# **CONTENIDO**

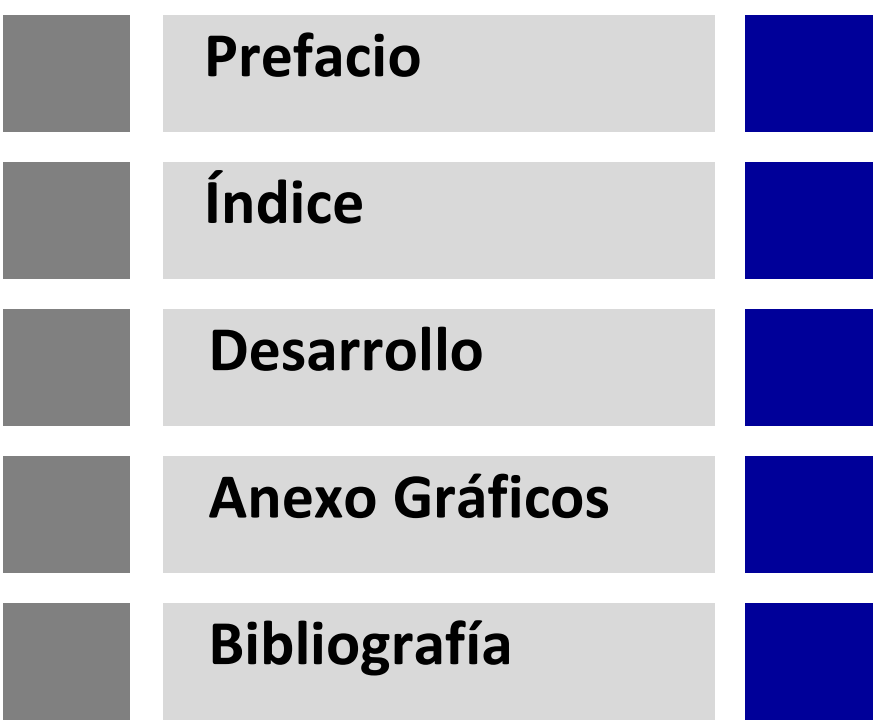

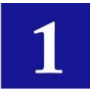

# **PREFACIO**

Como resultado del proceso de la *Licitación Pública Internacional No. 82/2009: Servicios de Consultoría para la Elaboración de las Normas Técnicas Generales para el Diseño, Construcción y Mantenimiento de Caminos, Programa de Corredores de Integración del Occidente, Préstamo BID No. 1278/OC-PR*, en fecha 04 de Agosto de 2009 se firmó el Contrato S.G. MINISTRO No. 149/2009, suscrito entre el **MOPC** - Ministerio de Obras Públicas y Comunicaciones (CONTRATANTE) y la Empresa Consultora **CAEM LTDA** -Centro de Asesoramiento Empresarial Multidisciplinario (CONSULTOR).

De acuerdo a lo establecido en los Términos de Referencia del Servicio de Consultoría, el Estudio se realizó en cuatro etapas (Módulos), donde al final de cada módulo se efectuaron presentaciones públicas del desarrollo de la Consultoría y los resultados parciales se pusieron en conocimiento de los actores viales de la República del Paraguay, tanto a nivel del sector público, sector privado, de las entidades profesionales, entidades académicas, así como de la sociedad civil.

Cada etapa contó con las recomendaciones, sugerencias y aportes de los diversos sectores de la sociedad vial del país.

Luego del extenso periodo desarrollado por la propia consultoría, las consultas y revisiones del MOPC y de la sociedad ingenieril, así como por el proceso de sociabilización del estudio, hoy el Ministerio de Obras Públicas y Comunicaciones (MOPC) del Paraguay tiene la satisfacción de publicar el presente Manual que contiene el conjunto de Guías, Normas y Especificaciones de todos los componentes que conforman la problemática técnica en el campo vial.

El presente Manual pretende ser un primer documento que ofrece las herramientas necesarias a las autoridades, consultores, constructores, académicos y profesionales de la ingeniería vial, para el uso correcto de los diferentes dispositivos para la regulación de los diseños y la ejecución de los proyectos de carreteras en el país.

Este documento de consulta debe ser normado por el Ministerio para su aplicación en el desarrollo de todos los proyectos viales en cada una y todas sus etapas: diseño, construcción, mantenimiento, fiscalización y correspondiente evaluación.

El presente Manual debe utilizarse como material de consulta y guía para los usuarios de las carreteras del país, para las entidades responsables de la infraestructura vial y las autoridades de tránsito nacionales, departamentales, distritales y municipales, para profesionales de la ingeniería vial, constructores, consultores y proveedores de materiales de construcción y mantenimiento vial.

En este Manual se establecen las especificaciones y normas para el diseño, construcción, mantenimiento y fiscalización de las obras viales donde su utilización debe ser la base para procesar un estudio de ingeniería vial identificado como proyecto donde tiene relevante importancia el juicio del ingeniero que lo elabora.

Este documento busca proporcionar a las autoridades responsables del desarrollo vial, la forma correcta de utilizar los diferentes dispositivos para la concreción de las vías públicas. Las recomendaciones que brinda esta guía no deben influir sobre el juicio profesional, sino que deben usarse como información base parcial, justificando convenientemente las modificaciones que sean introducidas en cada proyecto específico.

Dentro de los principales objetivos planteados para la ejecución del servicio de consultoría para la elaboración de estas Guías, Normas y Especificaciones requerido por el MOPC, se citan los siguientes:

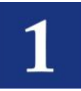

- Diagnóstico de la situación vigente al inicio del servicio relacionado con el uso de normas técnicas generales de diseño, construcción, mantenimiento y evaluación de Caminos en la República del Paraguay.
- Recopilación y análisis del conjunto de normas técnicas internacionales relacionadas con el Diseño, construcción, mantenimiento y evaluación de caminos, aplicables a las condiciones y características de la infraestructura vial de la República del Paraguay.
- Desarrollo de un Manual único con guías, normas y especificaciones técnicas de los rubros más usuales e importantes en evaluación, diseño, construcción, mantenimiento, y fiscalización de caminos.
- Unificación de las especificaciones técnicas en uso en el país, dándole un criterio único de interpretación a la ejecución de los diversos servicios viales, métodos de medición y forma de pago.
- Difusión de las especificaciones técnicas que se vayan elaborando, con consultadas periódicas al conjunto de actores relacionados de una u otra forma al diseño,
- Construcción y mantenimiento de caminos, tales como entidades del sector público relacionadas con la temática vial (MOPC), Municipalidades, Institutos Técnicos, Universidades, Empresas de Construcción, Empresas de Consultoría, Proveedores de materiales para la construcción y mantenimiento de caminos, entre otros.

El objetivo fue establecer un documento técnico y administrativo, que deberá, con la oportunidad del caso ser establecido por el MOPC a nivel de carácter normativo, que sirva de guía a las diferentes acciones que son de competencia técnica del Contratante, fijando políticas, criterios, procedimientos y métodos que indiquen las condiciones para:

- Cumplir en el Diseño, Construcción y Mantenimiento de proyectos viales.
- Propender a uniformar el desarrollo de los procedimientos técnicos de rigor en Estudios, Construcción y Mantenimientos de proyectos viales.

De esta manera se pretende lograr cierta homogeneidad en los procedimientos, independiente del profesional o técnico que realice la labor.

Esta primera versión del Manual de Carreteras del Paraguay debe ser continuamente revisada, complementada y actualizada mediante la publicación de complementos, suplementos y comentarios a cargo del MOPC. Ha sido elaborado y procesado tomando como base y referencia inicial normas internacionales en vigencia en varios países del mundo, y en particular de países de Sudamérica - con particular énfasis a la normativa de los países limítrofes al Paraguay, sin embargo el producto generado corresponde a un documento con todos sus rubros y contenido que se adecua a las necesidades y demandas del país, lográndose un documento propio y estandarizado para las condiciones de la Red Vial del Paraguay, existente y a ser desarrollada en el inmediato futuro.

El presente Manual está dirigido a la siguiente clasificación general de carreteras - de acuerdo a la definición de la red vial del Paraguay:

- **Red Primaria** constituida por las Rutas Nacionales.
- **Red Secundaria** constituida por las Rutas Departamentales.
- **Red Terciaria** constituida por las Rutas Rurales y Municipales.  $\bullet$
- **Red Vecinal** constituida por las Rutas Vecinales

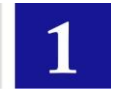

El Manual de Carreteras de Paraguay se halla conformado en 8 Tomos compuesto por 15 Volúmenes, que contienen la siguiente información:

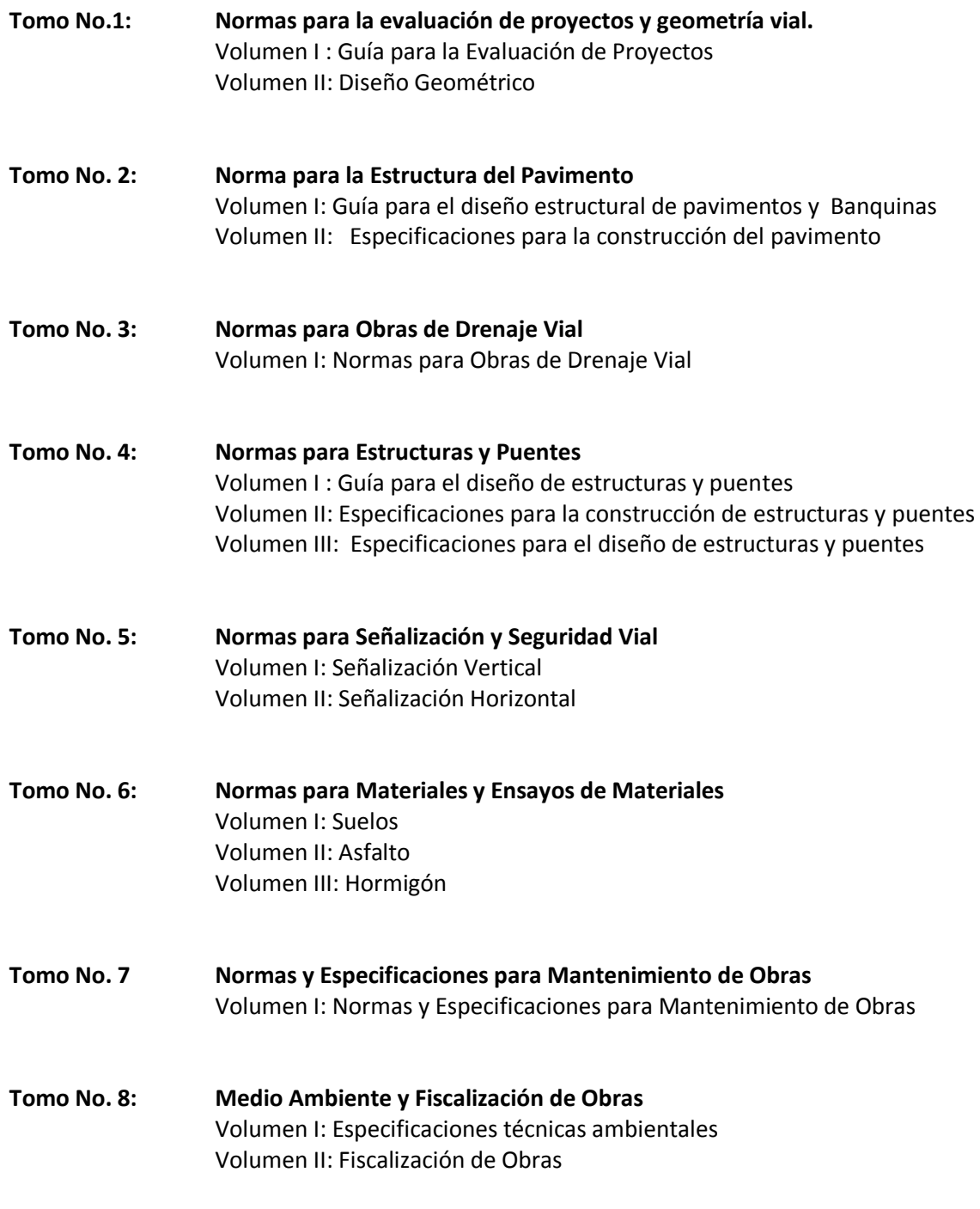

El presente Tomo es parte del Manual y corresponde al:

#### **Volumen I - Guía para la Evaluación de Proyectos**

*Tomo 1 - Normas para la evaluación de proyectos y geometría vial.*

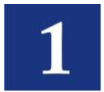

### **RECONOCIMIENTOS**

# **En el desarrollo de los manuales trabajaron los siguientes profesionales:**

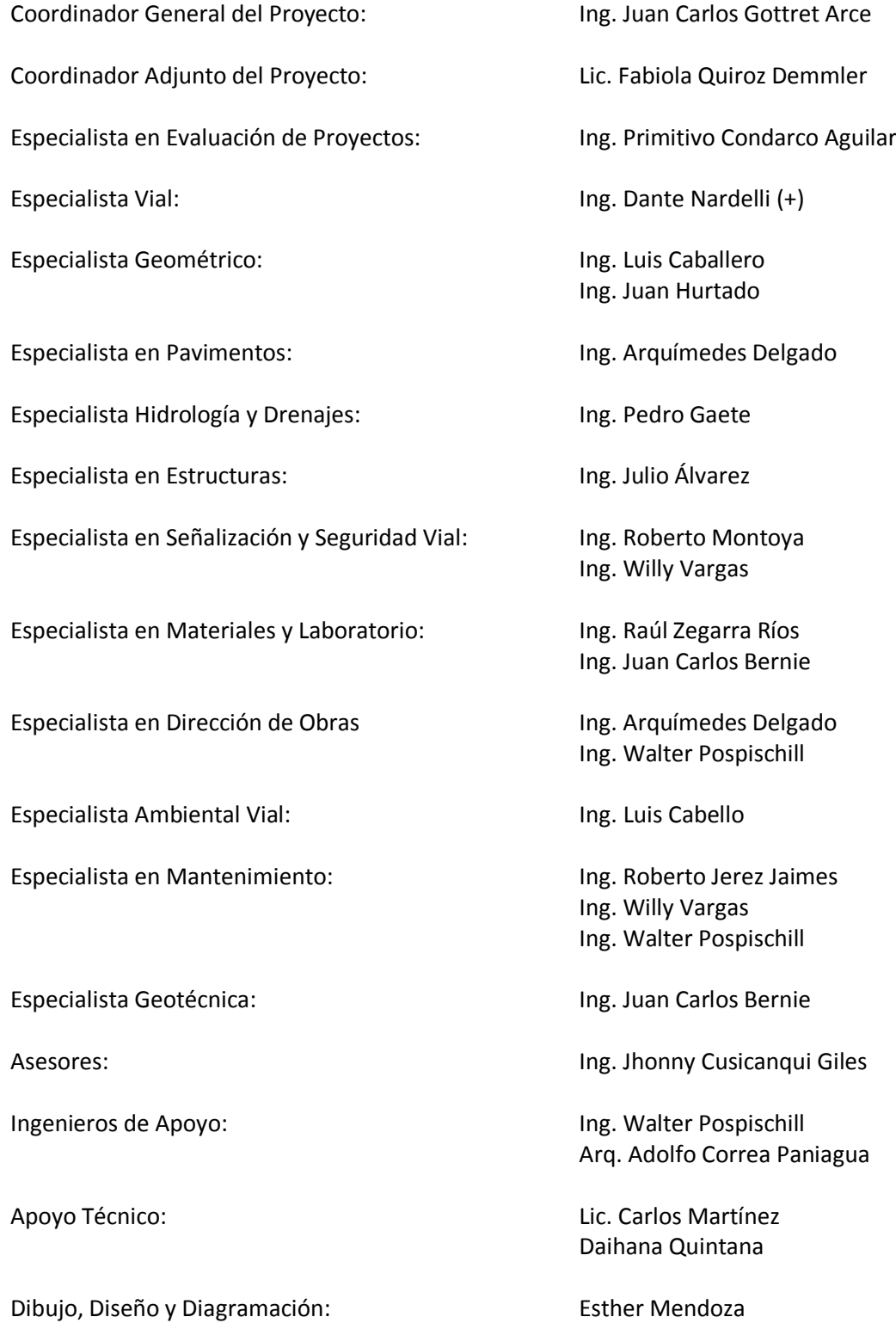

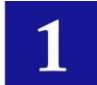

## **En la revisión de los manuales participaron por parte del MINISTERIO DE OBRAS PÚBLICAS Y COMUNICACIONES:**

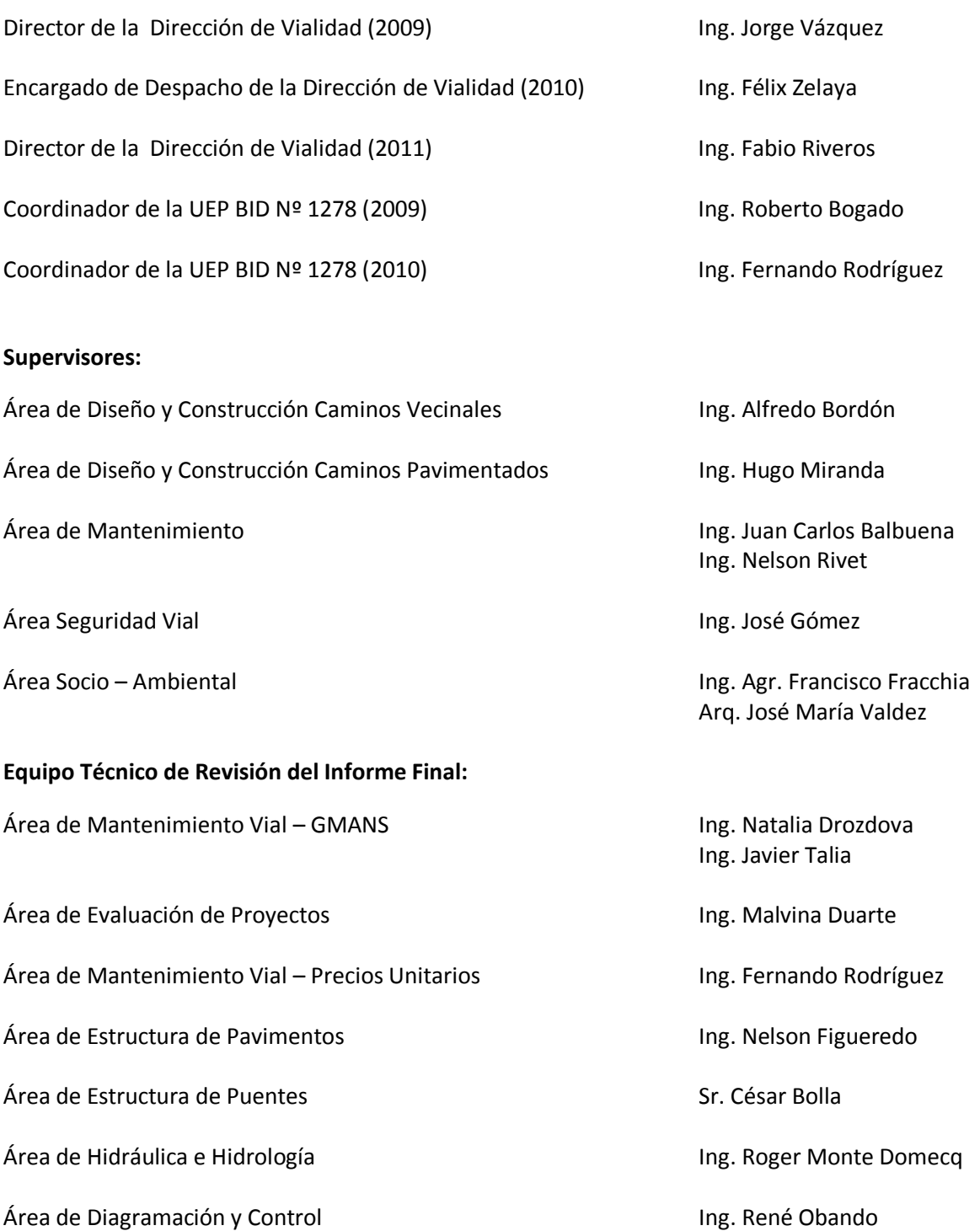

# **INDICE**

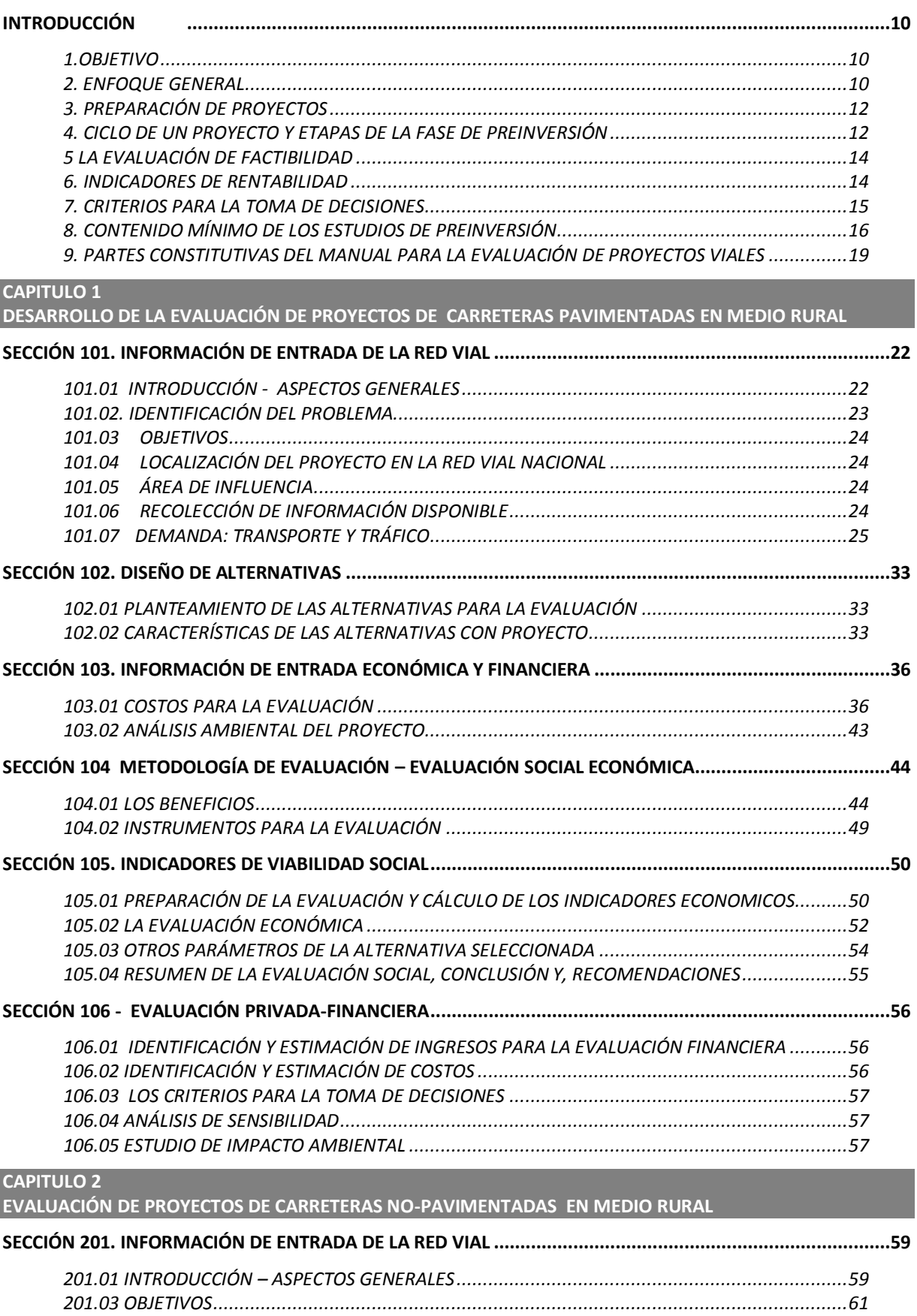

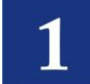

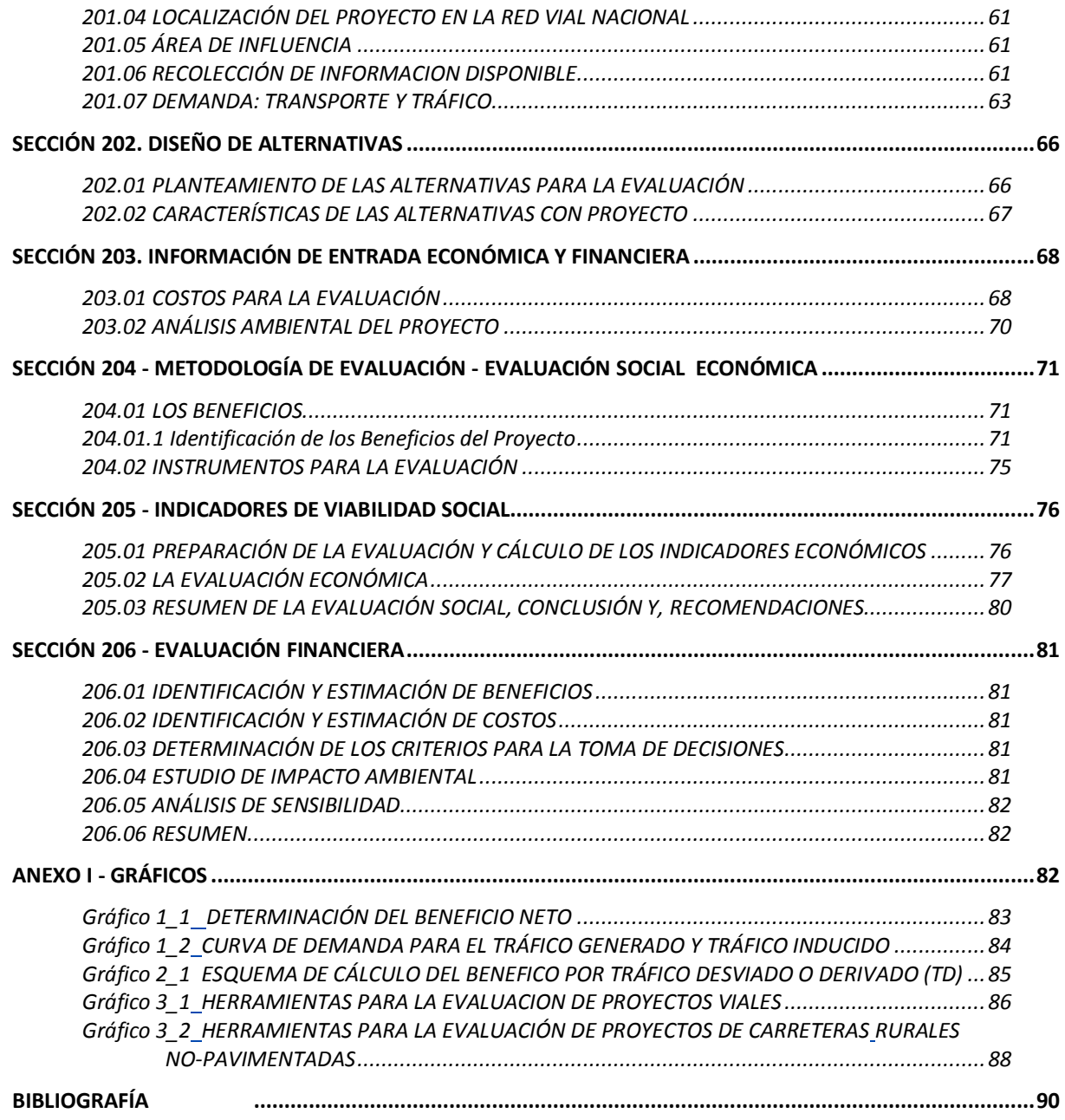

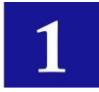

# <span id="page-10-0"></span>**INTRODUCCIÓN**

Los asentamientos humanos, como parte de sus necesidades básicas, requieren de facilidades de transporte para el desarrollo de sus actividades sociales y de crecimiento económico. Sin embargo, la provisión de estas facilidades conlleva inversiones por lo general cuantiosas con efectos irreversibles. Debido a ello deben ser cuidadosamente analizadas en función a diferentes alternativas de acción. Decidir a qué facilidades se les da prioridad, si se invierte en nueva construcción o en mantenimiento, en qué zonas geográficas y en qué momento del tiempo, etc., son elecciones vitales a ser tomadas en cuenta antes de la implementación de una facilidad.

La evaluación socioeconómica de los proyectos ayuda a tomar estas decisiones al comparar los beneficios con los costos que dichos proyectos implican para la sociedad, determinando la verdadera contribución de ellos al crecimiento económico y su distribución a lo largo del tiempo.

El sector público juega un rol fundamental en este ámbito, tanto en relación a su participación en términos de los recursos que asigna a la inversión, como en la orientación que imprime a su accionar.

El rol del Estado como inversionista es claro: proveer aquellos bienes y servicios que siendo deseados socialmente, no siempre son de interés para el sector privado debido a las características especiales que presentan dichos bienes. Este es el caso de bienes y/o servicios públicos, en cuya producción el mercado no posibilita la asignación de recursos debido a que los inversionistas privados no tienen incentivos para destinar financiamiento a actividades en las cuales no pueden internalizar el cien por ciento de los beneficios que de ellas se derivan. Ejemplos claros de estos bienes y/o servicios son las carreteras.

También es el Estado, en su papel de inversionista, el que debe asumir aquellas funciones que superan la competencia del sector privado, como es el caso de la defensa nacional, labores de policía, justicia, control de la contaminación, conservación de recursos naturales, entre otros.

Por último, el Estado en su rol redistributivo, debe invertir en acciones de tipo asistencial para satisfacer las necesidades básicas de todos aquellos habitantes que no puedan hacerlo por sí mismos, y en acciones de largo plazo tendientes a erradicar la extrema pobreza.

En ese contexto, en este Módulo se presenta la metodología para la evaluación de proyectos viales. El documento está estructurado definiendo primero el objetivo, posteriormente se presenta un enfoque general y el proceso de preparación que sigue un proyecto, las etapas de la pre-inversión, los tipos de evaluación, los indicadores de rentabilidad, los criterios para la toma de decisiones y, el contenido mínimo que debería tener un estudio de pre-inversión. Finalmente se presentan las partes constitutivas de la guía de evaluación de proyectos y, el desarrollo de las mismas.

# <span id="page-10-1"></span>**1. OBJETIVO**

El objetivo del presente documento es dotar al país, a las instituciones gubernamentales, usuarios en general y, en especial a aquellos que tienen que ver con los estudios y diseños de proyectos viales, de un **manual práctico para evaluación de proyectos viales,** que sea consistente con los avances conceptuales de la teoría económica y útil para una buena identificación, preparación y evaluación de los proyectos de inversión vial.

# <span id="page-10-2"></span>**2. ENFOQUE GENERAL**

Todo proyecto surge como respuesta a una necesidad o problema. Así, los proyectos viales surgen como consecuencia de la identificación de problemas de accesibilidad que requieren solución. A ello le sucede la generación de ideas de solución, las cuales, en primera instancia son sujetos de una evaluación subjetiva que permite seleccionar algunas de estas como potenciales alternativas.

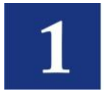

Posteriormente, estas ideas elegidas pasan a una fase de formulación con parámetros técnicos generales o referenciales, lo cual permite una mayor depuración para determinar aquellas opciones que conformarán proyectos alternativos que serán objeto de un diseño técnico y análisis presupuestario.

La existencia de proyectos alternativos con sus respectivos presupuestos presenta de nuevo la disyuntiva de seleccionar la más adecuada desde el punto de vista técnico, ambiental y económico, para lo cual se debe efectuar la evaluación del o los proyectos viales alternativos, incluida la alternativa de la situación actual generalmente denominada como caso "sin proyecto".

En un proyecto vial, en general, la evaluación técnica comprende el determinar si la vía, durante el periodo de tiempo de su vida útil presentará las condiciones adecuadas para la circulación de los flujos vehiculares. La evaluación ambiental identifica y evalúa los cambios en los medios físicos, agua, aire y, suelo, que atentan contra la biodiversidad y a los aspectos socio-culturales vinculados a poblaciones autóctonas, para al final proponer actividades que minimicen estos impactos. Por su parte la evaluación económica busca determinar si un proyecto vial generará beneficios para la economía del área involucrada y del país, identificando y valorando todos los beneficios potenciales y costos vinculados a este, de forma a establecer si esos beneficios compensan los costos (sacrificio de recursos) incurridos durante la implementación de la vía (construcción) y su vida útil (operación y mantenimiento).

La evaluación económica de los proyectos viales consiste en un análisis "diferencial" de beneficios y costos entre una "situación de referencia" sin proyecto con una "situación de referencia" con proyecto. Ambas se planean de manera independiente durante todo el periodo de estudio, tanto desde el punto de vista técnico (evolución de las características de la carretera), como económico.

2.1 EL SISTEMA VIAL JERÁRQUICO DEL PARAGUAY El Sistema Vial Jerarquizado de la República del Paraguay está conformado por carreteras de la Red Primaria, Secundaria, y Terciaria, que cumplen las siguientes funciones:

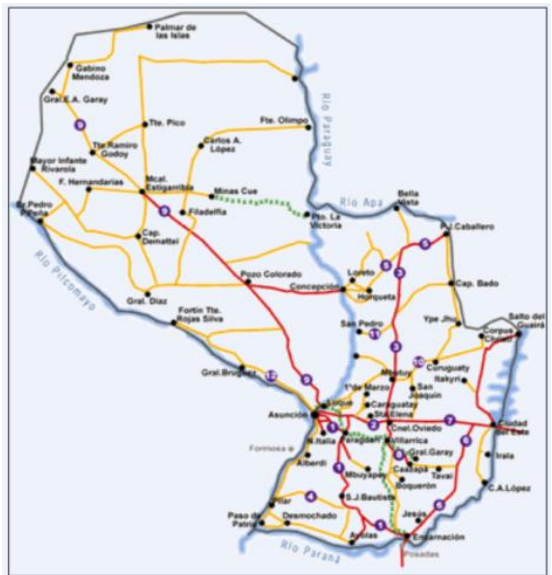

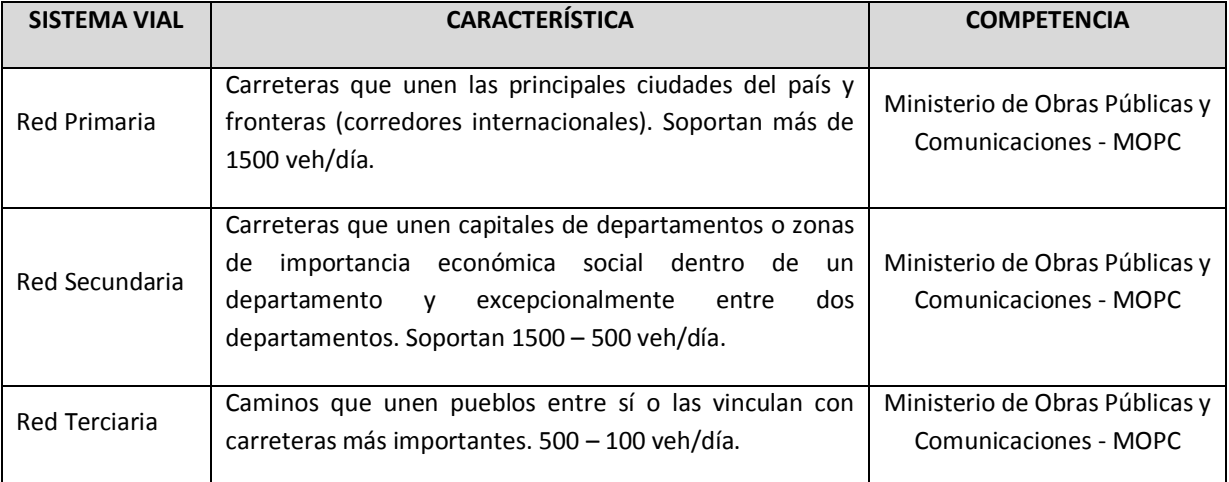

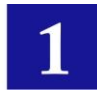

# <span id="page-12-0"></span>**3. PREPARACIÓN DE PROYECTOS**

Es el proceso que permite establecer los estudios de viabilidad técnica, económica, financiera, social, ambiental y legal con el objetivo de reunir información para la elaboración del flujo económico (flujo de caja) de un proyecto. En el sector de transporte por carretera, los proyectos son eminentemente de carácter público por lo que deben ser tratados desde ese punto de vista. En ese sentido, los proyectos de esta índole corresponden a lo que se denominan 'Proyectos de Inversión Pública' – PIP.

En términos generales, un Proyecto de Inversión Pública (PIP), es toda intervención que utiliza recursos públicos, para mejorar, ampliar, rehabilitar, o crear, la capacidad de un bien o servicio, con el objeto de generar beneficios durante la vida útil del proyecto.

Dentro del área de transportes y específicamente en el área vial, los PIP corresponden a:

- Construcción de nuevas vías,
- Rehabilitación de una vía existente para recuperar su funcionalidad, por ejemplo el refuerzo de la carpeta de rodadura de una carretera (Overlay). Esta actividad se realiza cuando el deterioro del camino es tal que no puede recuperarse con solo mantenimiento.
- Mejoramientos de caminos existentes, entendiéndose por esto una mejora a la geometría horizontal y vertical actual, ampliación de carriles, etc.

Las actividades que constituyen gastos de operación y mantenimiento no son consideradas como Proyectos de Inversión Pública (PIP).

Para aclarar esto, el mantenimiento corresponde a aquellas actividades rutinarias, periódicas y de emergencia, ejecutadas para conservar los caminos en condiciones adecuadas para la circulación, es decir, no modifica la estructura de la carretera existente y su objetivo es evitar el deterioro prematuro de la vía, por ejemplo, la nivelación o perfilado de carreteras no-pavimentadas, mantenimiento regular del drenaje (cunetas, alcantarillas, etc.), bacheo con grava en no-pavimentados o bacheo asfáltico en pavimentados, mantenimiento de la señalización, etc.

# <span id="page-12-1"></span>**4. CICLO DE UN PROYECTO Y ETAPAS DE LA FASE DE PREINVERSIÓN**

El ciclo de un Proyecto de Inversión Pública consta de las siguientes fases que representan al proceso de transformación de las ideas de inversión.

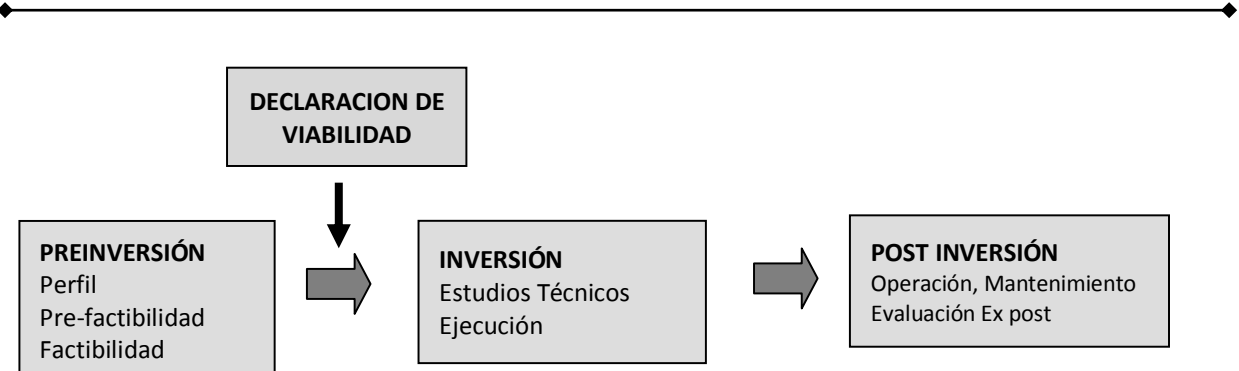

# **ESQUEMA DEL CICLO DE UN PROYECTO**

La evaluación de un proyecto se realiza en la fase de pre inversión, y posteriormente en la fase post-inversión (Evaluación ex post).

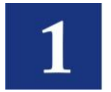

En la fase de pre inversión se prepara y evalúa un proyecto a objeto de establecer el máximo excedente económico a lo largo de su vida útil, realizando para esto estudios de mercado, técnicos, económicos, financieros y otros, que aseguren maximizar beneficios y minimizar costos. Las etapas de la fase de pre inversión son: perfil, pre-factibilidad y factibilidad.

#### **ESQUEMA DE LAS ETAPAS DE LA FASE DE PREINVERSIÓN**

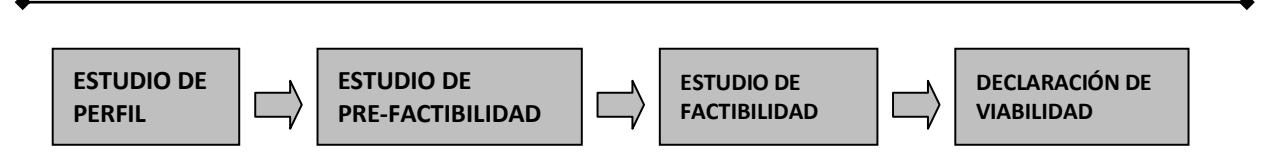

Durante la generación y análisis de ideas es importante realizar un buen diagnóstico, de modo que la idea de proyecto de inversión surja como solución a necesidades insatisfechas y como parte de políticas generales que complementan a un plan de desarrollo.

a) El énfasis en el estudio a nivel de Perfil está en identificar los beneficios y costos pertinentes, sin incurrir en mayor detalle de estos. Considera en forma preliminar los principales aspectos técnicoeconómicos de la "idea" de un proyecto.

Para el estudio de perfil de proyecto, primero se identifica, la necesidad insatisfecha, el problema a solucionar o la potencialidad a desarrollar y las posibles soluciones expresadas como ideas de proyectos.

El Estudio de Perfil de Proyecto permite analizar la viabilidad técnica de las distintas alternativas propuestas, descartando aquellas que no son factibles técnicamente. Comprende el planteamiento del proyecto y sus principales beneficios y costos, para lo cual la información proviene de fuente secundaria.

En los proyectos que involucran inversiones pequeñas y cuyo perfil muestra la conveniencia de su implementación, se puede avanzar de inmediato al diseño o anteproyecto de ingeniería de detalle, sin pasar por las otras etapas.

b) El Estudio de Pre factibilidad comprende el análisis técnico-económico a mayor detalle de las alternativas viables, seleccionadas en la anterior etapa, profundizando los estudios y reduciendo los márgenes de incertidumbre en la evaluación.

El énfasis en esta etapa es medir los beneficios y costos, identificados en la etapa de perfil con mayor propiedad. Se estiman los indicadores de rentabilidad económica y/o privada que apoyan la selección de la alternativa más conveniente y la decisión de inversión. La información proviene generalmente de fuentes secundarias.

c) El Estudio de Factibilidad representa un análisis en mayor profundidad de la alternativa seleccionada en la etapa de pre factibilidad. El énfasis del estudio se orienta a medir y valorar en la forma más precisa posible los beneficios y costos del proyecto. Para tal efecto, se volverá a practicar la preparación y evaluación de proyectos.

La principal característica de esta etapa es que los estudios deben basarse en información de fuente primaria. De esta manera se desarrolla en forma más precisa el cálculo de los beneficios y costos reduciendo aún más los márgenes de incertidumbre y recalculando los indicadores de rentabilidad socioeconómica y detallando los flujos financieros la programación de las obras.

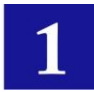

# <span id="page-14-0"></span>**5 LA EVALUACIÓN DE FACTIBILIDAD**

### 5.1 LA EVALUACIÓN FINANCIERA O PRIVADA

Es la comparación de los beneficios y costos atribuibles a la ejecución del proyecto desde el punto de vista privado, permite emitir un juicio sobre la conveniencia de que un inversionista privado pueda asignar recursos financieros al mismo. Con este fin, se debe determinar el flujo económico o Flujo de Caja del proyecto donde los valores se encuentran a precios de mercado vigentes.

La evaluación financiera incluye:

- a) Evaluación del proyecto sin financiamiento, que establece la capacidad del proyecto para generar ingresos netos, sin considerar fuentes de financiamiento.
- b) Evaluación financiera con financiamiento, que contempla en sus análisis fuentes de financiamiento. Al respecto, se registra el capital prestado, el respectivo costo financiero y las amortizaciones del mismo.

## 5.2 EVALUACIÓN SOCIAL O ECONÓMICA

Es el objetivo principal en la evaluación de un proyecto de inversión pública (PIP). Básicamente consiste en la comparación de los beneficios contra los costos atribuibles a un proyecto, desde el punto de vista de la sociedad, a fin de establecer un juicio sobre la conveniencia de su implementación según su aporte neto al bienestar de la sociedad o a la economía en su conjunto. Para este objeto se debe preparar el flujo de caja del proyecto en términos socioeconómicos, con los valores financieros corregidos por los factores de precios sociales de la Divisa y Mano de Obra. El cálculo de los indicadores de rentabilidad se determina aplicando la Tasa Social de Descuento.

#### 5.3 FACTOR DE PRECIO SOCIAL

El factor de Precio Social corrige las distorsiones que incorporan los precios de mercado.

# <span id="page-14-1"></span>**6. INDICADORES DE RENTABILIDAD**

Los indicadores de rentabilidad nos dan una idea de la conveniencia o rentabilidad de un proyecto. Se utilizan para apoyar la toma de decisión de ejecutar o no un proyecto de inversión pública o privada.

La evaluación económica de un proyecto de inversión cuyos beneficios y costos se distribuyen a lo largo de un período de tiempo en el futuro (desde t=0 hasta t=T) consiste en determinar cuál es el valor actualizado (en el momento en el que debe tomarse la decisión) de la suma de dichos beneficios menos los costos. Esto es lo que se denomina **Valor Actual Neto** (VAN), también conocido como Valor Presente Neto (VPN). La formulación de este indicador se presenta en la siguiente sección.

El **VAN social** (VANs) permite determinar el beneficio neto social del proyecto a partir de los Ingresos y Costos, presentes y futuros (flujo de caja) del proyecto, expresados a precios sociales y actualizados al presente.

El **VAN financiero** (VANf) representa la equivalencia presente de los ingresos netos futuros y presentes de un proyecto expresados a precios de mercado vigentes. Permite establecer la capacidad de un proyecto en recuperar las sumas invertidas en el mismo y generar ganancias, teniendo en cuenta el costo de oportunidad del capital en términos privados.

El Valor Actual de Costos (VAC) puede usarse cuando se comparan alternativas de proyectos que tienen iguales beneficios en el horizonte de evaluación. Este indicador señala la alternativa que utiliza menos recursos.

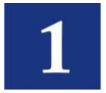

El Valor Anual Equivalente (VAE) es un indicador usado en la comparación de alternativas de proyectos de distinta vida útil.

Otro indicador muy utilizado es la **Tasa Interna de Retorno (TIR)**, que es aquella tasa de descuento a la cual los beneficios y costos, presentes y futuros de un proyecto, se igualan, es decir el VAN es igual a cero. Este indicador da una idea del rendimiento del capital invertido.

También se tiene el indicador B/C que es la relación de los beneficios "actualizados" entre los costos"actualizados".

Por lo general, en la evaluación de proyectos se analizan el VAN y la TIR como indicadores más comunes que permiten determinar la rentabilidad del proyecto, complementaria y en forma paralela se determina el indicador B/C.

# <span id="page-15-0"></span>**7. CRITERIOS PARA LA TOMA DE DECISIONES**

Como ya se indicó, los indicadores económicos VAN, TIR, B/C permiten determinar la capacidad de retorno de una inversión en base a los cuales se define si una alternativa es o no factible desde el punto de vista económico, y si más de una resulta factible, estos indicadores permiten definir cuál es la más apropiada.

La evaluación debe tomar en cuenta pares de alternativas siendo una la alternativa base y la otra el proyecto de mejora, de cuya comparación se establecen los beneficios y los costos (construcción y mantenimiento) incrementales entendiéndose por esto la diferencia de costos del caso con proyecto menos los costos (si existen) del caso sin proyecto (caso base o de referencia).

Así, considerando ALT0 como la situación Base o "Sin proyecto" y ALT1 como la situación "Con proyecto", y efectuando la comparación ALT1 vs ALT0, la formulación de estos indicadores y el criterio para la toma de decisiones pueden ser planteados como sigue:

Asumiendo:

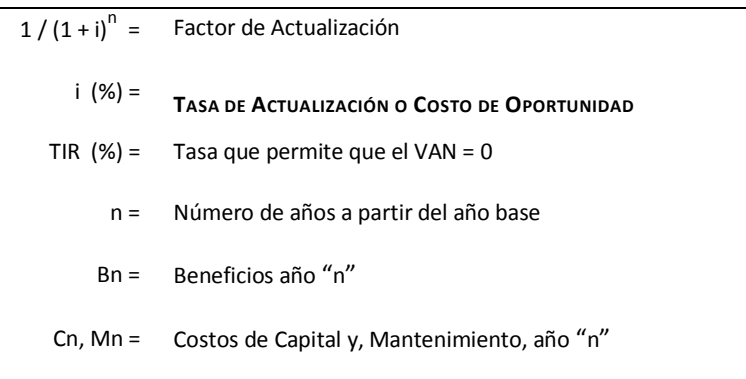

**) / Σ ( [ Mn + Cn ] / (1 + i)<sup>n</sup> )**

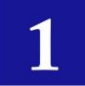

# **VALOR ACTUAL NETO (VAN) VAN = Σ ( [ Bn – Mn – Cn ] / (1 + i)<sup>n</sup> )**

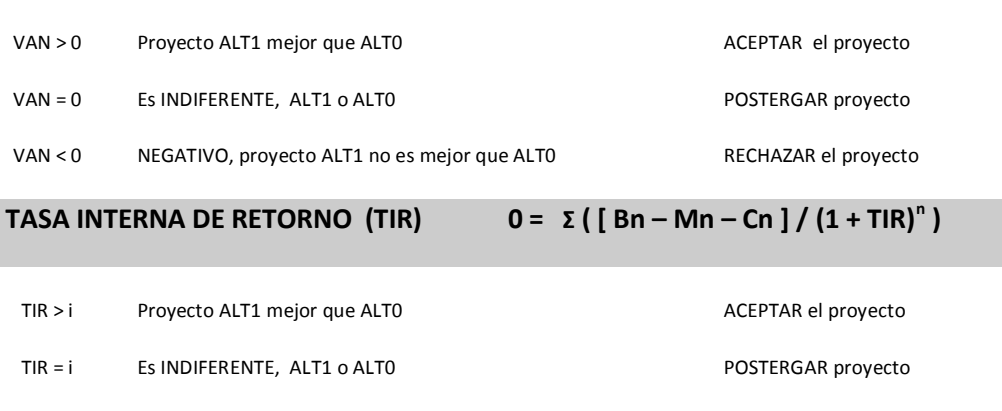

TIR < i NEGATIVO, proyecto ALT1 no es mejor que ALT0 RECHAZAR el proyecto

#### **RELACION BENEFICIO/COSTO**

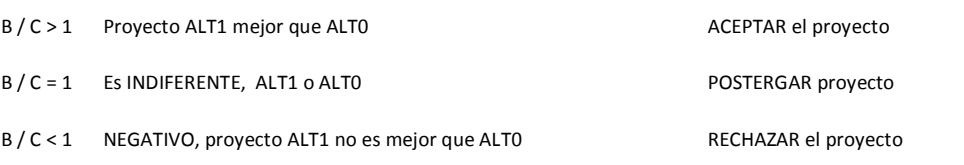

Determinada la conveniencia socioeconómica de ejecutar el proyecto, la decisión debe ser complementada con el establecimiento de la "sostenibilidad operativa" del mismo, que mide la capacidad del proyecto para garantizar el autofinanciamiento al menos de sus costos de operación. La sostenibilidad operativa debe ser determinada en base al Valor Actual Neto financiero o privado (VAN<sub>f</sub>) resultante de la evaluación privada del proyecto sin financiamiento.

- Cuando el VAN<sub>f</sub> del proyecto es mayor o igual a cero, se recomienda la ejecución del mismo y su licitación al sector privado.
- Cuando el VAN<sub>f</sub> del proyecto es negativo, pero la diferencia del valor actualizado de los beneficios y costos de operación es mayor a cero, se subsidiará la inversión.

# <span id="page-16-0"></span>**8. CONTENIDO MÍNIMO DE LOS ESTUDIOS DE PREINVERSIÓN**

Las entidades ejecutoras son responsables de la realización de estos estudios, los que deben ser ejecutados en forma secuencial.

#### 8.1 ESTUDIO DE PERFIL

Constituye el primer estudio de la idea de un proyecto y deberá como mínimo contar con los siguientes elementos:

- 1. Diagnóstico preliminar de la situación que motiva considerar el proyecto, identificar la necesidad insatisfecha o el problema a solucionar, o la potencialidad a desarrollar con el proyecto. El diagnóstico incluye un análisis básico de la población beneficiaria, la localización del proyecto, su entorno económico, los servicios básicos existentes, la accesibilidad de la zona, y la información adicional relevante para conocer las características que tendrá el proyecto.
- 2. Descripción preliminar de los principales aspectos técnicos del proyecto, como ser sus componentes, dimensión, capacidad, etc.

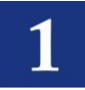

- 3. Identificación y valoración de los Beneficios y Costos (de inversión y operación) del proyecto, así como su posible financiamiento.
- 4. Las conclusiones del estudio, que recomienden alguna de las siguientes decisiones:
	- Abandonar la idea de proyecto analizada
	- Postergar el estudio de la idea de proyecto analizada
	- Avanzar en el estudio de proyecto, en cuyo caso, se deben formular los términos de referencia de los estudios a realizar (prefactilidad)

De darse el caso, se puede recomendar ejecutar el proyecto con los antecedentes disponibles en esta etapa, siempre que se haya llegado a un grado aceptable de certidumbre respecto de la conveniencia de materializarlo.

La información necesaria para la realización de este estudio, se obtiene de fuentes secundarias oficiales, que deben ser citadas.

#### 8.2 ESTUDIO DE PRE-FACTIBILIDAD

El Estudio de Pre-factibilidad comprende un mayor detalle en el análisis técnico-económico de las alternativas de inversión que dan solución al problema planteado. Es necesario estudiar con especial atención los aspectos de mercado, la tecnología, el tamaño, la localización y las condiciones de orden institucional y legal, relevantes para el proyecto. Estos análisis son interdependientes entre sí, es decir que uno condiciona al otro y viceversa.

El estudio de pre-factibilidad es un requisito para los proyectos mayores de inversión pública. Los objetivos de la pre-factibilidad, se cumplirán a través de la preparación y evaluación de proyectos que permitirán reducir los márgenes de incertidumbre determinando los indicadores de rentabilidad social y financiera, de cada una de las alternativas seleccionadas en la etapa de perfil, que apoyan la toma de decisiones de inversión. La información generalmente proviene de fuente secundaria además de fuentes primarias.

El estudio de pre-factibilidad debe tener como mínimo los siguientes aspectos:

- 1. Antecedentes generales y los aspectos económicos, geográficos, políticos y sociales, que permitirán efectuar el diagnóstico de la situación actual e identificar el problema que se pretende solucionar o la necesidad a satisfacer. En el estudio de mercado es importante también analizar la oferta y demanda de los principales insumos del proyecto.
- 2. La definición de la situación "sin proyecto" optimizada, que consiste en establecer lo que pasaría en el caso de no ejecutar el proyecto, considerando modificaciones de carácter administrativo o de gestión a la situación actual, que permitan su mejoramiento y signifiquen la mejor utilización de los recursos disponibles.
- 3. La definición de la situación "con proyecto" que comprende la caracterización de las alternativas de mejora identificadas como viables técnicamente.
- 4. El análisis técnico de la ingeniería del proyecto de las alternativas, los costos de inversión y los costos de operación del proyecto.
- 5. El tamaño y localización del proyecto.
- 6. El análisis de la legislación vigente aplicable al proyecto en temas específicos, como contaminación ambiental y eliminación de desechos.
- 7. Ficha ambiental.

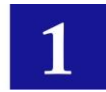

- 8. La evaluación socioeconómica del proyecto, que permita determinar la conveniencia de su ejecución y que incorpora los costos ambientales generados por las externalidades que sean consistentes con la ficha ambiental.
- 9. La evaluación financiera privada del proyecto sin financiamiento, que permita determinar la sostenibilidad operativa.
- 10. El análisis de sensibilidad y/o riesgo, cuando corresponda, de las variables que inciden directamente en la rentabilidad de las alternativas consideradas más convenientes.
- 11. Las conclusiones que permitan recomendar alguna de las siguientes decisiones:
	- Postergar el proyecto
	- Reformular el proyecto
	- Abandonar el proyecto
	- Avanzar con el proyecto al nivel de factibilidad

#### 8.3 ESTUDIO DE FACTIBILIDAD

El Estudio de Factibilidad es un requisito para los proyectos mayores de inversión pública. El Estudio de Factibilidad debe realizarse para la alternativa seleccionada en la pre-factibilidad según las Metodologías de Preparación y Evaluación de Proyectos. En tal sentido, se volverá a practicar la evaluación de proyectos para la alternativa seleccionada, reduciendo los márgenes de incertidumbre y recalculando los indicadores de rentabilidad social y privada de los proyectos. La información, debe necesariamente provenir de fuente primaria.

El estudio de factibilidad debe tener como mínimo:

- i. El proceso de generación de bienes y servicios, que debe establecer los tipos de insumos y la tecnología que se utilizará, la localización, el tamaño y el momento óptimo para la implementación del proyecto. Todo el proceso de evaluación indicado en la pre-factibilidad será actualizado, desarrollado y ampliado con información de fuentes primarias.
- ii. El calendario de desembolsos para la inversión, el anteproyecto de ingeniería básica, las obras auxiliares y complementarias, dificultades técnicas, el entrenamiento del personal de operación y las etapas parciales de puesta en servicio cuando corresponda.
- iii. La organización que se requiere para la implementación del proyecto, la capacidad gerencial y financiera de la entidad ejecutora, fuentes y plazos para el financiamiento.
- iv. Elaboración de la Evaluación del Impacto ambiental del proyecto.
- v. Las conclusiones del estudio que permitan recomendar alguna de las siguientes decisiones:
	- Abandonar el proyecto
	- Postergar el proyecto
	- Reformular el proyecto
	- Pasar el proyecto a diseño final para su ejecución, en cuyo caso, se deberán elaborar los términos de referencia para ese efecto.

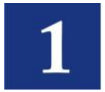

## <span id="page-19-0"></span>**9. PARTES CONSTITUTIVAS DEL MANUAL PARA LA EVALUACIÓN DE PROYECTOS VIALES**

La obtención de indicadores como resultado de la evaluación que permita una decisión, requiere el desarrollo de pasos y procedimientos antes de llegar a una conclusión. Estos pasos se presentan en los capítulos siguientes, los cuales siguen el siguiente contexto macro:

- 1 Información de entrada de la red vial
- 2 Diseño de Alternativas
- 3 Información de entrada económica y financiera
- 4 Metodología de Evaluación
- 5 Indicadores de Viabilidad

#### **ESQUEMA DE LAS PARTES CONSTITUTIVAS DE LA EVALUACIÓN DE UN PROYECTO VIAL**

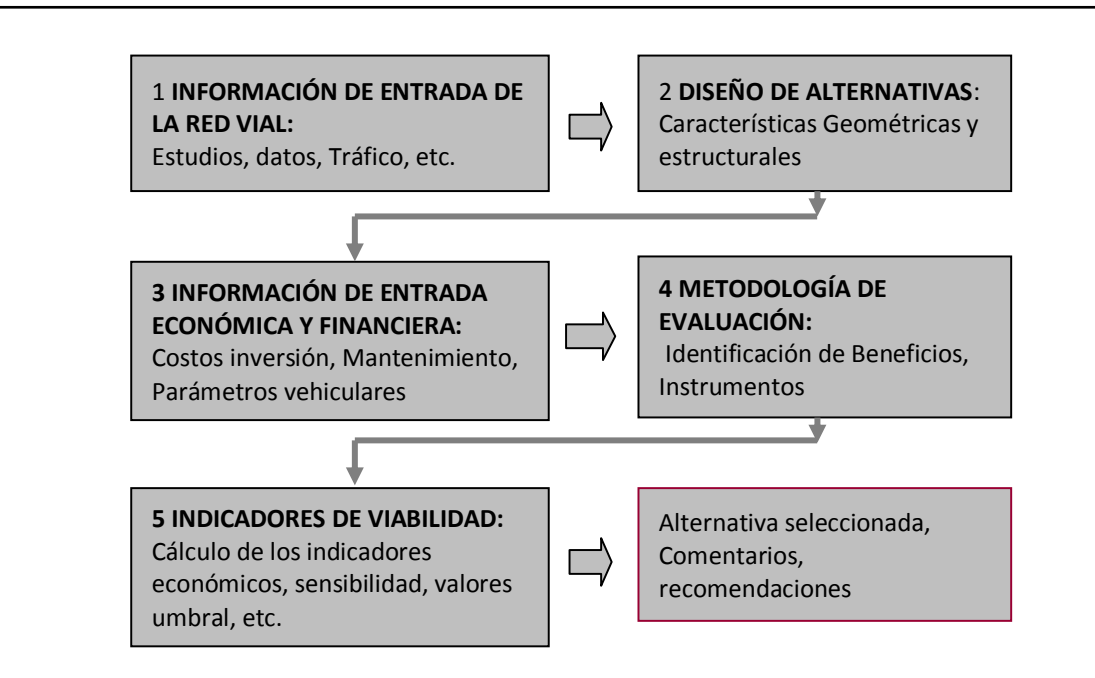

Los tres primeros corresponden a la actividad de "Preparación del proyecto". A continuación se da un resumen apretado de lo que corresponde a cada capítulo, mientras que un mayor detalle podrá ser encontrado en los capítulos posteriores respectivos.

Información de entrada de la red vial

Esta sección tiene que ver con la introducción, identificación y parte de la preparación del proyecto. Se refiere a la información que se requiere para dar inicio a la evaluación. Considera la identificación del proyecto, los objetivos, el área de estudio y la recopilación de información existente como ser estudios anteriores, los recorridos de campo, y otros estudios relacionados al proyecto ejecutados antes de la fase de evaluación como ser los estudios de tráfico, de donde se deberá extraer toda la información relacionada a la demanda para el proyecto.

En esta parte se debe hacer un resumen de la información disponible que será utilizada en la evaluación citando las fuentes. Con esta información, se identifican los enlaces para la evaluación y sus características geométricas actuales, que deberán ser obtenidos de los informes y de los recorridos de campo. Aspectos tales como longitudes, anchos actuales de vía, pendientes, etc. deben ser identificados en este sector.

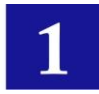

#### Diseño de Alternativas

En este sector se identifican y presentan las alternativas a ser consideradas en la evaluación. Deberán incluirse en esta parte los diseños, las características geométricas viales y del paquete estructural, para cada alternativa.

Los diseños geométricos y de pavimento deberán ser determinados en el área correspondiente de donde se deberá extraer la información para este sector y para la evaluación.

Este módulo comprenderá los aspectos de los proyectos alternativos a ser evaluados como ser: alternativa que considera efectuar actividades mínimas que corresponden a la situación actual, mejoramiento mínimo, rehabilitación, inversión nueva con un nivel vial mayor, etc. Cada una de estas alternativas deberá ser presentada en función de sus características específicas de diseño geométrico y estructural.

Información de entrada económica y financiera

Los costos a ser identificados en una evaluación comprenden generalmente tres áreas: Costos de construcción (Inversión), Costos de Mantenimiento y, Costos al Usuario.

En este módulo se deberán establecer todos los costos mencionados en términos financieros y sociales o económicos, que serán tomados en cuenta en la evaluación.

En lo que compete a la Inversión, se considera que a cada proyecto alternativo le corresponden costos, los cuales son determinados y estimados en el área correspondiente a costos y presupuestos del proyecto. En el módulo de la evaluación lo que compete es establecer y resumir estos costos de acuerdo a los requerimientos de la evaluación. En este sector se consideran todos los costos que comprenden la ejecución incluyendo aspectos de fiscalización y supervisión del proyecto, los costos de mitigaciones ambientales, etc.

Cualquier instalación o facilidad requiere de otros costos que son los que corresponden a la operación y mantenimiento de la facilidad vial, si se quiere que la misma pueda cumplir con su objetivo por el tiempo que se considera su período de vida o servicio. En ese contexto, una vía requiere de determinadas actividades de mantenimiento a objeto de mantener la facilidad para que sirva a los usuarios con un nivel de servicio adecuado durante el período de su vida útil. Estas actividades conllevan costos, para cuyo objeto el área de costos y presupuestos deberá determinar para la evaluación los costos unitarios, con los cuales en la evaluación se determinan los costos de mantenimiento por actividad y total anual.

La evaluación considera la comparación de situaciones alternativas, los cuales comprenden costos al usuario (costos de transporte) en cada situación. Para la determinación de los costos al usuario se requieren los costos de parámetros vehiculares los que deberán ser establecidos en este sector.

#### **Metodología de Evaluación**

Esta sección deberá presentar la metodología específica de evaluación del proyecto vial. Se deben identificar, establecer y cuantificar los beneficios a ser considerados en la evaluación los que serán comparados con los costos ya referidos en la sección precedente.

Por lo general, los beneficios de un proyecto vial de pavimentación provienen fundamentalmente de los ahorros en los costos al usuario ya sea del tráfico normal, tráfico generado, y tráfico desviado o derivado. En caso de existir otros beneficios estos deben ser establecidos y justificados. En el caso de las carreteras rurales de bajo tránsito donde los beneficios por ahorros de costos al usuario no son suficientes, la evaluación considerará otro enfoque de cálculo para esos beneficios.

También en este sector se debe especificar el instrumento a ser utilizado en la evaluación en función de las herramientas disponibles en el mercado.

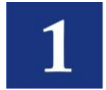

#### **Indicadores de viabilidad**

Este sector deberá establecer los indicadores a ser determinados. Por lo general una evaluación económica determina fundamentalmente:

- $\equiv$ El Valor Actual Neto (VAN).
- La Tasa Interna de Retorno (TIR).
- La Relación Beneficio/Costo (B/C).
- Retorno del Primer Año (TRPA) El año óptimo de puesta en servicio.  $\equiv$

De igual manera en este sector si se determina la viabilidad de una alternativa deberá probarse la consistencia de los resultados, para lo cual se deben realizar los análisis de sensibilidad y establecer los valores umbral que permitirán observar los límites para la inviabilidad de un proyecto.

El contenido de todo este proceso se desarrolla a continuación. Para ese efecto, el manual de la evaluación de los proyectos carreteros es desglosado en dos capítulos o secciones:

#### *Sección A. Evaluación de Proyectos de Carreteras Pavimentadas en Medio Rural Sección B. Evaluación de Proyectos de Carreteras No-Pavimentadas en Medio Rural*

<span id="page-21-0"></span>En cada sección se desarrollan los aspectos comentados anteriormente, identificando además lo que corresponde a la Evaluación Social y a la Evaluación Financiera.

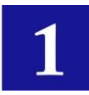

# <span id="page-22-0"></span>SECCIÓN 101. INFORMACIÓN DE ENTRADA DE LA RED VIAL

# <span id="page-22-1"></span>**101.01 INTRODUCCIÓN - ASPECTOS GENERALES**

Comprende las generalidades que introducen al proyecto a ser evaluado incluyendo el sustento legal del estudio a ser efectuado, identificación del proyecto, ubicación, etc.

Así, en éste sector se definen los datos básicos del proyecto como:

- El Nombre que identifica al proyecto y que debe mantenerse durante el ciclo del mismo,
- La Unidad Formuladora y Ejecutora del  $\bullet$ proyecto,
- La Participación de las entidades involucradas y de los beneficiarios,
- Marco de referencia del proyecto.

Luego de todo el proceso hasta la evaluación, se puede volver a esta sección para revisar los datos, corregir, precisar y/o adecuar, esta información con otra más actualizada.

La definición del Nombre del Proyecto debe ser clara y precisa, de manera que permita formarse una idea de qué es lo que se persigue con su ejecución.

Se debe responder preguntas tales como:

- 1. ¿Qué se va a hacer? Definir el tipo de intervención
- 2. ¿Sobre qué? Definir el tipo de infraestructura a intervenirse
- 3. ¿Dónde? Definir la ubicación de la infraestructura a intervenirse

Se puede construir un cuadro como el del siguiente ejemplo:

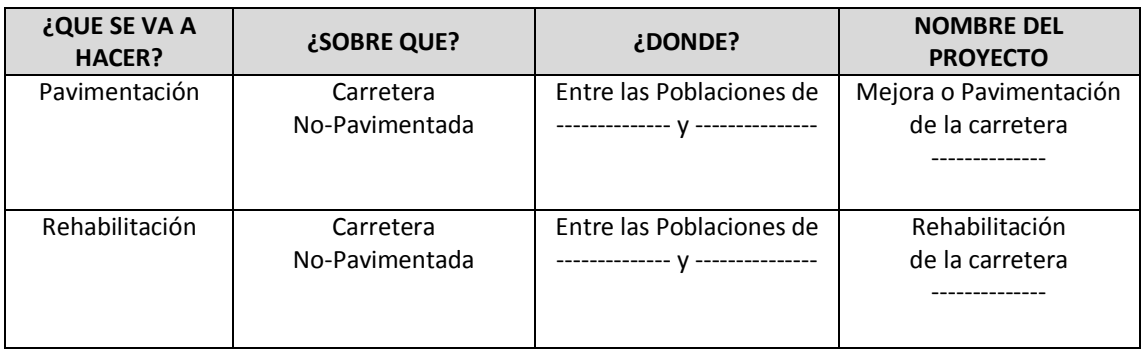

Se deberá identificar la Unidad Formuladora (responsable de la formulación de los Estudios de Pre-inversión del Proyecto) junto con la persona responsable del proyecto dentro de dicha Unidad.

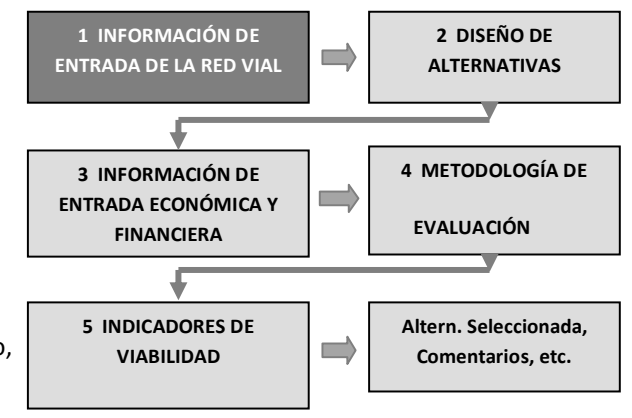

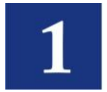

Complementando lo anterior se debe identificar la Unidad Ejecutora (entidad que se encargará de la ejecución) que debe tener la capacidad técnica y operativa para tal propósito.

En el Marco de Referencia del Proyecto se debe especificar:

- Un corto resumen de los antecedentes del proyecto.  $\bullet$
- Prioridad del proyecto dentro del plan estratégico local, plan vial local, regional, nacional, etc.  $\bullet$

## <span id="page-23-0"></span>**101.02. IDENTIFICACIÓN DEL PROBLEMA**

Se debe identificar el problema central que se intenta resolver, conocer sus causas y efectos así como plantear las posibles alternativas de solución que posteriormente serán detalladas. Si es preciso y como ayuda se puede construir un flujograma que permita apreciar las causas y los efectos como se muestra a continuación, donde las causas se encuentran en el nivel inferior y el efecto en la parte superior.

#### **EJEMPLO DE ÁRBOL DE CAUSAS Y EFECTOS**

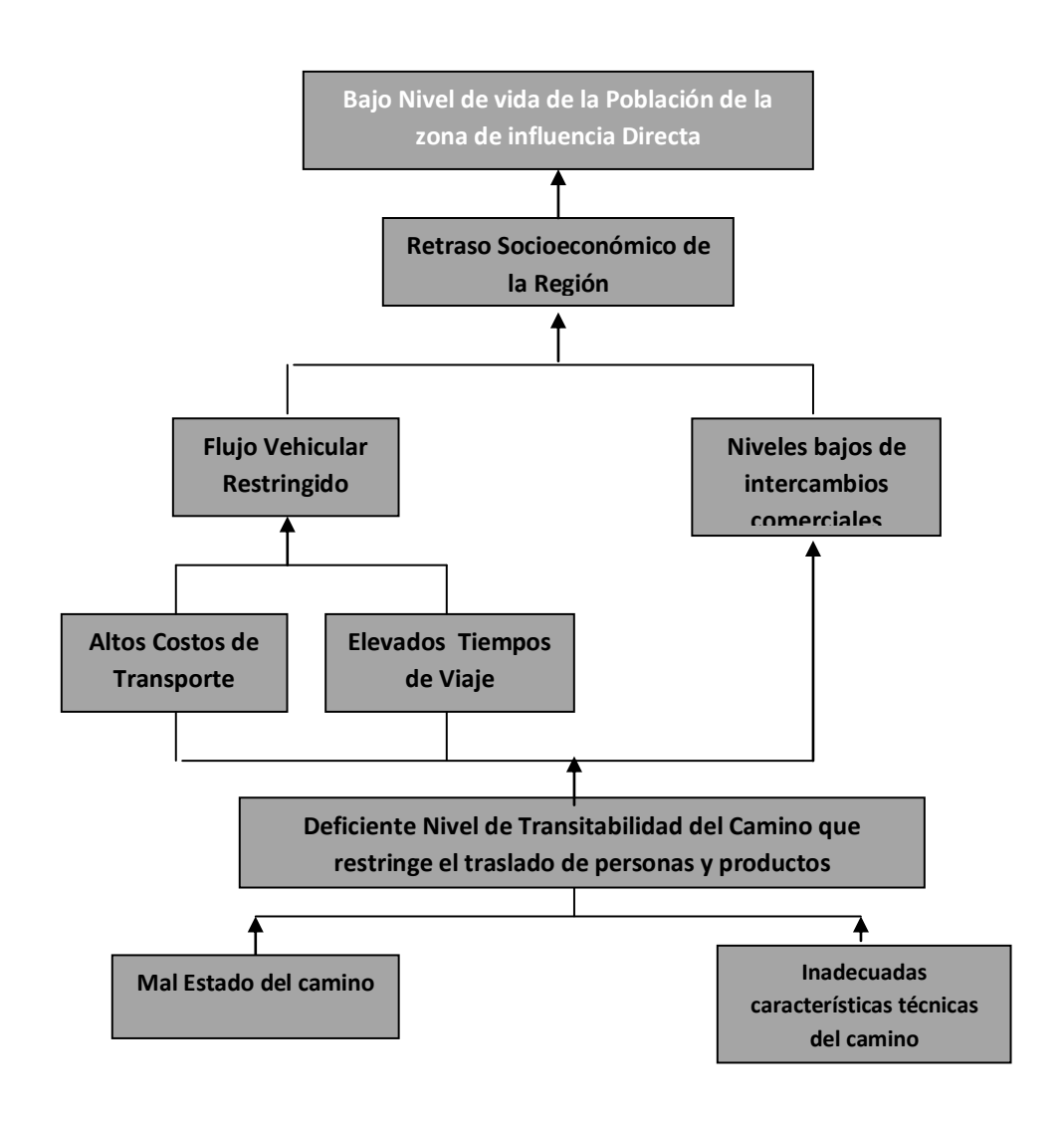

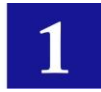

#### <span id="page-24-0"></span>**101.03 OBJETIVOS**

Habiendo identificado el problema central, sus causas y efectos, se deben establecer los objetivos general y específico o central del estudio a desarrollar, el cual debe expresar la situación deseada que se espera alcanzar con la ejecución del proyecto.

El Objetivo central del proyecto debe establecer lo que se pretende lograr con la ejecución del proyecto y está siempre asociado con la solución del problema central identificado.

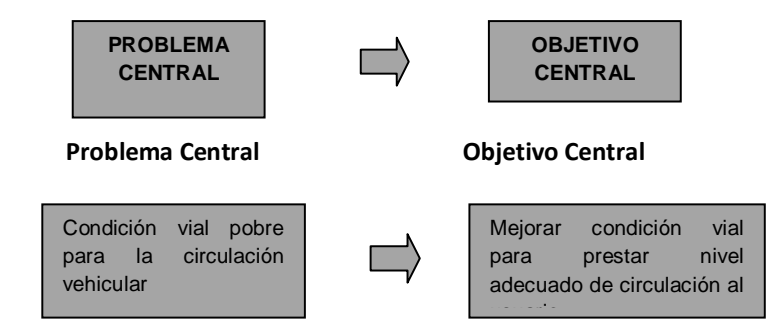

Se deberá justificar la relación positiva del proyecto con los planes de desarrollo departamentales y nacionales correspondientes.

#### <span id="page-24-1"></span>**101.04 LOCALIZACIÓN DEL PROYECTO EN LA RED VIAL NACIONAL**

El estudio debe identificar y establecer la localización del proyecto dentro del contexto local, regional y nacional, tanto en el aspecto geopolítico como su ubicación dentro del sistema de la red vial nacional. En ese contexto también identificará la población y/o zona afectada.

#### **DIAGNÓSTICO**

El diagnóstico de la situación actual tiene como propósito identificar las condiciones existentes y cómo el proyecto pretende mejorarlas. Se basa en la explicación de los aspectos técnicos, culturales, sociales, políticos, ambientales, económicos y financieros más importantes.

# <span id="page-24-2"></span>**101.05 ÁREA DE INFLUENCIA**

Los Estudios Socioeconómicos y los de Tráfico previos a la evaluación, establecen el área de influencia del proyecto. Área de influencia "directa" que es el que corresponde a la zona por donde se desarrolla el proyecto y es impactada directamente por ella e, "indirecta" que corresponde a aquellas zonas alejadas del proyecto hasta donde alcanza el efecto de la mejora de la vía. En ese contexto esta sección deberá realizar un resumen y de ser necesaria una complementación de ellos describiendo las características del área de influencia del proyecto, destacando las características culturales de los grupos que serán afectados por el mismo. Adicionalmente se deberán identificar las potencialidades de la zona para la explotación de recursos naturales y/o para el desarrollo de ciertas actividades productivas y los requerimientos que ello exigirá al sistema de transporte.

## <span id="page-24-3"></span>**101.06 RECOLECCIÓN DE INFORMACIÓN DISPONIBLE**

Una tarea primordial para el diagnóstico es la recopilación de información disponible relativa al proyecto. Estas actividades tienen que ver con:

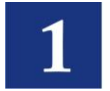

#### 101.06.1 ESTUDIOS ANTERIORES

Se deberá buscar toda la información posible existente y disponible en Estudios anteriores relacionados al proyecto. De existir información relacionada se deberá presentar un resumen de los resultados de estos estudios incluyendo los aspectos de Ingeniería.

#### 101.06.2 LOS ESTUDIOS SOCIOECONÓMICOS

El Estudio Socioeconómico para el proyecto es una actividad previa a la evaluación que deberá estar desarrollado en otro informe. En ese sentido esta sección resumirá las partes sobresalientes de ese diagnóstico, identificando de ese informe las potencialidades de la zona para la explotación de recursos naturales y/o para el desarrollo de ciertas actividades productivas y su proyección. Todos los aspectos de producción en términos de demanda vehicular deben estar traducidos en el informe del estudio de tráfico.

#### 101.06.3 LOS INVENTARIOS VIALES

Al igual que los estudios socioeconómicos, esta actividad es parte de los trabajos iniciales del proyecto. En esta sección se resumirá la parte inherente a la ruta del proyecto para complementar a los recorridos de campo.

#### 101.06.4 RECORRIDOS DE CAMPO

Los recorridos de campo son parte fundamental de cualquier estudio, permite apreciar en forma adecuada "in situ" la situación actual de la ruta del proyecto y las características de su área de influencia. Estos recorridos deberán establecer claramente la ruta del proyecto, poblaciones y puntos importantes dentro de esa ruta, distancias de recorrido, tipo de superficie de rodado, condición de la superficie de rodado. Todos estos aspectos corresponden a un inventario "parabrisas" es decir son generales. Los aspectos de distancias y condición de la vía existente son posteriormente establecidos con mayor propiedad con información de un inventario vial y/o de los levantamientos topográficos que se realicen para la ruta del proyecto.

#### <span id="page-25-0"></span>**101.07DEMANDA: TRANSPORTE Y TRÁFICO**

El Estudio de Tráfico y Transporte es parte de las actividades iniciales de un proyecto vial, es ejecutado antes de la evaluación y presentado en un informe previo. Comprende el diagnóstico de la ruta del proyecto en términos de la cuantificación de la demanda existente y futura, traducida en volúmenes vehiculares, tanto para las situaciones SIN y CON proyecto.

En el informe de evaluación, esta sección identificará todos aquellos aspectos importantes del Estudio de Tráfico, con la cual se establecerán los parámetros de la demanda a ser tomados en cuenta en la evaluación como los que siguen:

#### 101.07.1 TRAMOS CARACTERÍSTICOS DE LA CARRETERA Y ENLACES PARA LA EVALUACIÓN

Los estudios de tráfico permitirán identificar, desde el punto de vista del tráfico, los tramos característicos del proyecto vial en estudio.

Complementados con la información de los recorridos de campo, los estudios socioeconómicos e, inventarios viales, los resultados de los estudios de tráfico permitirán establecer los enlaces (secciones de vía dentro del proyecto) a ser tomados en cuenta en la evaluación. Estos enlaces deberán corresponder a características homogéneas de topografía, geometría, superficie de rodado, condición, y volúmenes de tráfico.

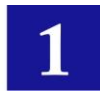

En caso de que se esté considerando una red vial más extensa (no solo el proyecto como parte de una ruta), de igual manera estos enlaces serán establecidos con los aspectos ya mencionados. Sin embargo, si las características son homogéneas a lo largo de la ruta del proyecto, posiblemente la tramificación mencionada no sea necesaria y se considere solo un enlace vial, lo que deberá ser justificado en función de los parámetros mencionados.

#### 101.07.2 CARACTERÍSTICAS DE LOS ENLACES SIN PROYECTO – SITUACIÓN EXISTENTE

Establecidos los enlaces, se deben definir las características actuales de estos, que corresponden a la situación SIN proyecto. Aspectos como longitud, ancho de calzada, banquinas, alineamiento horizontal y vertical, etc. son parte de la información que debe tomarse en cuenta para la evaluación.

A continuación se presentan cuadros como ejemplos de información de características a ser tomadas en cuenta. Dependiendo del tipo de enlace y de la disponibilidad de información, esta puede ser básica o extensamente detallada. El cuadro 1 corresponde a información básica mientras que los cuadros 2 y 3 corresponden a información detallada que puede ser utilizada para ser introducida en modelos de análisis con requerimientos mayores como son la serie de los modelos HDM (Highway Design and Maintenance Standards Model) del Banco Mundial o las últimas como las del HDM-4 (Highway Development & Management - Modelo de Desarrollo y Administración de Carreteras).

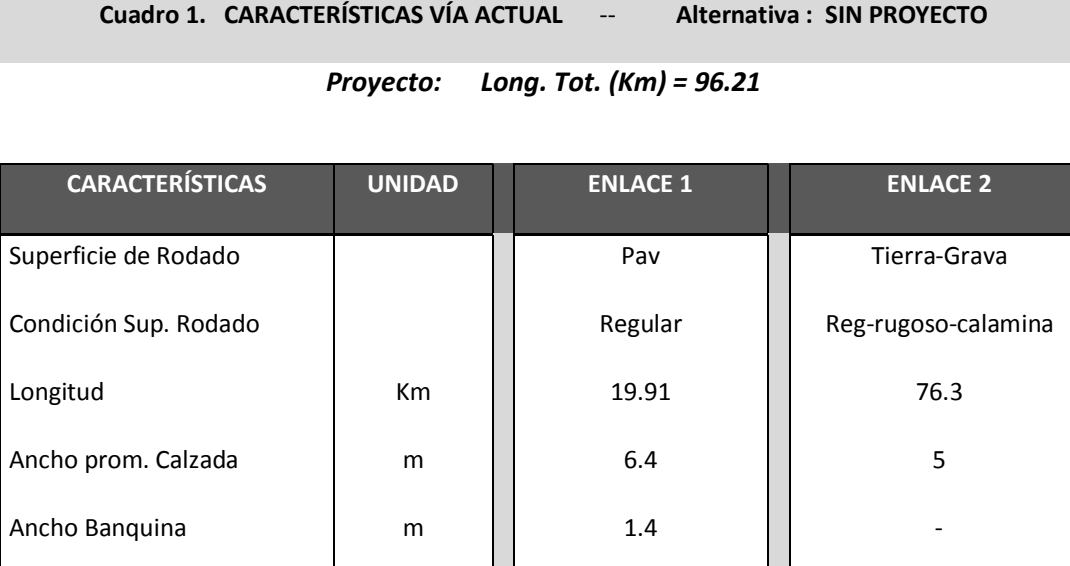

Alineamiento Horizontal | o/Km | | 150 | | 40.1

Alineamiento Vertical | m/Km | | 56.3 | | 12.2

Altitud prom. de Enlace | msnm | | 1100 | | 158

Rugosidad IRI 3.6 15

Precipitación Anual | mm/año | 1500 | 1500

*Fuente: Trabajos Topográficos, Recorridos de campo, procesamiento de alineamientos. Los valores transcritos en este cuadro representan al promedio en cada enlace.*

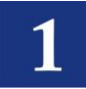

#### **Cuadro 2. CARACTERÍSTICAS DE ENLACES PAVIMENTADOS**

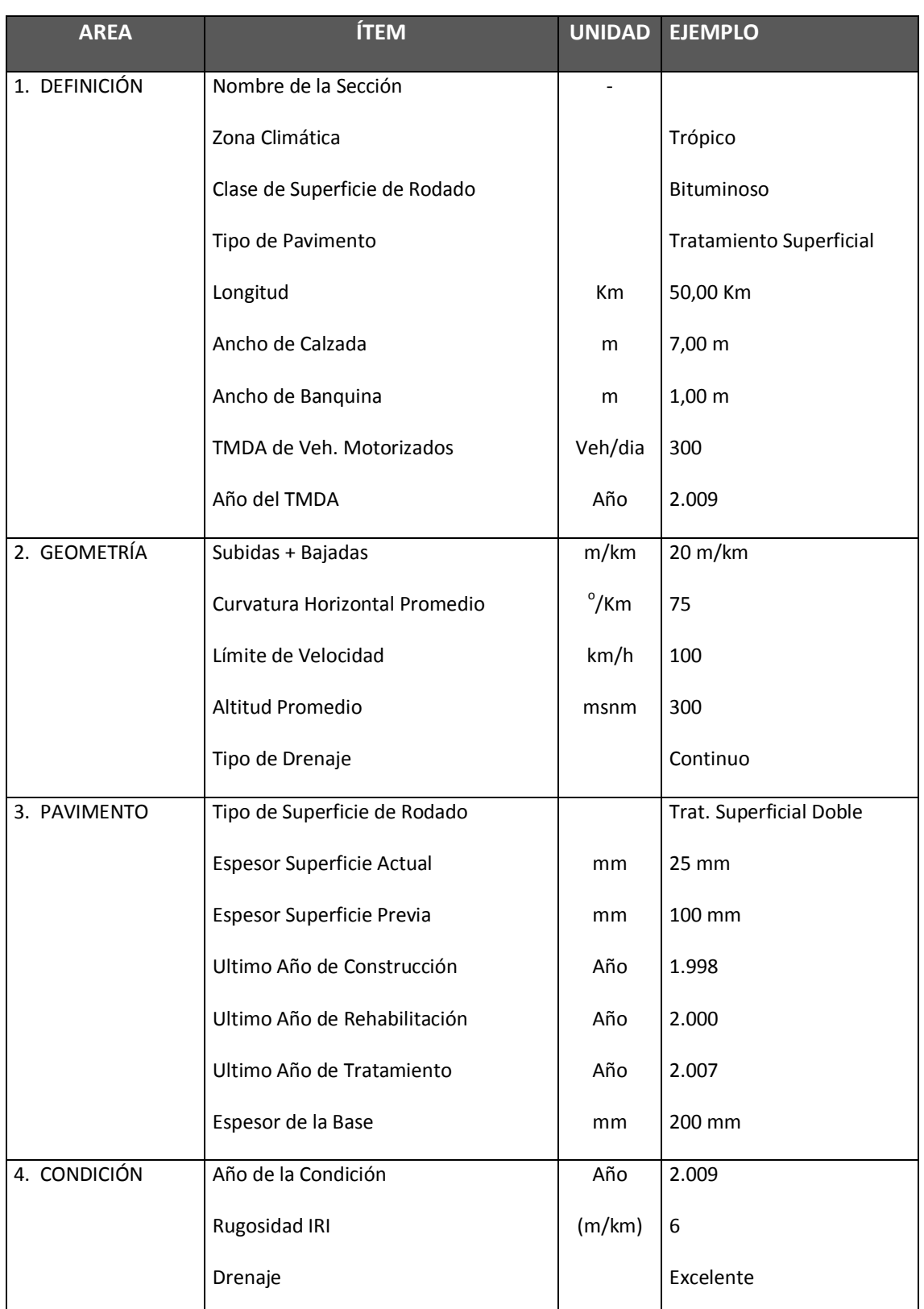

#### *Datos para Carretera Actual Existente (SIN proyecto)*

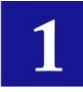

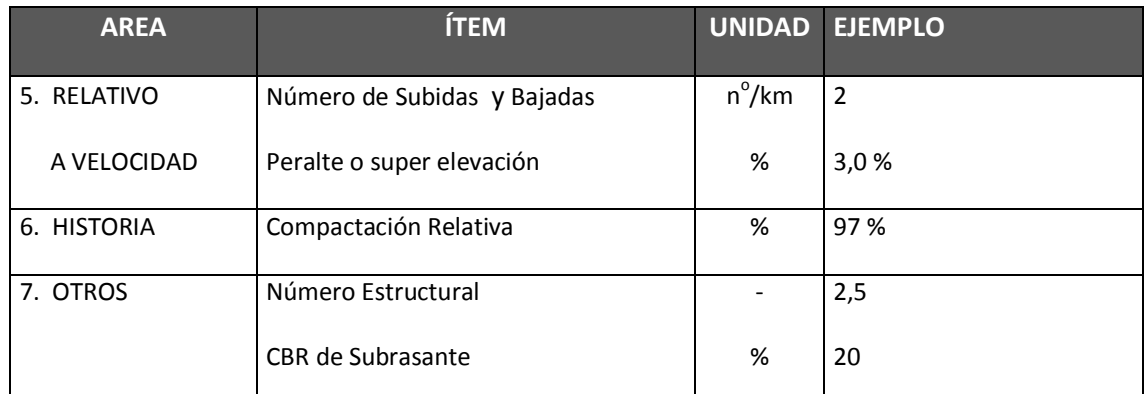

#### **Cuadro 3. DATOS DE ENLACES NO-PAVIMENTADOS**

#### *Datos para Carretera Actual Existente (SIN proyecto)*

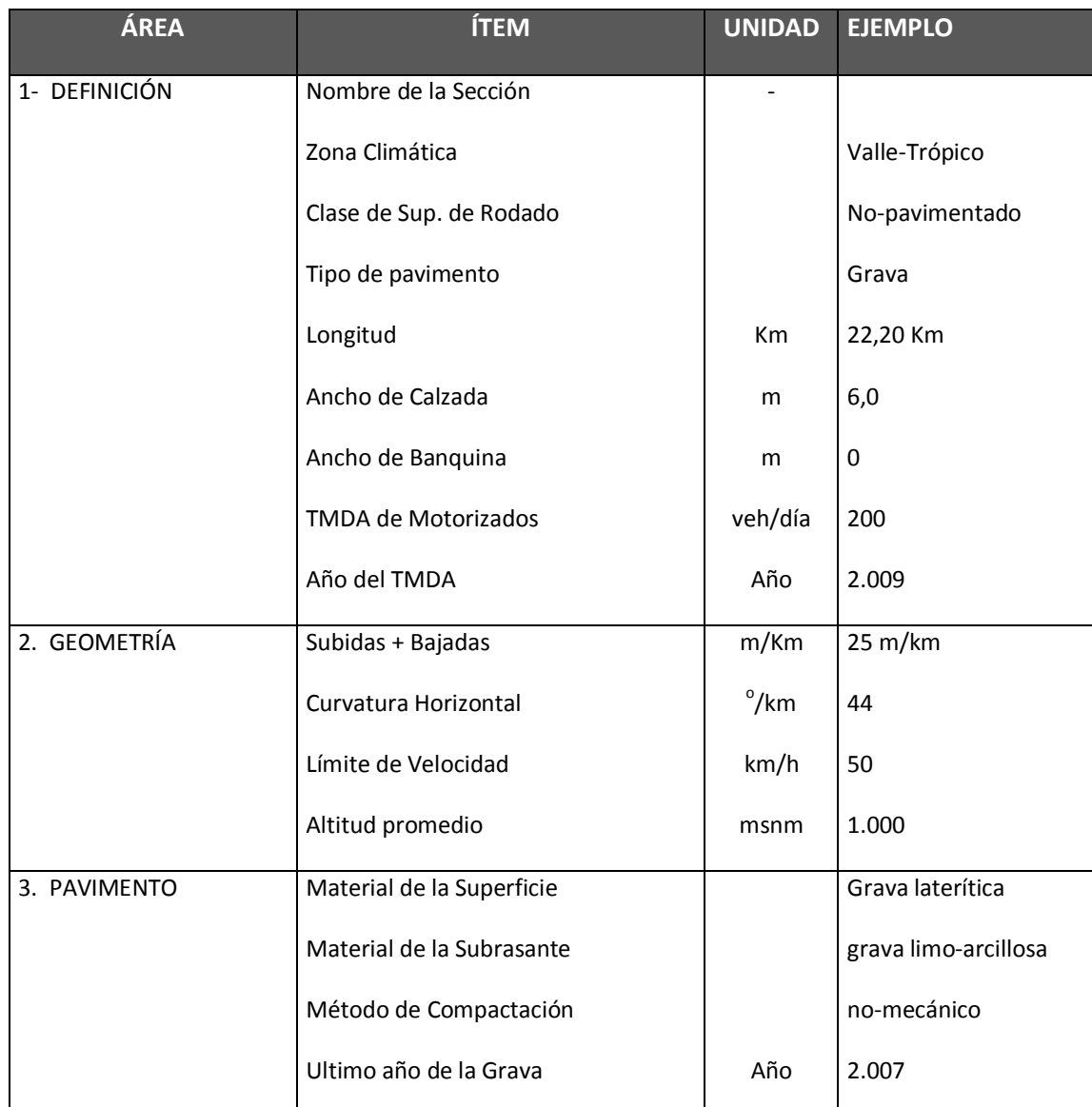

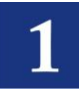

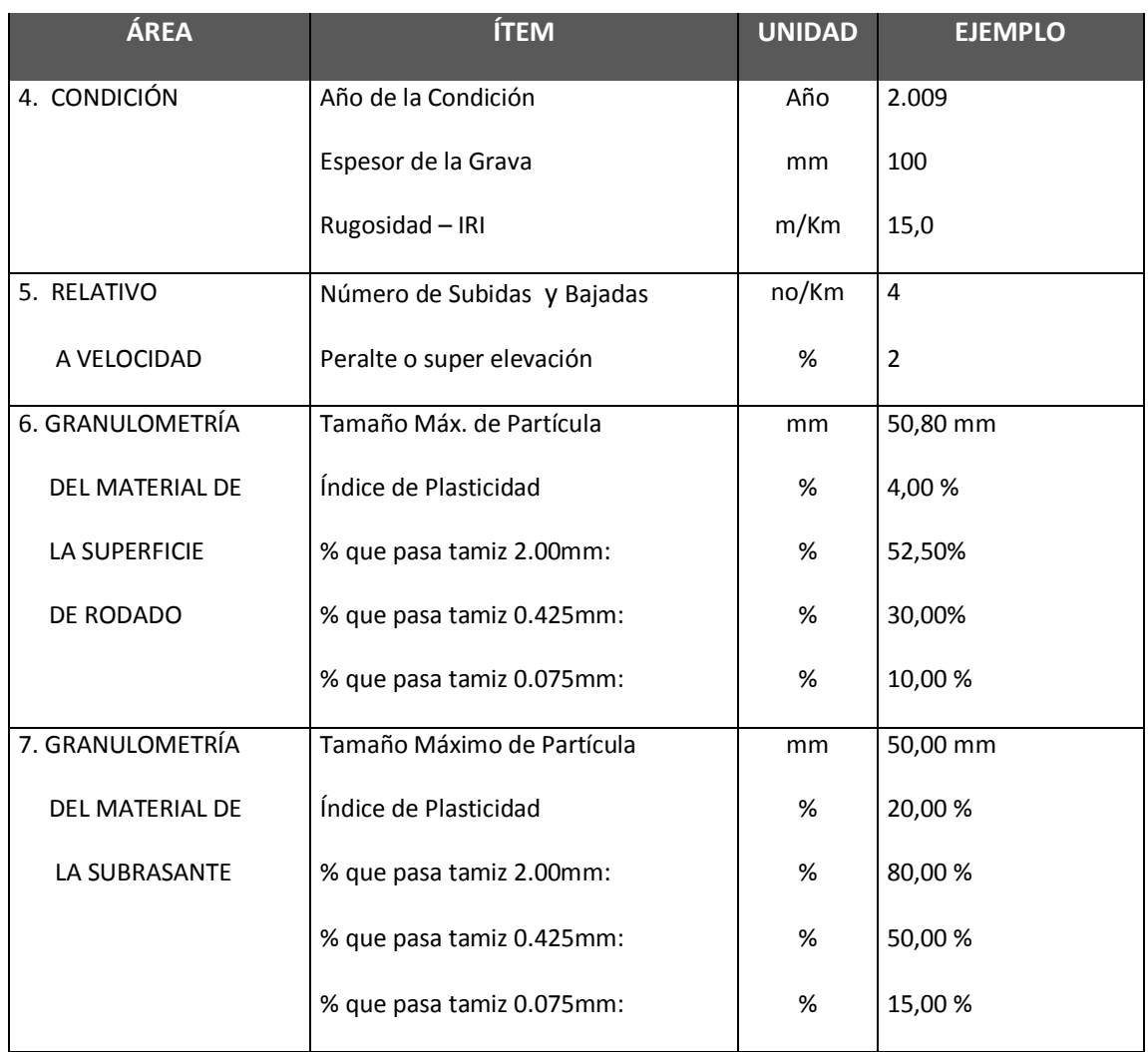

# 101.07.3 VOLÚMENES DE TRÁFICO – TRÁFICO NORMAL Y PROYECCIÓN

El Tráfico Normal es aquel que circula actualmente por la vía y circulará por ella en el futuro, haya o no haya una mejora de la vía en estudio; es determinado en la actividad correspondiente al Estudio de Tráfico.

En un tramo vial, los volúmenes de tráfico representan a la demanda. Los viajes de pasajeros, la producción de una región, etc. corresponden a la demanda traducida en unidades vehiculares que circulan por enlaces viales. Este flujo vehicular es comúnmente cuantificado como el Tránsito Medio Diario Anual (TMDA) que representa la cantidad de vehículos al día que circulan en promedio en ambas direcciones durante el año de referencia.

Esta sección debe presentar el resumen de las actividades del Estudio de Tráfico, la asignación de los volúmenes vehiculares a los enlaces definidos para la evaluación. Estos volúmenes vehiculares corresponden al Tráfico Normal del año base, por tipo de vehículo de acuerdo a la clasificación oficial del país. También debe presentar su proyección y/o las tasas de crecimiento

Los volúmenes del Tráfico Normal posteriormente pueden ser agrupados para efectos de la evaluación como se muestra en los cuadros ejemplo que siguen. El cuadro 4 presenta el TMDA de acuerdo a una clasificación establecida en un Estudio de Tráfico, mientras que el cuadro 5 agrupa estos volúmenes en 6 tipos de vehículos para ser tomada en cuenta en la evaluación. Esta agrupación puede variar dependiendo de las necesidades; finalmente se tienen las tasas de crecimiento para los volúmenes agrupados.

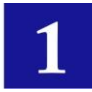

#### CUADRO 4. TMDA NORMAL (VEH/DÍA) – SIN PROYECTO

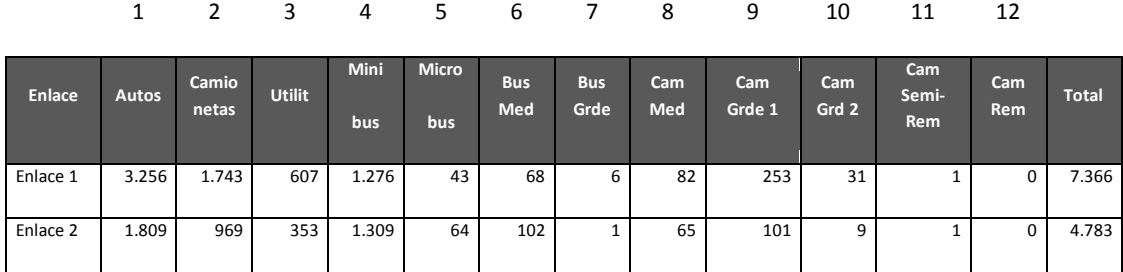

*Fuente: Estudio de Trafico* 

#### **Cuadro 5: RESUMEN TMDA AGRUPADO EN 6 TIPOS DE VEHICULOS (veh/día)**

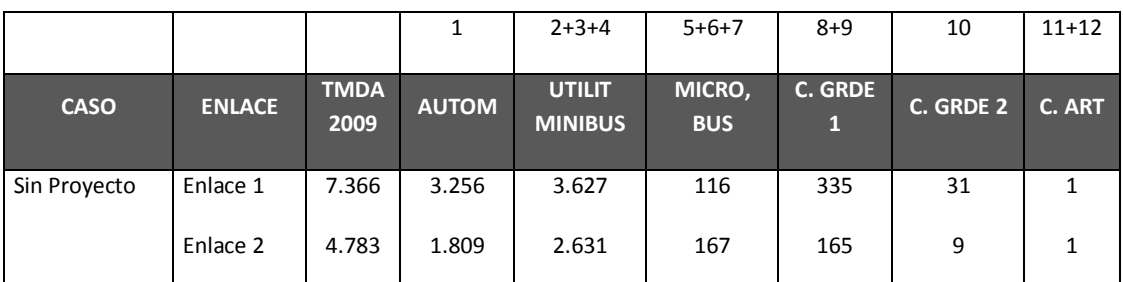

**Nota.** Los volúmenes vehiculares fueron agrupados en seis para el HDM. **Fuente:** Cuadro del TMDA del Estudio de Trafico.

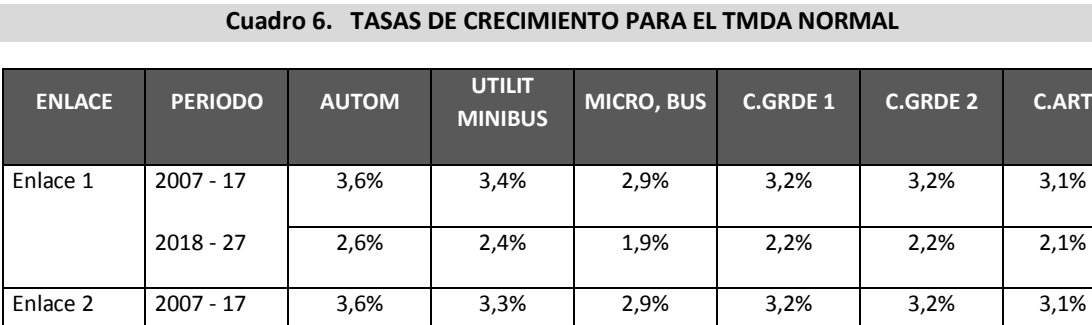

*Fuente: Estudio de Trafico.*

2018 - 27 2,6% 2,3% 1,9% 2,2% 2,2% 2,1%

#### 101.07.4 TRÁFICO GENERADO

Una mejora sustancial de las condiciones (geométricas y de superficie de rodado) de una vía trae aparejada un tráfico que no existía antes y que representa a nuevos viajes que son realizados como consecuencia de que la carretera nueva presenta una reducción sustancial en los costos de transporte, el tiempo de recorrido y, comodidad en el viaje. Por ejemplo, en el caso de los habitantes de áreas rurales que al disponer de un camino en mejores condiciones deciden realizar viajes a las zonas urbanas que antes no lo efectuaban, etc. Estos nuevos viajes se denominan Tráfico Generado.

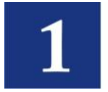

Si las medidas no son sustanciales este tipo de tráfico no se da. Por ejemplo, el simple hecho de realizar bacheos en una vía no genera nuevos viajes, es decir no da lugar a tráfico generado.

El Anexo I presenta el gráfico que permite visualizar la conceptualización del tráfico generado en función de la curva de demanda Costo vs Volumen Vehicular.

Para la evaluación, esta sección debe comprender la identificación del tráfico generado establecido en el Estudio de Tráfico. La cuantificación de este deberá estar plenamente justificada, por ejemplo una forma podrá ser tomando en cuenta la proporción de la reducción en los costos al Usuario (Costos de Operación Vehicular y de Tiempo), sin embargo una consideración directa de la proporción de esta reducción no es totalmente recomendable y cierta, debiendo analizarse y justificarse esta situación. Otra forma es tomando en cuenta los estudios agropecuarios, identificando los volúmenes sin y con proyecto, cuya diferencia convertida a unidades vehiculares representa al tráfico generado, etc.

#### 101.07.5 TRÁFICO DESVIADO O DERIVADO

El tráfico desviado o derivado es aquel volumen vehicular existente pero que circula por otra ruta, y que debido a las mejoras en la ruta del proyecto, se desvía hacia esta como consecuencia de las mejores condiciones de circulación que reducen notablemente sus costos de transporte, aunque continúa conservando su origen y destino iniciales. Si la reducción de costos de transporte no es apreciable, entonces no existirá tráfico desviado.

Una primera condición para considerar tráfico desviado, es que existan rutas alternativas en competencia, si no existen rutas alternativas entre los mismos orígenes y destinos no habrá opción de tráfico desviado. Este tipo de tráfico tiene que haber sido establecido en el Estudio de Tráfico, correspondiendo a esta sección identificarlo para la evaluación.

La figura adjunta esquematiza esta situación para los flujos de tráfico entre los puntos A y B. La ruta 1 dentro de la cual se encuentra el proyecto, tiene en un inicio un tráfico normal (TN1) mientras que la ruta 2 tiene un tráfico normal TN2. Al mejorar la ruta 1, parte del tráfico normal de la ruta 2 se desviará (TD2) hacia la ruta del proyecto que tendrá al final un tráfico (TN1+TD2) mientras que la ruta 2 se quedará con un tráfico normal menor (TN2 – TD2).

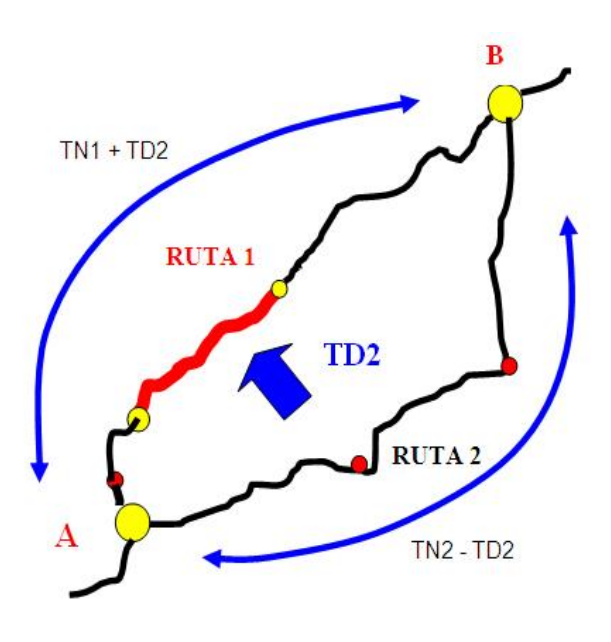

Resumiendo:

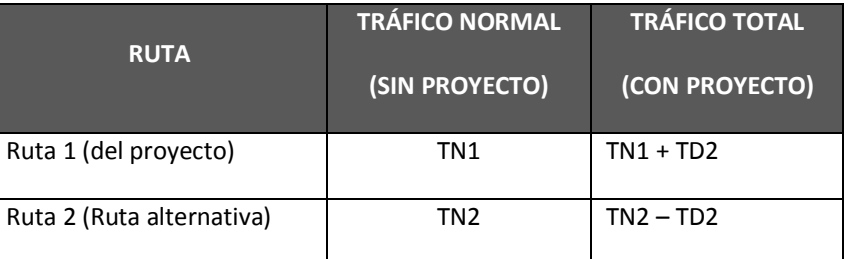

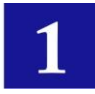

#### 101.07.6 TRÁFICO INDUCIDO

El tráfico Inducido se define como aquel que se debe al desarrollo económico local, es decir, es un tráfico atraído de otras rutas hacia el proyecto carretero, cambiando su origen o destino, atraído por las nuevas y mejores condiciones y oportunidades que ofrece el incremento de la actividad de desarrollo en la zona de influencia de la carretera por efecto del proyecto. Su cuantificación no es sencilla y, de existir deberá ser establecido plenamente en el Estudio de Tráfico. No debe ser confundido con el tráfico generado aunque dentro de la evaluación puede ser manejado como parte de este debido a su relación con la reducción de costos de transporte y tiempos de viaje. Esto dependerá del procedimiento y del instrumento utilizado en evaluación.

El Anexo I presenta el gráfico que permite visualizar una aproximación a la conceptualización del tráfico inducido en función de la curva de demanda Costo vs Volumen Vehicular.

#### 101.07.7 TRÁFICO TOTAL

El tráfico total para el caso "con proyecto" será la suma de todos los tipos de tráfico identificados en el Estudio de Tráfico. Para el caso "sin proyecto" el tráfico total corresponde solo al tráfico normal.

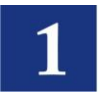

# <span id="page-33-0"></span>SECCIÓN 102. DISEÑO DE ALTERNATIVAS

# <span id="page-33-1"></span>**102.01 PLANTEAMIENTO DE LAS ALTERNATIVAS PARA LA EVALUACIÓN**

Esta sección debe comprender la identificación y planteamiento de las alternativas en la evaluación, para ello se considera una situación Base "Sin Proyecto" y otras situaciones alternativas "Con Proyecto".

102.01.1 ALTERNATIVA SIN PROYECTO (SITUACIÓN BASE OPTIMIZADA)

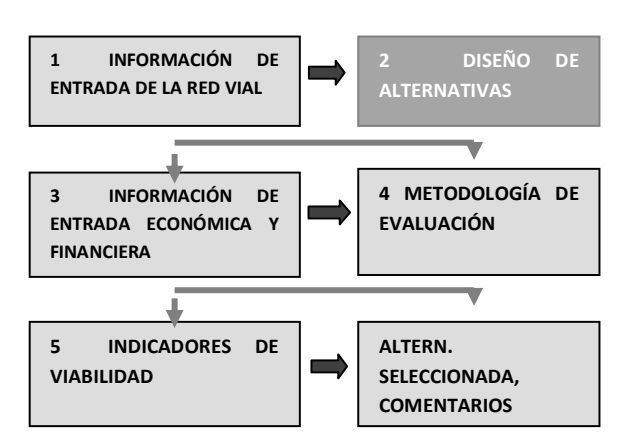

La alternativa SIN proyecto corresponde a una situación Base optimizada que es la utilización óptima de la infraestructura vial existente y que únicamente requiere inversiones marginales, o adecuar las que actualmente se efectúan sobre la vía mejorando su estándar, frecuencia, etc. Contra esta situación se compararan las alternativas de proyecto para determinar el beneficio neto de estas.

Así, la situación base optimizada supone la situación actual mejorada con la ejecución de obras de inversión menores y rentables que mejorarán las condiciones de operación del camino y se ejecutarán durante el horizonte de evaluación y cuya materialización es independiente del proyecto analizado (p.e. mejoras a obras de drenaje, mantenimiento rutinario, bacheo más frecuente, etc.).

#### 102.01.2 ALTERNATIVAS CON PROYECTO

Comprende una o más situaciones que presentan un mejoramiento mayor a las condiciones actuales de la vía en estudio.

Deberán ser consideradas y analizadas todas las alternativas técnicas que solucionen el problema vial y que sean técnicamente factibles de realizar. Dentro de las alternativas, se podrá considerar:

- Trazado con distintas velocidades de diseño.
- Distintas carpetas de rodadura (grava, doble tratamiento asfáltico, concreto asfáltico, pavimento  $\bullet$ rígido).
- Distintos tamaños de obra, de manera de determinar el tamaño óptimo, si corresponde.  $\bullet$
- Distintos momentos de inicio de obras, etc.

33

Definidas todas las alternativas se considerarán aquellas que cumplan con los objetivos del proyecto.

# <span id="page-33-2"></span>**102.02 CARACTERÍSTICAS DE LAS ALTERNATIVAS CON PROYECTO**

En esta sección se deberán establecer las características geométricas y estructurales de las alternativas "con" proyecto

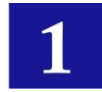

#### 102.02.1 CARACTERÍSTICAS GEOMÉTRICAS

Al igual que para la situación actual, se deberán establecer las características geométricas de los enlaces del proyecto (alineamientos horizontal y vertical, anchos calzada y banquinas, etc.). Estas deberán considerar como mínimo los aspectos que se citan en el cuadro 7.

#### 102.02.2 CARACTERÍSTICAS DEL PAQUETE ESTRUCTURAL

Se deben definir las características del paquete estructural de acuerdo a la alternativa considerada y a su diseño. Así un proyecto de losa de hormigón considerará el espesor de losa, módulo de elasticidad del concreto, espesor capa base, etc. El cuadro 7 muestra un ejemplo de información para pavimento asfáltico, la que puede seguir siendo complementada con mayor información de acuerdo al caso analizado (Proyecto con Grava, Proyecto con Pavimento Asfáltico, Proyecto con pavimento rígido).

#### **Cuadro 7. PROYECTO DE MEJORA VIAL (Caso CON Proyecto)**

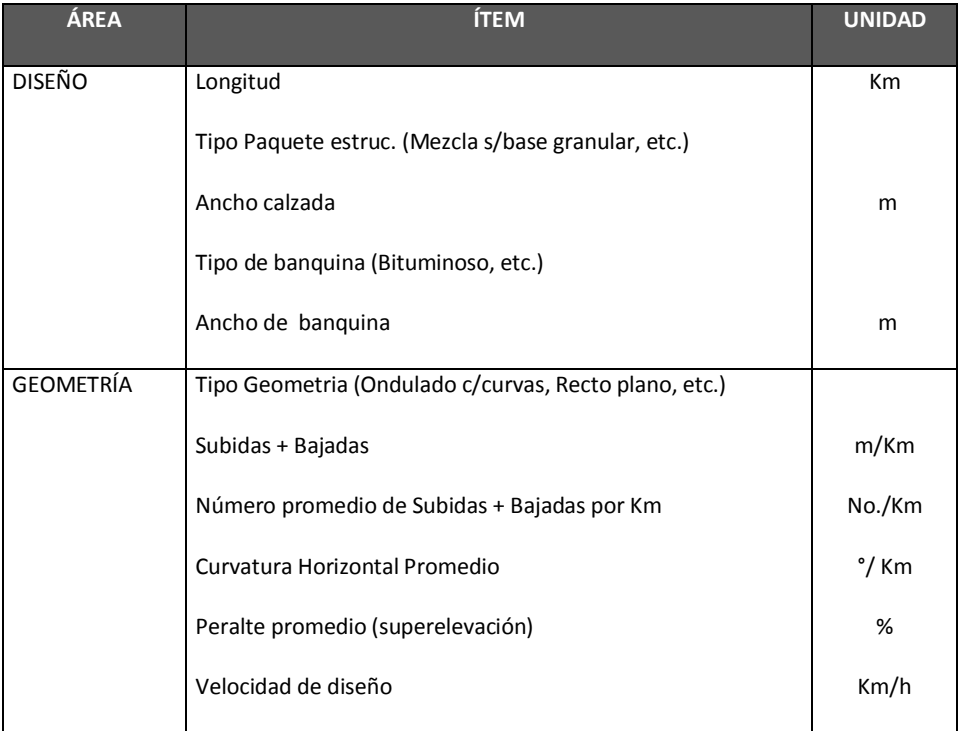

#### *EJEMPLO DE INFORMACION REQUERIDA PARA PAVIMENTO ASFALTICO*

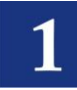

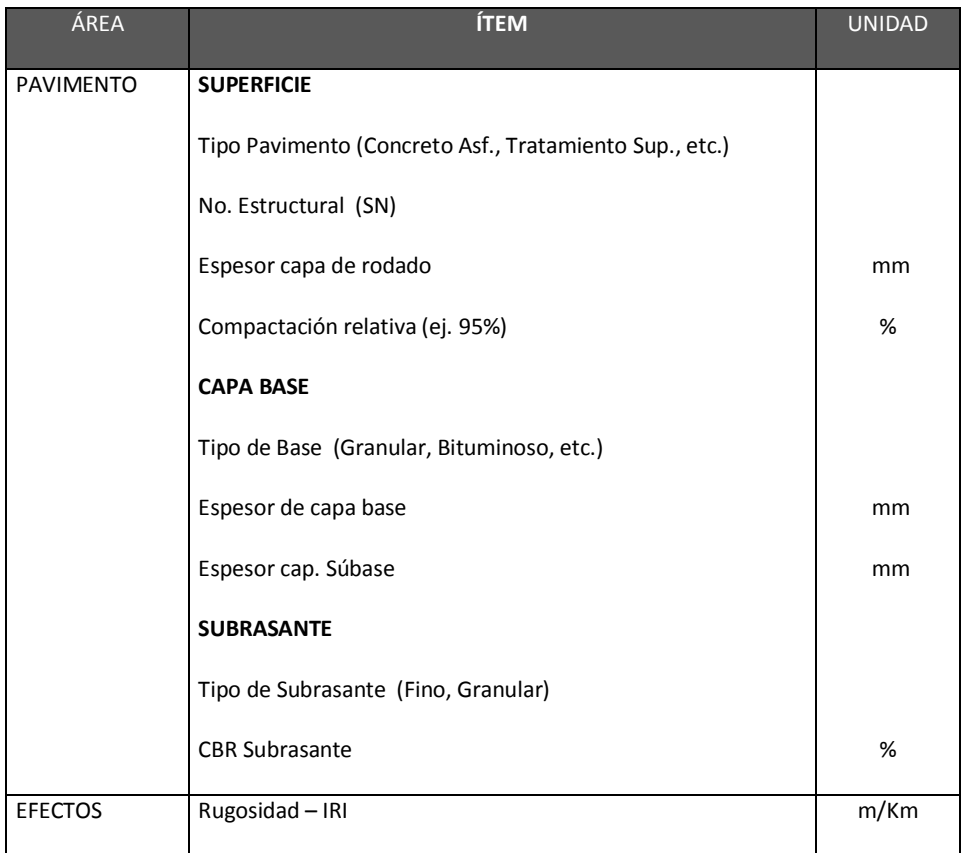
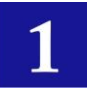

# SECCIÓN 103. INFORMACIÓN DE ENTRADA ECONÓMICA Y FINANCIERA

# **103.01 COSTOS PARA LA EVALUACIÓN**

Dentro de la evaluación existen tres tipos de costos a considerar: Costos de parámetros vehiculares, Costos de construcción o Inversión y, Costos de mantenimiento. El primero es utilizado para determinar los Costos al Usuario (RUC – Road User Costs) con los cuales se calculan los beneficios de los proyectos. Los otros dos corresponden a las inversiones necesarias para implementar el proyecto vial y mantener su operatividad en el período de vida de la facilidad.

Todos los costos estimados primero a precios de mercado (financieros), deberán ser corregidos con los respectivos "factores de costo social" para obtener costos sociales para la evaluación social económica.

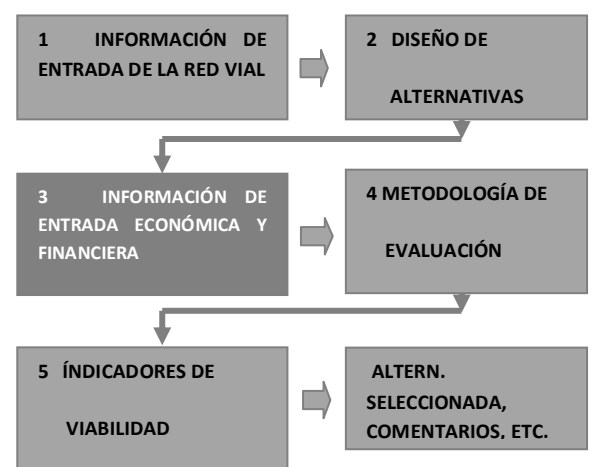

### 103.01.1 COSTOS DE VEHÍCULOS Y PARÁMETROS VEHICULARES. FINANCIEROS Y ECONÓMICOS

Uno de los insumos más importantes para la evaluación social o económica de proyectos viales son los costos asociados con la operación de los vehículos afectados por la construcción o mantenimiento de la vía considerada. Estos son conocidos como Costos al Usuario (Costos de Operación Vehicular y de Tiempo).

Para determinar los costos al usuario se precisará determinar el costo de los insumos o parámetros vehiculares para cada tipo de vehículo considerado en el estudio. Los tipos de vehículos a considerar son establecidos según lo comentado en la sección de tráfico y transporte (101.07.3 Volúmenes de Tráfico - Tráfico Normal y Proyección).

Los costos tienen que ser presentados en términos financieros y económicos o sociales.

El cuadro que sigue presenta un listado de los parámetros que por lo general pueden ser considerados para esta sección: La información deberá ser obtenida en base a encuestas a las instituciones encargadas de la comercialización de vehículos y llantas (precios financieros), los respectivos catálogos, entrevistas a los operadores de transporte, etc. Posteriormente, los precios financieros serán convertidos a costos sociales en función a los factores de precios sociales emitidos por el organismo responsable.

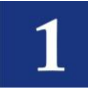

# **Cuadro 8. EJEMPLO DE RESUMEN DE CARACTERÍSTICAS Y COSTOS VEHICULARES**

1 2 3 4 5 6 7

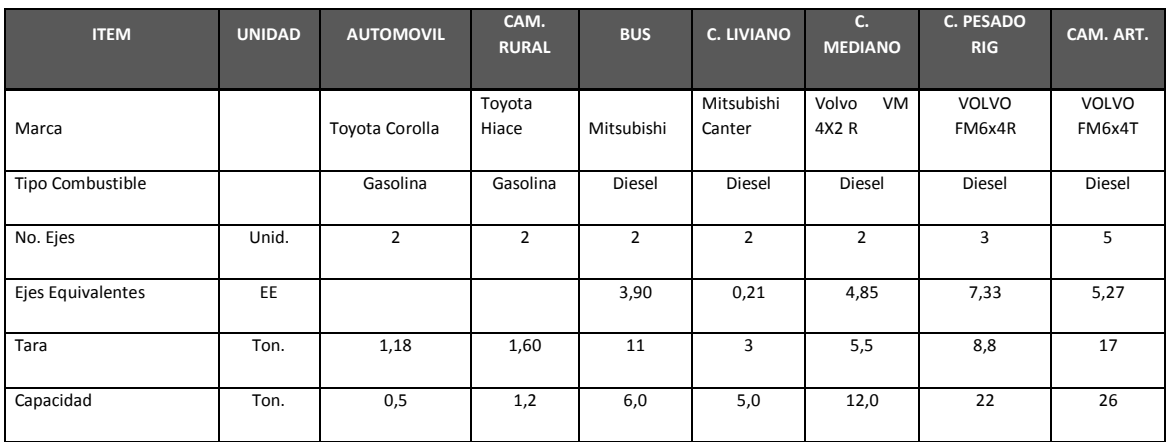

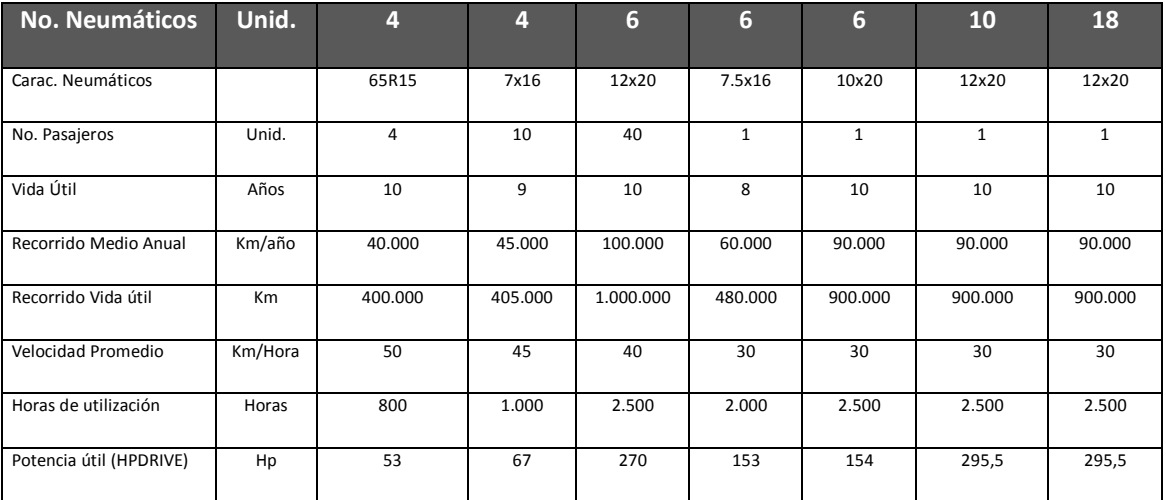

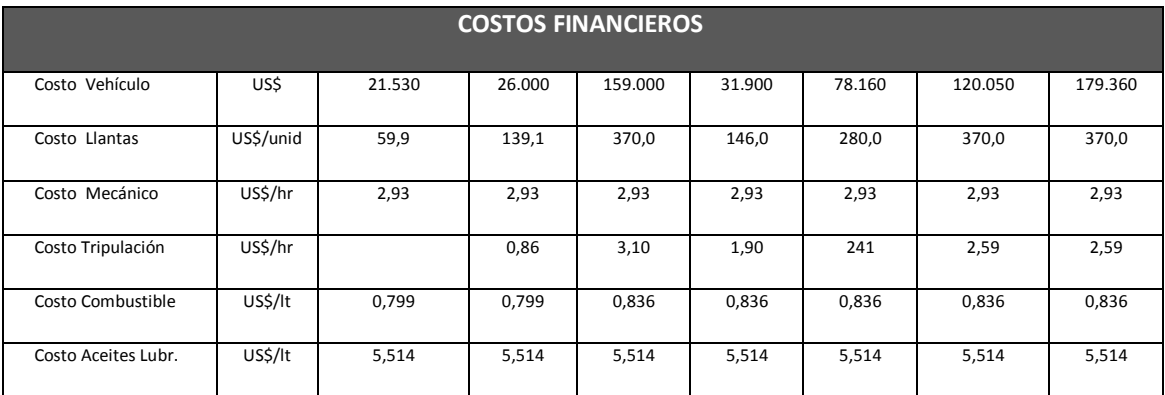

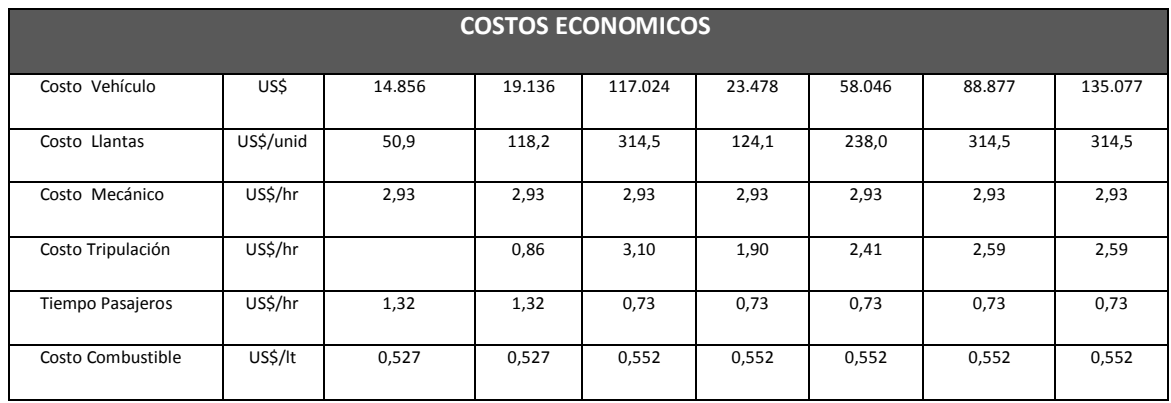

Para los costos al usuario, adicionalmente, se debe tener información de las características de carretera para cada tramo o enlace identificado para los casos Sin y Con proyecto.

### 103.01.2 COSTOS DE CONSTRUCCIÓN, FINANCIEROS Y ECONÓMICOS

El proyecto objeto de preparación y evaluación deberá contar con un presupuesto de ejecución de obras de infraestructura y trabajos relacionados con la operación y mantenimiento de la vía durante su vida útil.

Los costos más frecuentes para la etapa de construcción son el movimiento de tierras, construcción de terraplén, obras de drenaje, puentes, afirmado y sub-base, aplicación de base, aplicación de pavimento, mitigación ambiental, señalización y otras obras complementarias, además de los costos de supervisión, fiscalización, gastos generales fijos y variables, etc. En realidad se deben cuantificar todos los costos que entran en la implementación de un proyecto.

#### **COSTOS TOTALES DE INVERSIÓN**

- Costos de estudios definitivos
- Costos de Obras (ejecución de Obra)
- Costos de Mitigación Ambiental
- Costos de supervisión de Obra
- Costos por expropiaciones y compensaciones

Los presupuestos son preparados en otra actividad aparte de la evaluación y, lo que corresponde a esta sección es preparar un resumen de toda esa actividad estableciendo claramente los costos a utilizar en la evaluación, expresándolos en términos totales (\$) y unitarios (\$/Km), financieros y a precios sociales, para cada uno de los enlaces a ser considerados.

El cuadro que sigue presenta un ejemplo resumen de lo mencionado. Pueden existir más ítems, dependiendo del tipo de proyecto considerado. Los porcentajes que se citan son ficticios.

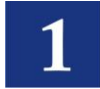

### EJEMPLO DE CALCULO DE COSTO DE INVERSIÓN (Fuente: Estudio de Costos y Presupuestos)

### **PRESUPUESTO - TOTAL PROYECTO. ALT3 : CAsf 10y**

PROYECTO

Lugar

**a)** 

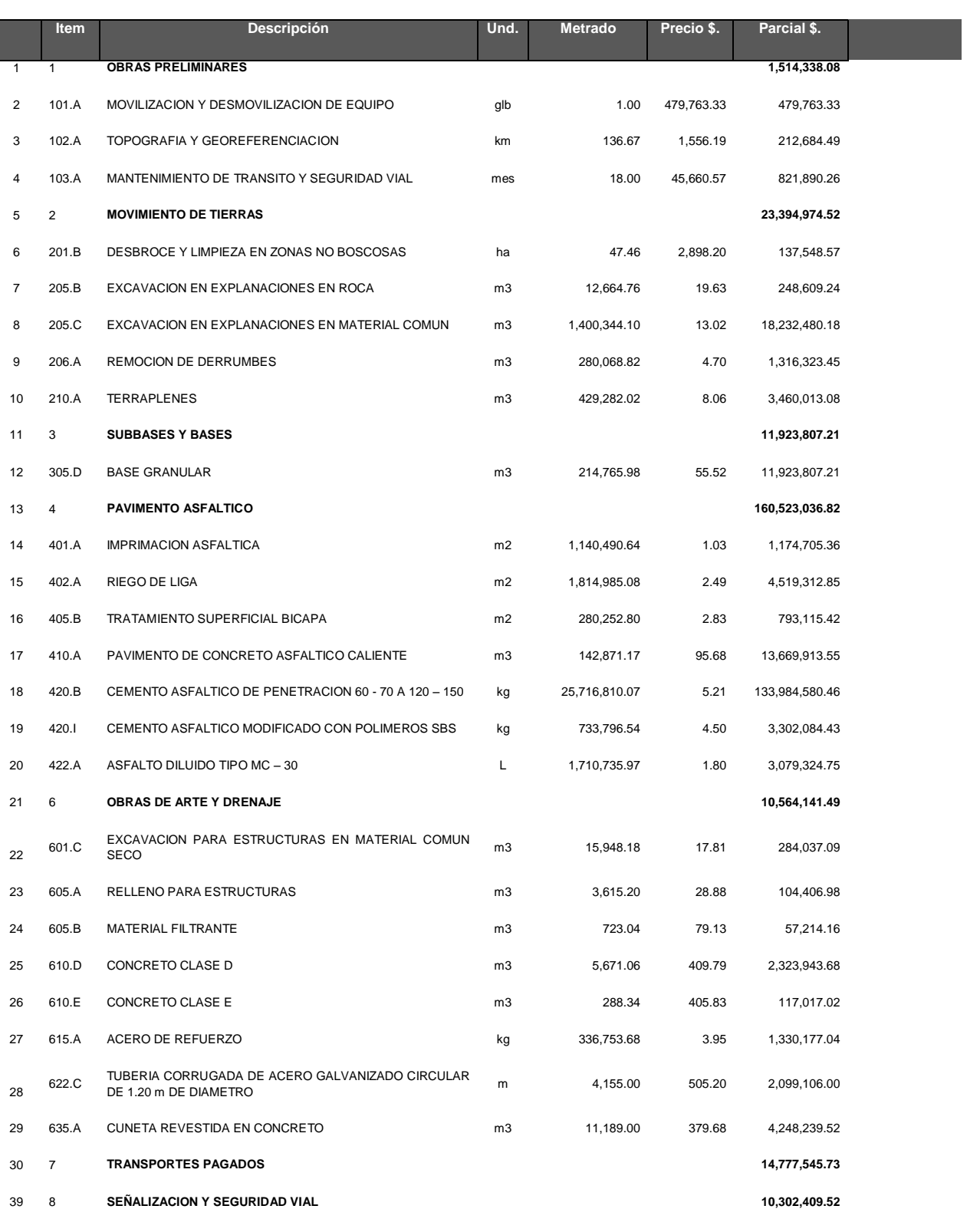

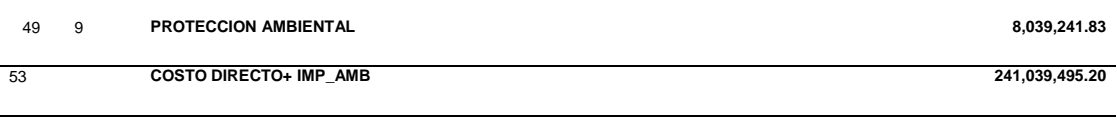

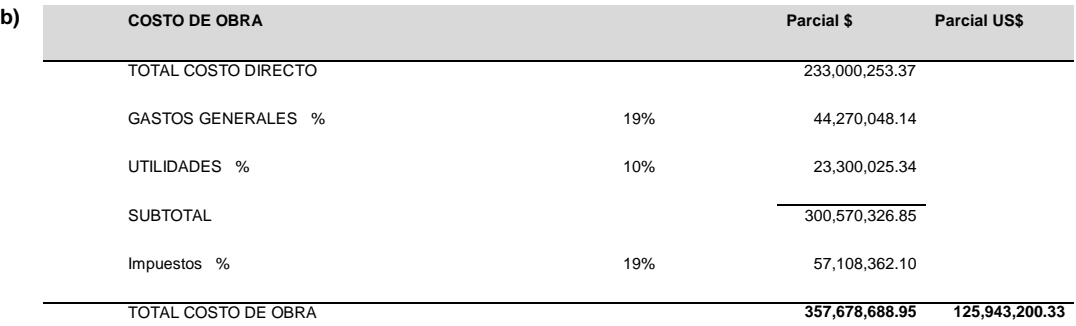

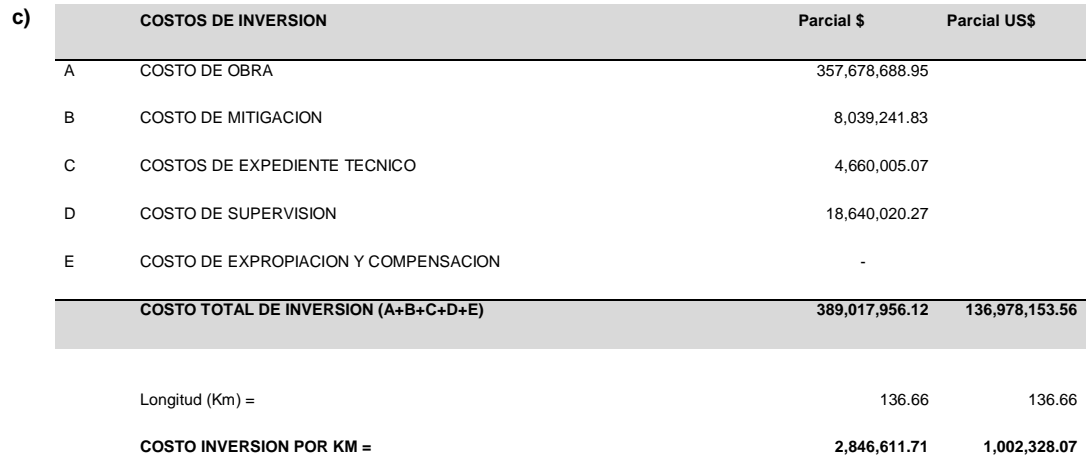

# 103.01.3 ESTÁNDARES Y COSTOS DE MANTENIMIENTO, FINANCIEROS Y ECONÓMICOS

Como ya se mencionó, se debe considerar un presupuesto para la operación y mantenimiento de la vía durante su vida útil.

Los costos más frecuentes para la etapa de operación y mantenimiento son la remoción de derrumbes, limpieza de obras de drenaje, reparación de baches y parcheo, riegos de vigorización de pavimento, estabilización de terraplenes y otros de mantenimiento.

Los presupuestos son preparados en una actividad aparte de la evaluación y, lo que corresponde en esta sección es resumir toda esa actividad y expresar los resultados en términos unitarios financieros y a precios sociales, de acuerdo a la actividad considerada. El cuadro ejemplo que sigue muestra las unidades requeridas para el modelo HDM. Otras unidades podrán ser adoptadas de acuerdo al instrumento o método de evaluación a considerar.

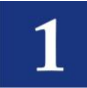

#### **Cuadro 9. EJEMPLO DE ACTIVIDADES DE MANTENIMIENTO Y UNIDADES DE COSTOS DE MANTENIMIENTO**

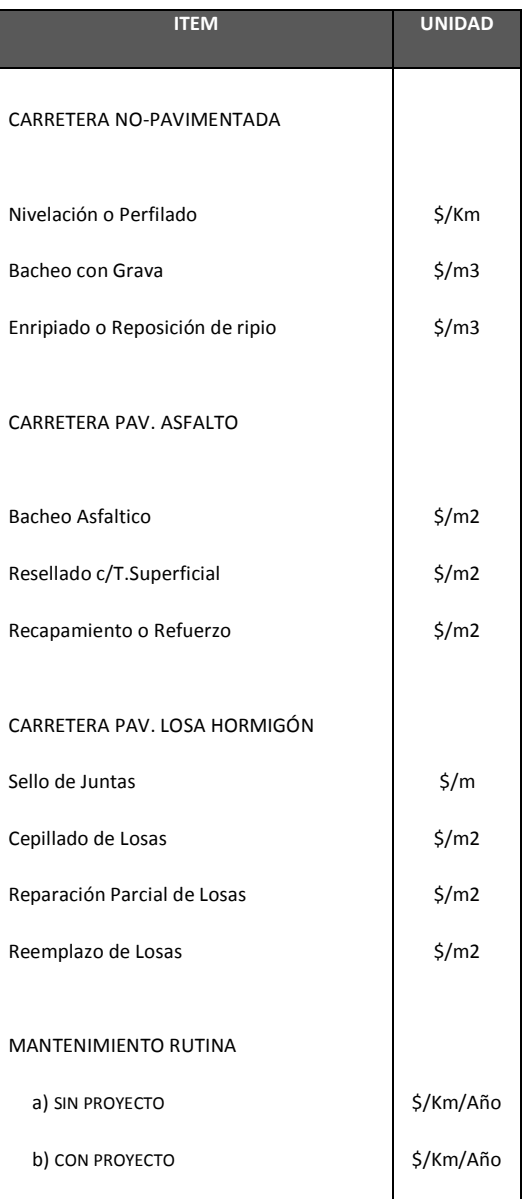

Posteriormente para la evaluación, todos los costos unitarios generados en esta actividad deben ser expresados en términos anuales para ser introducidos en el flujo de fondos (flujo de caja) a ser preparado para la determinación de los indicadores económicos.

El cuadro 10 muestra un ejemplo de los costos anuales de inversión y mantenimiento en términos incrementales, es decir: (Costos Con proyecto) – (Costos Sin Proyecto). Para este ejemplo, el signo negativo indica que los costos Con proyecto son menores a los costos Sin proyecto. Se asume en el cuadro que por el tamaño de la obra, esta será efectuada en 4 años los que se muestran en los primeros años. Se aprecia en la columna de inversión otros costos que ocurren en años intermedios (2020, 2030) los que corresponden a actividades mayores como Refuerzo Asfáltico y/o Resellado de la vía. En el último año se aprecia en la columna de inversión un costo negativo que representa al "valor residual" de la facilidad al final de la vida del proyecto (que en realidad es un beneficio). Por lo general el efecto de este valor residual es mínimo cuando se actualizan los valores al año base (2010 en el cuadro).

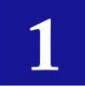

# **Cuadro 10. FLUJO DE FONDOS SIN ACTUALIZAR DE COSTOS INCREMENTALES DE INVERSIÓN Y MANTENIMIENTO**

**(Millones de \$)**

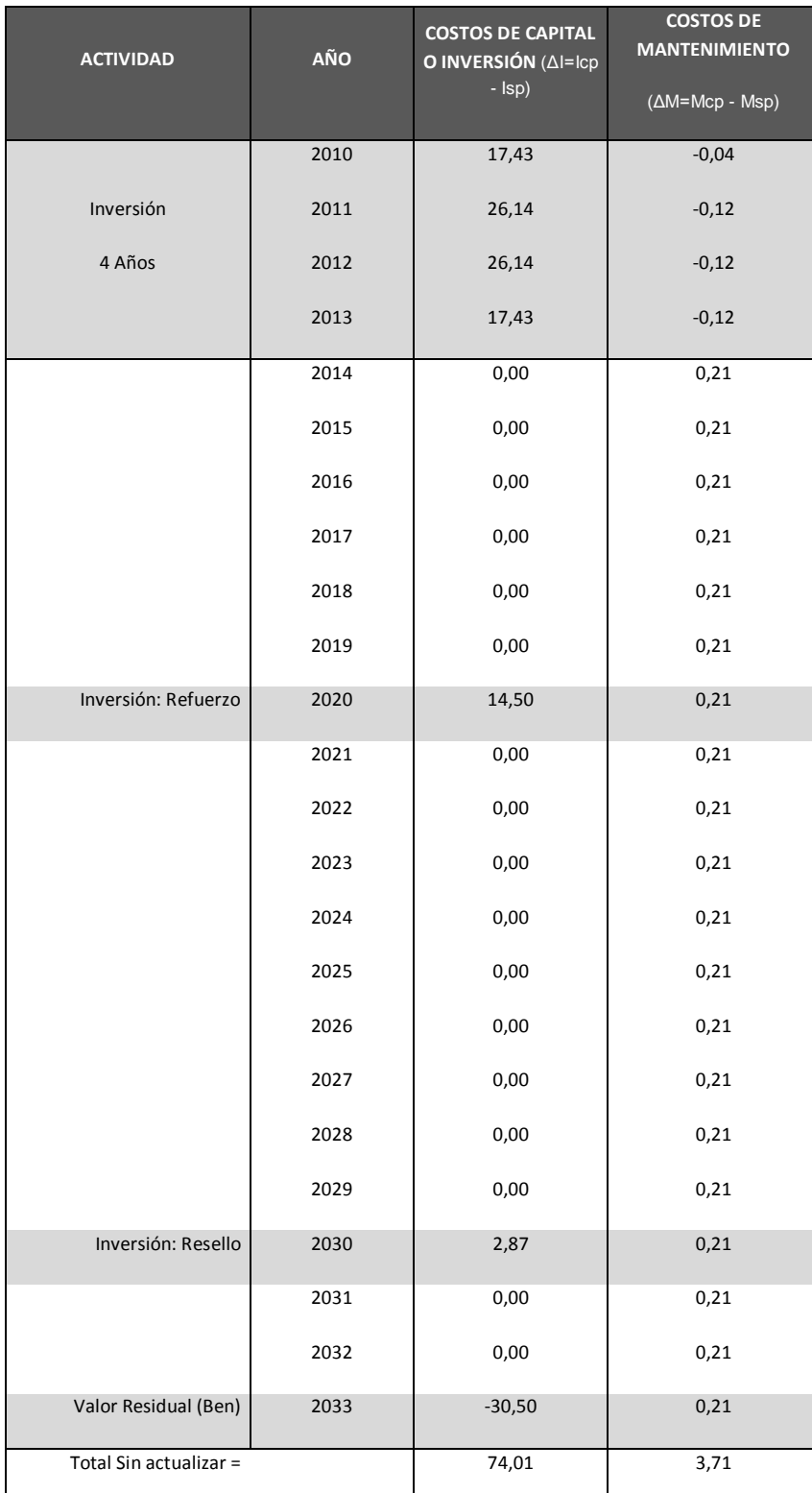

Icp = Inversión Con proyecto Mcp = Mantenimiento Con proyecto

Isp = Inversión Sin proyecto Msp = Mantenimiento Sin proyecto

**42** Ministerio de Obras Publicas y Comunicaciones - 1ra Edición – 2011 .

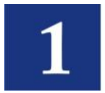

# **103.02ANÁLISIS AMBIENTAL DEL PROYECTO**

El análisis ambiental de un proyecto de construcción, mejoramiento y mantenimiento de carreteras pavimentadas interurbanas es un insumo indispensable para la evaluación social y financiera así como también para determinar la viabilidad técnica de un proyecto de esta naturaleza.

Para este análisis deberá considerarse el impacto que el proyecto en cuestión pueda tener sobre la fauna, flora, calidad del aire, recursos forestales, recursos hídricos, el balance ecológico de la región y otros que pudieran ser afectados de forma significativa y/o irreversible a causa de la implementación y operación del proyecto vial.

El análisis no sólo deberá detallar y justificar todos estos impactos sino también deberá sugerir alternativas razonables para minimizar el impacto del proyecto y las medidas de mitigación necesarias para cada una de ellas.

En ese sentido, para la evaluación, también deberán considerarse los costos de las obras de mitigación de impactos, los que pueden ser considerados dentro de los costos de construcción o, en forma independiente para identificarlos plenamente, aunque al final será considerado como costo junto con los otros.

No se debe descartar la posibilidad que el análisis ambiental determine la inviabilidad de un proyecto debido a la severidad e irreversibilidad del impacto del mismo.

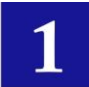

# SECCIÓN 104 METODOLOGÍA DE EVALUACIÓN – EVALUACIÓN SOCIAL ECONÓMICA

La evaluación social económica es la diferencia de los beneficios y costos del proyecto corregidos por los factores de costo social de los insumos básicos de la economía (divisa, mano de obra y, tasa social de descuento) con el propósito de determinar la conveniencia de ejecutar un proyecto y determinar su impacto (positivo o negativo) en el bienestar social.

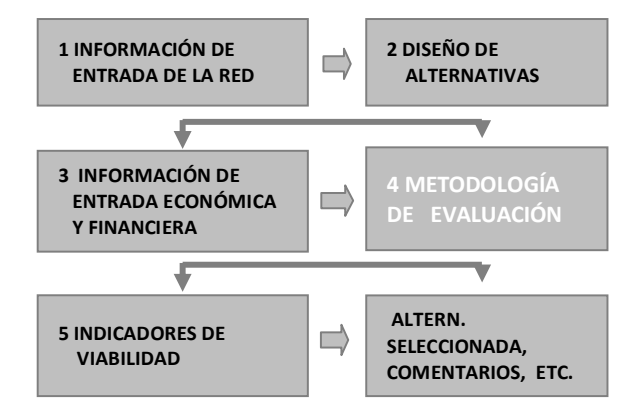

Considerando que se trata de la mejora (pavimentación) de una carretera existente con una demanda actual, la metodología de evaluación considerará el "Método del Excedente del Consumidor" el cual determina los beneficios provenientes de los ahorros en los Costos al Usuario comparándolos con los costos incrementales por la implementación de un proyecto de inversión.

# **104.01 LOS BENEFICIOS**

Hasta la sección anterior se establecieron las características de la demanda y aspectos socioeconómicos, los enlaces para la evaluación, las características de la carretera y de los enlaces, y los costos que entran en la consideración de un proyecto. Corresponde presentar los beneficios a ser tomados en cuenta en la actividad de la evaluación.

Para proyectos de construcción, mejoramiento y mantenimiento de carreteras pavimentadas los beneficios más importantes proceden de la disminución de los Costos al Usuario. Adicionalmente, podrían existir beneficios por el ahorro de costos en la conservación de la red vial.

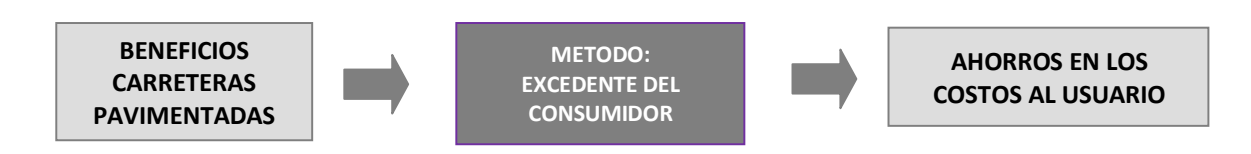

# 104.01.1 IDENTIFICACIÓN DE LOS BENEFICIOS DEL PROYECTO

Los beneficios, de acuerdo al método planteado, corresponden a aquellos provenientes del tráfico normal, tráfico generado, tráfico desviado o derivado.

### **104.01.1. (a) Beneficios del Tráfico Normal**

Los beneficios para el tráfico normal provienen de la consideración de los volúmenes actuales y futuros, determinados en el Estudio de Tráfico y resumidos en las secciones precedentes, y los costos al usuario (usualmente conocidos como "RUC" por sus siglas en Ingles) antes del proyecto y después del proyecto (ver figura en Anexo I).

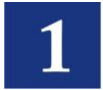

### **104.01.1. (b) Beneficios del Tráfico Generado**

Los beneficios por el tráfico generado provienen de la consideración de los volúmenes vehiculares antes y después de la implementación del proyecto y, el promedio de los costos del usuario (RUC) antes y después del proyecto. Los beneficios son aplicables luego de la construcción y apertura de la carretera al tráfico.

El *Grafico 1\_1 Determinación del Beneficio Neto (ver Anexo I)*, ilustra el proceso del cálculo de los beneficios provenientes de estos dos tipos de tráfico. La figura presenta una curva de Demanda donde, en el eje de ordenadas se tienen los costos al usuario y en la abscisa están los volúmenes de demanda (tráfico vehicular). El costo de transporte está representado por el área debajo de la curva de demanda y del costo del usuario respectivo.

**104.01.1. (c) Los Beneficios por Ahorro en tiempo de los pasajeros – El Valor del Tiempo**

Los beneficios por costos al usuario referidos en la sección precedente ya incluyen el cálculo de los beneficios por ahorro del tiempo de pasajeros, el cual toma en cuenta el ahorro que experimentarían como la diferencia de tiempos de viaje de las situaciones con y sin proyecto.

Sin embargo, para el cálculo interno por este concepto se requiere proveer el Valor del Tiempo del Usuario (VT), el cual corresponde a un pasajero promedio representativo por tipo de vehículo. La metodología para determinar el VT puede ser considerando una estratificación de los usuarios de la vía (de acuerdo a su ocupación) y los ingresos promedio por tipo de vehículo como una aproximación al costo de oportunidad del usuario.

En caso de no existir esta información a nivel oficial, se puede recurrir a encuestas de ocupación e ingresos de pasajeros en los tipos de vehículos de pasajeros, que circulan por la ruta del proyecto a ser evaluado, y obtener un valor promedio.

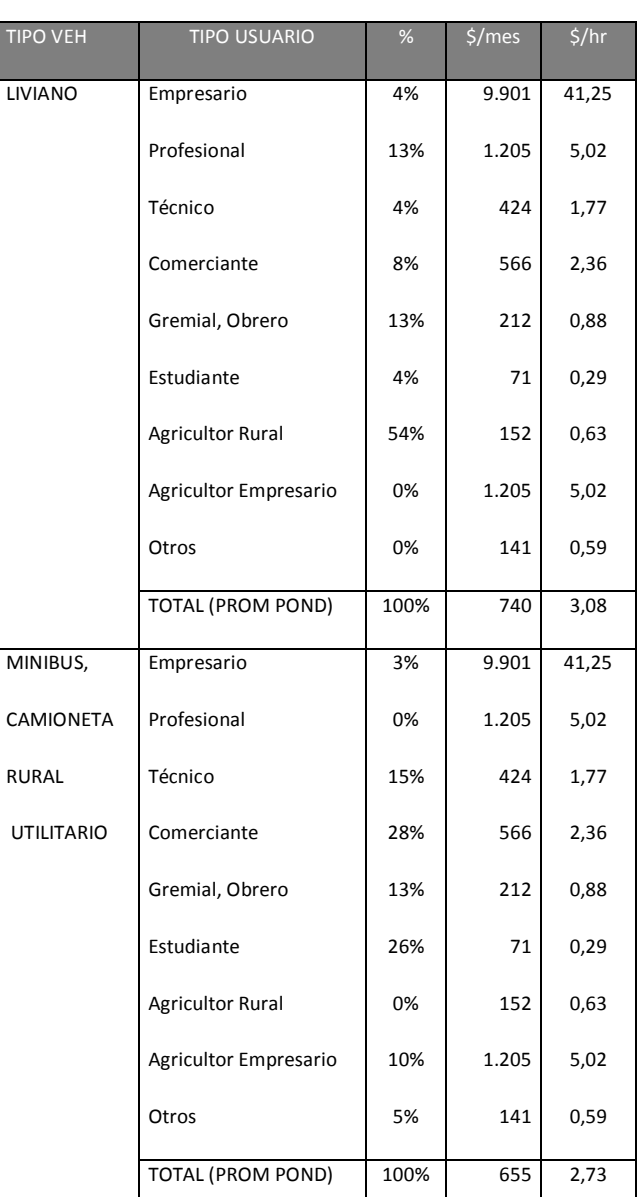

### **Cuadro 11. EJEMPLO DE CALCULO DEL VALOR DEL TIEMPO**

El cuadro 11 muestra un ejemplo, la composición de tipo de usuario por vehículo debe ser establecido con las encuestas y puede variar dependiendo del área de estudio, los ingresos supuestos en el cuadro también deberán ser establecidos. En el cuadro, al final de cada tipo de vehículo se tiene un

valor promedio ponderado que correspondería al valor del tiempo referencial para ese grupo vehicular y resumido más abajo.

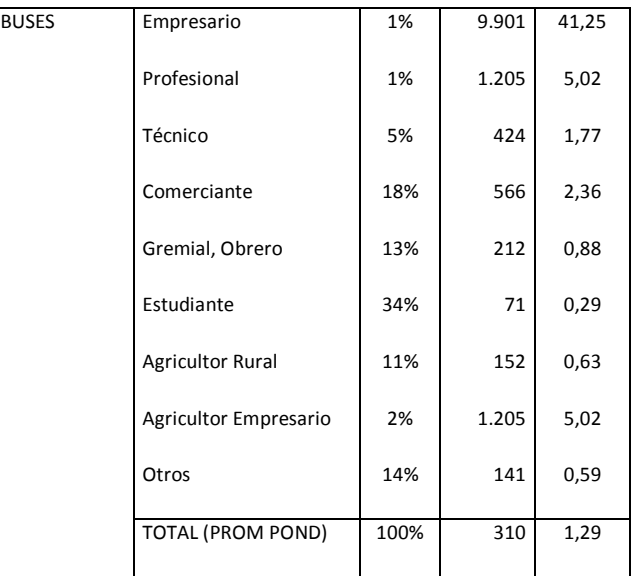

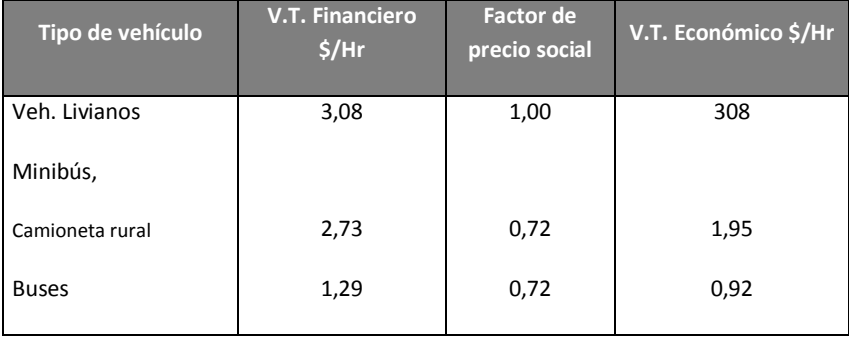

Este es un ejemplo de método, si se tiene otro más acucioso deberá ser tomado en cuenta previa las aclaraciones y justificaciones del caso.

Esta información es introducida para el cálculo de los costos al usuario (dependiendo del instrumento utilizado), o en su defecto puede ser utilizado independientemente para el cálculo de los beneficios por este concepto (Ahorros en tiempo de viaje x Valor del tiempo x Volumen de cada grupo vehicular) y ser introducido al flujo económico (flujo de caja) para la evaluación.

### **104.01.1.(d) Beneficios del Tráfico Desviado o Derivado**

Si existe tráfico desviado, el beneficio proveniente de éste es equivalente a la diferencia entre, los costos de transporte de la ruta en la que originalmente transitaba y el costo de transporte de la nueva ruta. Para este efecto se deberán calcular los Costos al Usuario (RUC) unitarios, por tipo de vehículo, de ambas rutas los que serán multiplicados por los volúmenes vehiculares desviados y la longitud de ruta. El cuadro y figura que siguen ilustran este proceso.

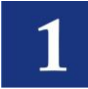

### **Cuadro 12. PROCESO DE CÁLCULO DE LOS BENEFICIOS POR TRÁFICO DESVIADO O DERIVADO**

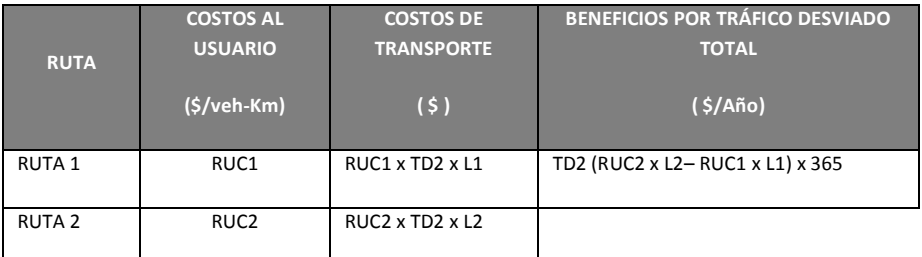

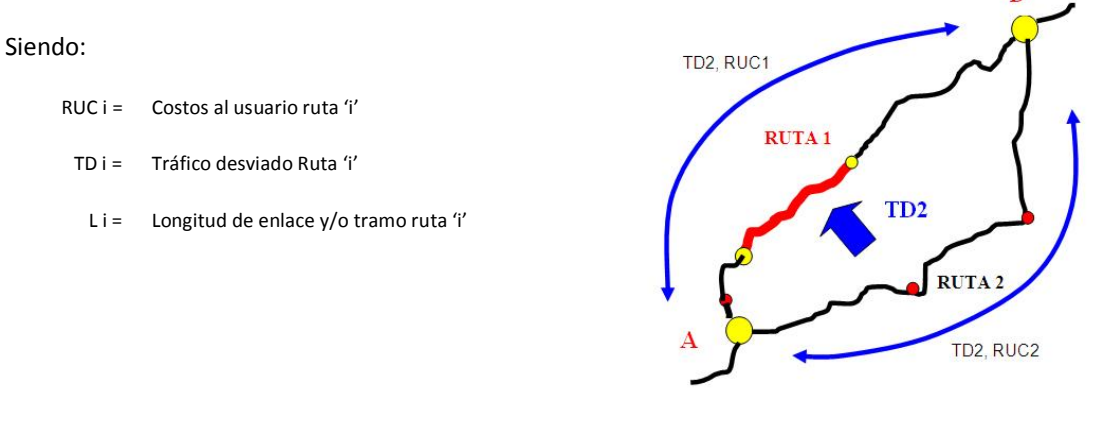

*Ver Grafico 2\_1 Esquema de Cálculo del Beneficio por Trafico Desviado o Derivado (Anexo I)*

### **104.01.1. (e) Otros Beneficios**

De ser posible, se debe identificar los beneficios provenientes de la reducción de accidentes, interrupciones o congestión, etc., estos deberán ser plenamente justificados y cuantificados antes de ser tomados en cuenta y añadidos al flujo de fondos (flujo de caja) para la evaluación.

Así por ejemplo, es posible que el proyecto genere beneficios a los usuarios de vías alternativas a la del proyecto. Así, si este desvía tránsito desde una ruta alternativa congestionada, los usuarios de esta ruta alternativa experimentarán un beneficio equivalente a la disminución de sus Costos al Usuario por reducción de congestión, que si pueden ser estimados plenamente, deberían ser incluidos en el flujo socioeconómico del proyecto en cuestión.

El valor residual que puede ser considerado un beneficio indirecto, corresponde al costo de oportunidad o mejor uso alternativo del remanente de las obras pertenecientes al proyecto, al final del período de evaluación, también debería ser tomado en cuenta (ver cuadro 10 anterior).

Es posible que existan otros beneficios intangibles que no pueden ser valorados fácil ni objetivamente por lo que se recomienda sean identificados plenamente y no precisamente cuantificados.

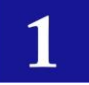

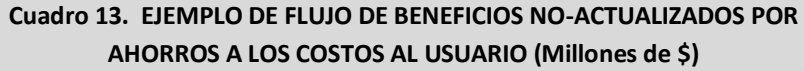

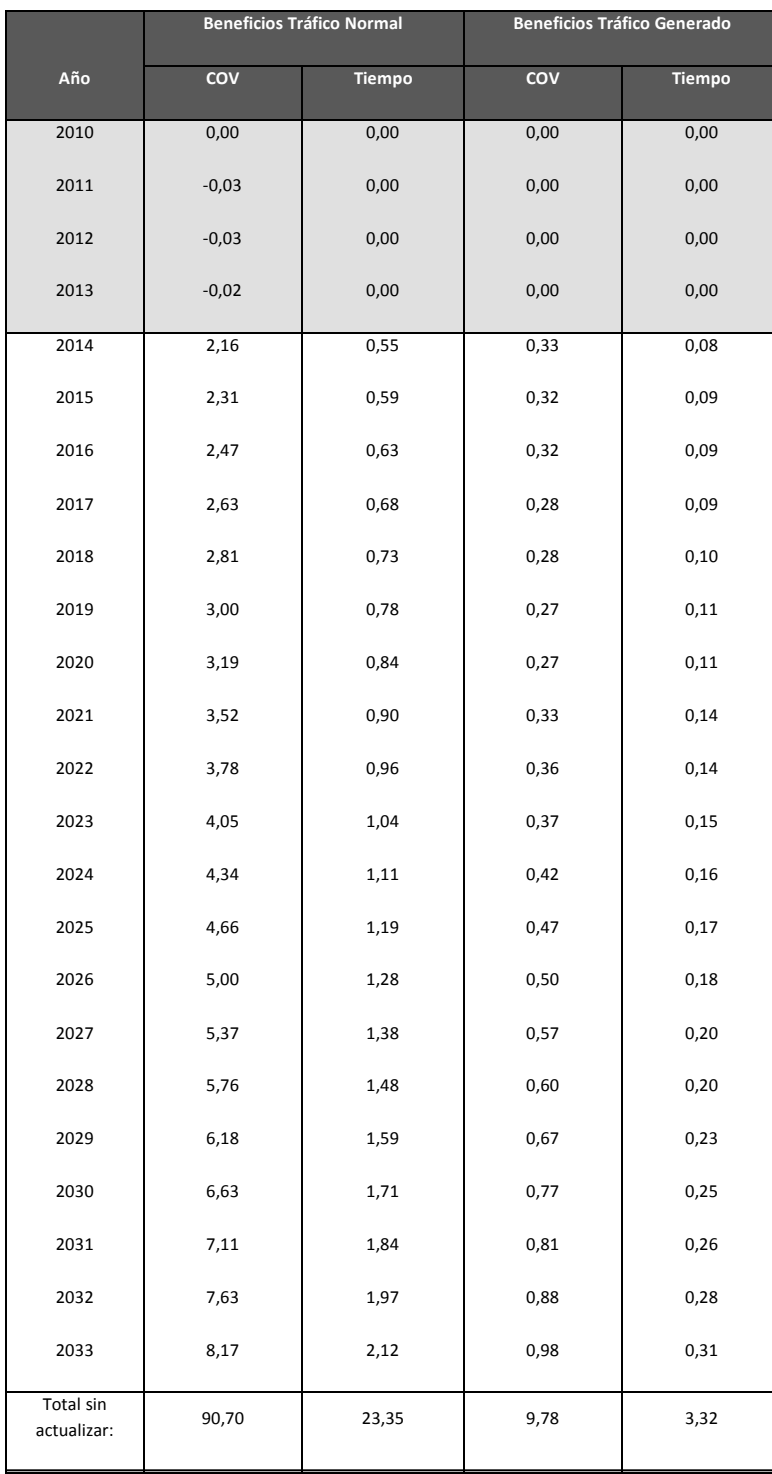

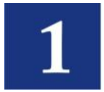

# **104.02 INSTRUMENTOS PARA LA EVALUACIÓN**

La evaluación social de proyectos viales puede ser efectuada en forma manual construyendo los flujos de fondos por enlace y para cada alternativa, que dependiendo del tamaño de la evaluación (número de enlaces o tramos viales y alternativas) puede ser sencilla o consumir demasiado tiempo, más aun si el proyecto considera la evaluación de una red de carreteras lo que conforma todo un sistema para dicha valoración. Dependiendo de las circunstancias se puede acudir a algún instrumento (software) adecuado y disponible en el medio, que permita un procesamiento más rápido y el análisis de diferentes opciones en un tiempo relativamente corto.

Así, al considerar un proceso manual, para el cálculo de los costos al usuario (RUC) se pueden acudir a tablas parametrizadas (por ejemplo las tablas de Jan de Weille u otro más actualizado).

Como otra opción se puede acudir a programas especializados como el VOC (Vehicle Operating Costs) que es un sub módulo simplificado de otro más universal como el programa HDM (Highway Design and Maintenance Standards Model) del Banco Mundial o, se puede acudir a las versiones recientes del HDM-4 (Highway Development & Management) v1.3 o v2.05.

Todos estos modelos o programas computarizados son de uso y difusión universal y, su utilización está plenamente validada por diferentes estudios y aplicaciones al respecto, tanto por parte del Banco Mundial y otros organismos internacionales, que permanentemente actualizan estos, lo que garantiza su vigencia futura. Otro tipo de programas que también existen, pueden ser utilizados previa validación y justificación plena.

Adicionalmente, otro programa computarizado del Banco Mundial utilizado para carreteras con bajo volumen de tráfico es el denominado RED, el cual tiene amplia aceptabilidad, por los pasos simplificados, la reducción de datos de entrada requeridos (en comparación con los modelos HDM-4) y por el sistema de modelación (el RED está íntegramente desarrollado en hojas electrónicas Excel).

Los últimos modelos (series del HDM y, RED) no solo ayudan a determinar los costos al usuario, sino que permiten efectuar la evaluación social de un proyecto, desde un simple enlace hasta complejas redes viales (red de carreteras), desde el punto de vista de una sección y proyecto (Project), pasando por un análisis de "Programa" (para preparar Planes Maestros de Inversión con presupuestos restringidos) hasta un análisis de "Estrategia". Los resultados de estos modelos permiten realizar una evaluación "técnica" y una evaluación "social", para este último determinan los indicadores económicos ya mencionados que permiten establecer la factibilidad de un proyecto vial.

Estos modelos o programas computarizados utilizan el "Método del Excedente del Consumidor" en la evaluación económica que es el que se desarrolla en este manual para los proyectos de pavimentación.

En caso de no utilizar el programa HDM (en cualquiera de sus versiones), el evaluador debería utilizar al menos el programa RED o, en último caso, el VOC para la determinación de los costos de operación vehicular.

*Ver Gráfico 3\_1 HERRAMIENTAS PARA LA EVALUACION DE PROYECTOS VIALES (Anexo I)*

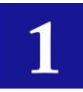

# SECCIÓN 105. INDICADORES DE VIABILIDAD SOCIAL

# **105.01PREPARACIÓN DE LA EVALUACIÓN Y CÁLCULO DE LOS INDICADORES ECONOMICOS**

Las anteriores secciones presentan la preparación del proyecto para la evaluación. Esta sección deberá indicar el procedimiento para cumplir con el objetivo de esta actividad. Primero se deben establecer otros parámetros que son parte constitutiva de la evaluación.

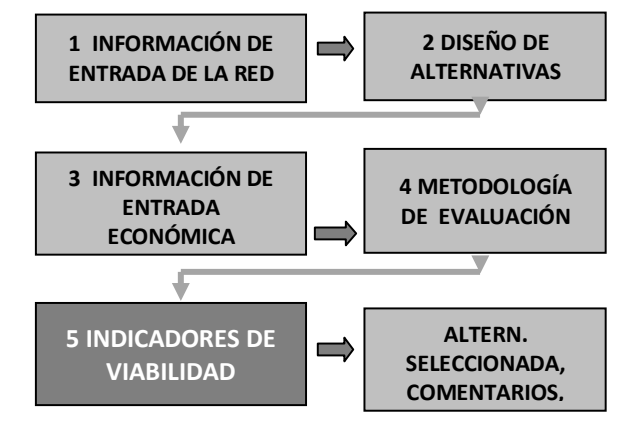

# 105.01.1 TASA SOCIAL DE DESCUENTO (COSTO DE OPORTUNIDAD) Y PERÍODO DE EVALUACIÓN

La Tasa Social de Descuento (TSD) representa el costo en que incurre la sociedad cuando el sector público extrae recursos de la economía para financiar sus proyectos. Se utiliza para transformar a valor actual los flujos futuros de beneficios y costos de un proyecto en particular. La utilización de una única tasa de descuento permite la comparación del valor actual neto de los proyectos de inversión pública.

La Tasa Social de Descuento (TSD) para la evaluación de proyectos de Inversión Pública en Paraguay deberá ser establecida y actualizada por el organismo gubernamental rector de este parámetro. Este organismo por lo general tendría que ser el responsable de reglamentar los aspectos de Inversión Pública, para cuyo efecto emite instructivos sobre diferentes aspectos (entre ellos la Tasa Social de Descuento) a ser tomados en cuenta en la evaluación de proyectos. En caso de no existir este, para la TSD podría adoptarse aquel valor establecido o requerido por el Organismo Financiador previo acuerdo y/o aprobación por parte del Gobierno Nacional.

El Período de evaluación debe comprender el tiempo de vida adoptado para el proyecto más el período de ejecución. Para la evaluación económica de proyectos viales, este período es por lo general de 20 años, que puede incluir o no el período de ejecución de la obra. En caso de no incluir el período de ejecución, este deberá añadirse en el período total.

Período de evaluación = Periodo de ejecución + Período de vida del proyecto (20 años)

# 105.01.2 CODIFICACIÓN DE ENLACES PARA LA EVALUACIÓN

Dependiendo de la herramienta a utilizar en la evaluación, se procederá a codificar los enlaces considerados. Estos códigos podrán ser alfa-numéricos (como es aceptado en el HDM), sin embargo este paso no es crucial.

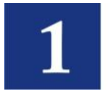

# 105.01.3 LAS ALTERNATIVAS Y ACTIVIDADES DE MANTENIMIENTO

Se deberá especificar la estructura de las alternativas y las actividades de mantenimiento a considerar en la evaluación. El cuadro que sigue muestra un ejemplo de tipo de información a ser representada en una evaluación, en este cuadro los aspectos presentados corresponde a actividades que pueden ser soportadas por el modelo HDM y otros de la misma naturaleza. Nuevamente, esta información dependerá de la herramienta utilizada. Sin embargo los costos de inversión y mantenimiento deberán representar actividades similares a estas.

### **Cuadro 14. EJEMPLO DE ALTERNATIVAS DE MEJORA Y ACTIVIDADES DE MANTENIMIENTO**

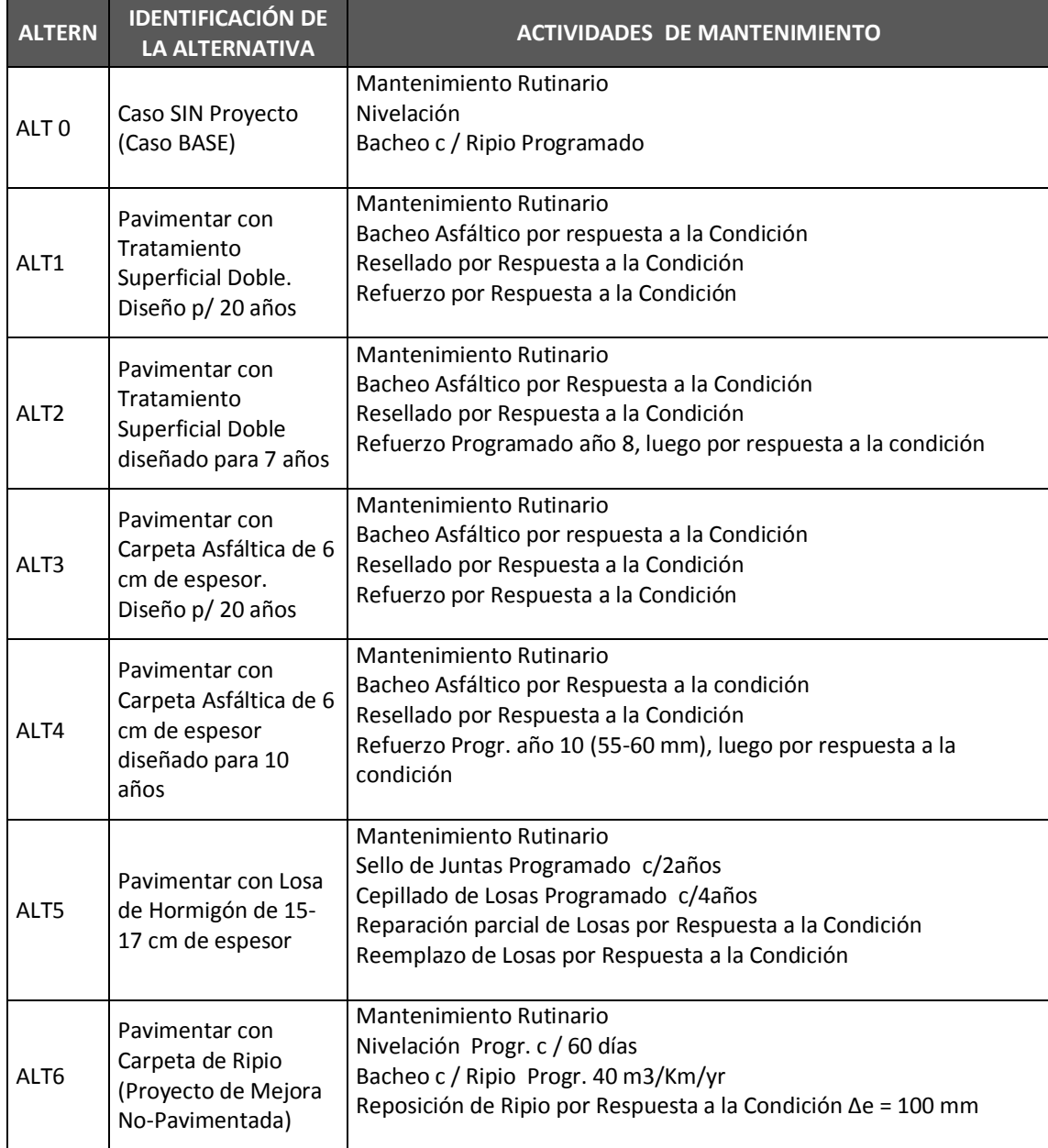

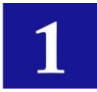

# **105.02 LA EVALUACIÓN ECONÓMICA**

### 105.02.1 COMPARACIÓN DE LAS ALTERNATIVAS

Como ya se mencionó, la evaluación consiste en la comparación de pares de alternativas considerando una constante (Caso Base) como se aprecia a continuación:

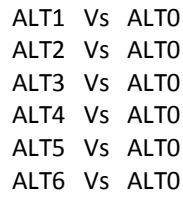

Cada una de estas comparaciones generará los flujos de caja de costos-beneficios respectivos

El flujo de fondos (flujo de caja) construido para la evaluación será similar al del ejemplo a continuación donde se tiene la columna de los costos (Inversión y Mantenimiento representado por signo negativo) y de los Beneficios (suma de Ahorros de los costos al usuario COV y Tiempo, Tráfico Normal, Generado y Otros Beneficios). La última columna indica los beneficios netos (Beneficios – Costos) sin actualizar.

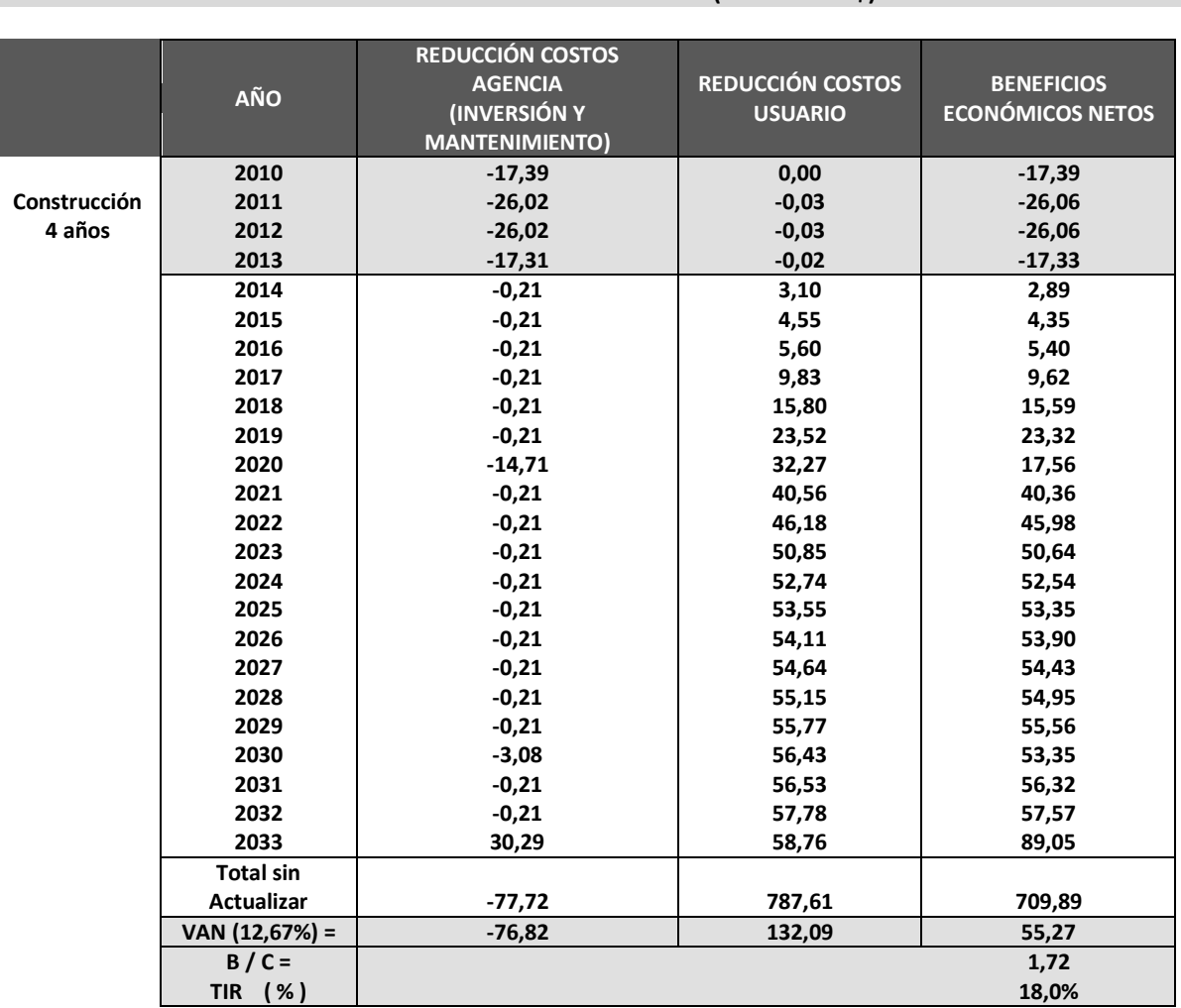

# **Cuadro 15. EJEMPLO DE FLUJO DE CAJA DE COSTOS Y BENEFICIOS PARA UNA EVALUACIÓN ECONÓMICA (Millones de \$)**

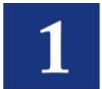

### 105.02.2 RESULTADOS DE LA EVALUACIÓN. INDICADORES ECONÓMICOS

Los indicadores económicos principales a obtener a partir del flujo de caja de costos y beneficios, serán:

- VAN<sup>s</sup> El Valor Actual Neto social o Valor Presente Neto (VPN)
- TIR La Tasa Interna de Retorno

Adicionalmente se puede obtener la relación Beneficio/Costo (B/C).

El cuadro anterior presenta en las tres últimas filas estos indicadores. El Valor Actual Neto de los beneficios netos actualizados a una tasa de descuento i=12.67%, la relación Beneficio/Costo y, la Tasa Interna de Retorno. Para este ejemplo se tienen indicadores positivos lo que representaría una alternativa factible desde el punto de vista económico.

### 105.02.3 SELECCIÓN DE LA ALTERNATIVA

Si existe más de una alternativa con indicadores positivos, y considerando que para un mismo enlace y/o proyecto las alternativas son excluyentes, es decir se puede implementar una de ellas y no dos al mismo tiempo, es que se debe proceder a la selección de la alternativa a ser recomendada como resultado de la evaluación.

Entonces, en el caso de proyectos mutuamente excluyentes, para la selección de la alternativa se recomienda tomar en cuenta el indicador del Valor Actual Neto Social (VANs) adoptando aquella alternativa que presente el mayor VAN, y jerarquizar las alternativas en orden decreciente de acuerdo a este indicador. El problema con la B/C y la TIR es que ninguno de ellos da una idea cabal del valor absoluto de la "ganancia neta" del proyecto.

Si se utilizara la TIR o la B/C, para la decisión (en proyectos mutuamente excluyentes), sería necesario realizar previamente un "análisis incremental", que al final llevaría a la misma conclusión que utilizando el VAN, por ello es más directo tomar este último indicador para la decisión.

### 105.02.4 ANÁLISIS DE SENSIBILIDAD

Seleccionada una alternativa se deberá proceder a analizar la consistencia de los resultados efectuando un análisis de sensibilidad.

El análisis de sensibilidad de un proyecto de inversión en infraestructura vial interurbana busca analizar la variabilidad de los criterios de decisión (VAN y TIR) de acuerdo a cambios posibles o probables de las variables que los determinan.

Así, para la evaluación social deberán asignarse rangos de variaciones posibles y probables a las siguientes variables:

- o Tráfico vehicular (distribución de composición vehicular, tasa de crecimiento, etc.).
- o Costos de inversión.
- o Costos de operación y mantenimiento.
- o Beneficios por ahorro en los Costos al Usuario.

Con los resultados del análisis de sensibilidad se deberán identificar medidas que controlen aquellas variables que inviabilizan el proyecto o inclusive establecer que la implementación del proyecto no es conveniente por el riesgo que representa.

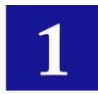

### 105.02.5 VALORES UMBRAL

Se deben determinar los valores umbral, que corresponden a un análisis complementario a la sensibilidad y, consiste en determinar los límites de variación de los parámetros que afectan a los costos y beneficios, pasados los cuales una alternativa deja ser factible. Esto establecerá los rangos dentro de los cuales la certidumbre de la factibilidad está asegurada.

### 105.02.6 AÑO ÓPTIMO DE INVERSIÓN DE LA ALTERNATIVA SELECCIONADA

La evaluación convencional de un proyecto busca establecer si la alternativa seleccionada es económicamente factible si es implementado inmediatamente. Complementariamente, se debe reconocer que existen otras alternativas que son derivaciones de la original económicamente viable, lo que obliga a estar seguro de que la propuesta inicial es más atractiva que las otras.

Así, independientemente de las variaciones de diseño, una alternativa razonable a la propuesta original puede también consistir en mantener el mismo proyecto pero a ser implementado en un tiempo diferente. Cada año posible de implementación del proyecto representa una alternativa mutuamente excluyente que puede ser analizada y, el momento óptimo (año óptimo) del proyecto será aquel que produce el máximo retorno económico neto.

En consecuencia para el proyecto evaluado y seleccionado, se deberá determinar el año óptimo de inversión, de forma tal que los beneficios a obtener sean los máximos. El Año Óptimo puede ser determinado según el criterio de la Tasa de Retorno para el primer Año (TRPA).

# **105.03OTROS PARÁMETROS DE LA ALTERNATIVA SELECCIONADA**

Concluida la evaluación social de un proyecto, se deberán identificar otros parámetros que permiten en forma general una evaluación técnica de la misma. Esto quiere decir que la evaluación debe asegurar además de que el proyecto se mantendrá en condiciones de operación adecuadas para el flujo vehicular.

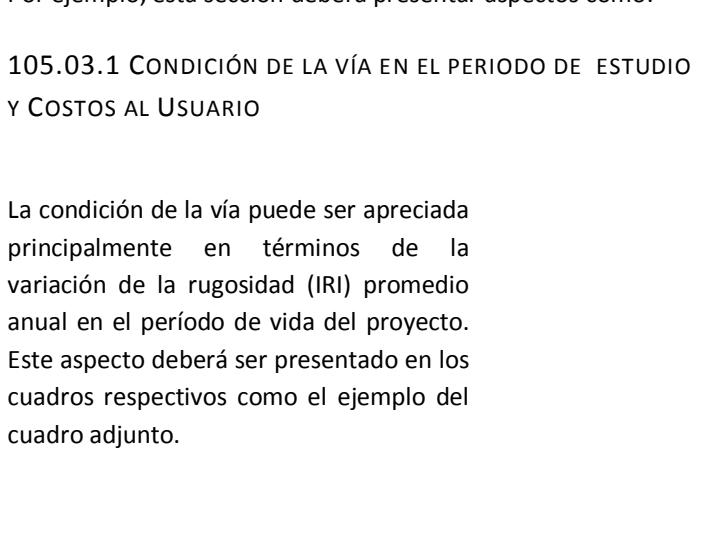

Por ejemplo, esta sección deberá presentar aspectos como:

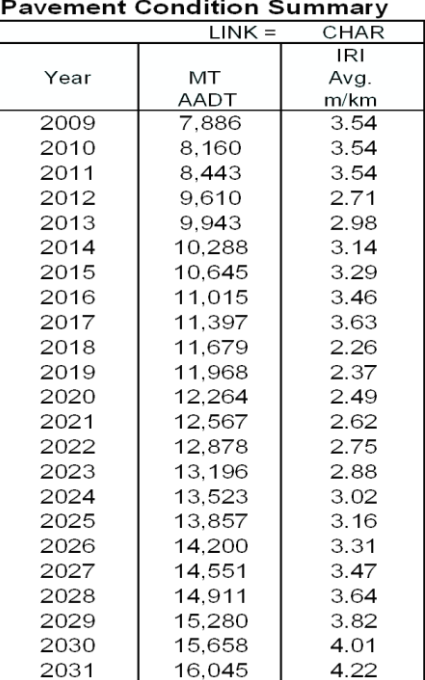

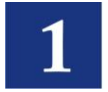

De igual manera y como consecuencia de la condición se puede apreciar la variación anual de los costos al Usuario, variación de fisuras en el tiempo de vida de la vía, ahuellamientos, etc.

De ser necesario, para apoyar la decisión, en esta sección se deberán indicar otros parámetros que permitan una evaluación técnica del proyecto, incluyendo los aspectos de la evaluación ambiental.

# **105.04 RESUMEN DE LA EVALUACIÓN SOCIAL, CONCLUSIÓN Y, RECOMENDACIONES**

Finalmente, el Informe deberá presentar el resumen total del proceso de la evaluación con los resultados definitivos donde se recomienda y sustenta una determinada alternativa en vez de otra.

### 105.04.1 RESUMEN

Debe presentar una síntesis de los aspectos más relevantes del estudio, de modo que sea autosuficiente para entender el proyecto y en especial la situación problema que se quiere resolver.

### 105.04.2 PREPARACIÓN DEL PROYECTO

Debe contener un resumen de los puntos que se describieron para la preparación del proyecto. Datos, Estudios, características, etc.

### 105.04.3 METODOLOGÍA Y EVALUACIÓN DEL PROYECTO

Debe presentar un resumen de los puntos que se describieron en el capítulo de la evaluación.

### 105.04.4 CONCLUSIONES Y RECOMENDACIONES

Debe incluir las principales conclusiones del estudio y en forma específica las recomendaciones pertinentes.

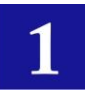

# SECCIÓN 106 - EVALUACIÓN PRIVADA-FINANCIERA

La evaluación financiera consiste en comparar los ingresos monetarios que genera el proyecto con los costos monetarios en que se incurren para su implementación y operación. Consiste en el análisis de esquemas de financiamiento del proyecto. La evaluación financiera busca determinar la sostenibilidad del proyecto estimando la cantidad de recursos requeridos y generados durante un período de tiempo (implementación del proyecto más vida útil), recursos que en el análisis son actualizados a una tasa de descuento financiera.

La "tasa de descuento financiera" deberá ser aquella que represente el costo de oportunidad del inversionista privado. En ausencia de una se podrá utilizar la tasa de interés variable ofrecida por la banca.

Este tipo de evaluación permite establecer si el proyecto es sostenible o si requerirá algún tipo de subsidio por parte del Gobierno.

Una modalidad alternativa de la ejecución de proyectos viales es la de concesión, modalidad en la cual el Gobierno permite al sector privado invertir en una infraestructura determinada por un determinado período de tiempo y cobrar a los usuarios por su uso. El concesionario asume la responsabilidad de la operación y mantenimiento de la infraestructura.

Los aspectos que se consideran en la evaluación financiera comprenden:

# **106.01 IDENTIFICACIÓN Y ESTIMACIÓN DE INGRESOS PARA LA EVALUACIÓN FINANCIERA**

En proyectos de carreteras rurales, los beneficios o ingresos más comunes son generados por el peaje cobrado por el operador por el uso de la carretera. La entidad que cobre el peaje puede ser un agente del gobierno o un privado.

Luego, para estimar los ingresos por este concepto, se acude a la demanda vehicular proyectada para la vía determinada en el Estudio de Tráfico (actividad previa a la evaluación) la cual es afectada por la tarifa de peaje respectiva. Para esto, la demanda estará compuesta por grupos vehiculares de acuerdo a la estructura tarifaria propuesta.

# **106.02 IDENTIFICACIÓN Y ESTIMACIÓN DE COSTOS**

Como ya se mencionó en una anterior sección, los principales costos financieros de un proyecto carretero, son aquellos de inversión (infraestructura vial y obras complementarias, costos directos, ambientales, supervisión, etc.), costos de operación y mantenimiento de la infraestructura, costos de administración, e impuestos a la operación del proyecto.

Los costos futuros de operación y mantenimiento del proyecto, deben ser establecidos estimando los recursos anuales necesarios para mantener la condición de la vía en condiciones adecuadas para la circulación vehicular, estos pueden ser estimados de acuerdo a los tramos en los que se ha dividido el proyecto. Algunos instrumentos como el HDM permiten estimar los costos financieros de acuerdo a las actividades de mantenimiento y costos presentados en la sección de la evaluación social.

En el caso de carreteras nuevas o ampliaciones, dentro de lo que es la inversión total también se debe considerar el costo de adquisición de terrenos y predios, o la expropiación de los mismos.

Los costos de la implementación de mitigaciones ambientales también deberán ser incluidos como costos financieros al proyecto.

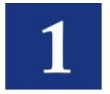

De igual manera, cuando los proyectos son financiados con capital externo, también se deben considerar aquellos que corresponden al pago de intereses, pues ellos representan costos financieros adicionales al proyecto.

# **106.03 LOS CRITERIOS PARA LA TOMA DE DECISIONES**

Al igual que en la evaluación social, la evaluación financiera requiere la construcción de flujos de fondos financieros (Flujo de Caja Financiero) para las situaciones Con y Sin proyecto, de cuya diferencia se determinará el flujo de fondos neto que permite determinar los indicadores económicos financieros. Se utilizará el costo de oportunidad del inversionista para hallar el Valor Actual Neto Financiero (VANf) del proyecto. Como ya se estableció anteriormente, un VANf mayor a cero indica que la ejecución del proyecto es rentable para el inversionista. Por otro lado, un VANf menor a cero indicará que la inversión no es rentable, es decir no genera tantos dividendos al inversionista como su mejor alternativa.

# **106.04 ANÁLISIS DE SENSIBILIDAD**

Al igual que en la evaluación social, en la evaluación financiera se debe proceder a un análisis de sensibilidad. El análisis de sensibilidad de un proyecto de inversión pública busca analizar la consistencia de los criterios de decisión (VANf, etc.) frente a cambios posibles o probables de las variables que los determinan.

Las variables cuya variación es analizada son:

- o Tráfico vehicular (distribución de composición vehicular, tasa de crecimiento, etc.).
- o Costos de inversión y mantenimiento.
- o Costo de financiamiento externo al proyecto.
- o Beneficios por ahorro en Costos al Usuario
- o Variación de las tarifas de peajes.

Con los resultados de este análisis se podrá identificar cuando el proyecto no es conveniente por el riesgo que representa, o el rango de variación frente a los cambios en las variables mencionadas.

# **106.05 ESTUDIO DE IMPACTO AMBIENTAL**

El estudio del impacto ambiental, al margen de proporcionar costos de mitigación y determinar la viabilidad del proyecto, proporcionará pautas de implementación de las medidas de mitigación.

Ya se mencionó que los costos de mitigación deben ser incorporados en los costos de inversión. En el caso de la evaluación financiera, deben ser considerados a precios de mercado. Este costo deberá ser determinado de acuerdo a regulaciones vigentes y/o a través de metodologías de valoración de bienes ambientales.

### 106.05.1 RESUMEN

Al igual que la evaluación social, se debe efectuar el resumen de la evaluación financiera.

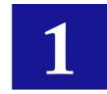

La evaluación de Carreteras No-pavimentadas en Medio Rural por lo general comprende caminos con bajo volumen de tráfico. En ese sentido difiere de los proyectos de pavimentación principalmente en el enfoque de la cuantificación de los beneficios a ser considerados. Este capítulo presenta las consideraciones a tomar en cuenta en la evaluación de este tipo de facilidades.

Los pasos para la evaluación de este tipo de carreteras se dan a continuación:

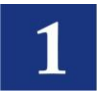

# SECCIÓN 201. INFORMACIÓN DE ENTRADA DE LA RED VIAL

# **201.01 INTRODUCCIÓN – ASPECTOS GENERALES**

Comprende las generalidades que introducen al proyecto a ser evaluado incluyendo el sustento legal del estudio a ser efectuado, identificación del proyecto, ubicación, etc.

Así, en éste sector se definen los datos básicos del proyecto como:

- El Nombre que identifica al proyecto y que debe mantenerse durante el ciclo del proyecto,
- La Unidad Formuladora y Ejecutora, responsables del proyecto,
- La participación de las entidades involucradas y de los beneficiarios,
- Marco de referencia del proyecto.

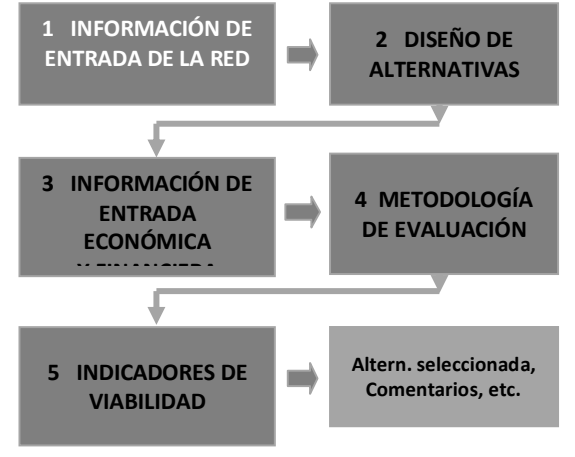

Luego de todo el proceso hasta la evaluación, se puede volver a esta sección para actualizar los datos, corregir, precisar y/o adecuar, esta información con otra más precisa disponible.

La definición del Nombre del Proyecto debe ser clara y precisa, de manera que permita formarse una idea de qué es lo que se persigue con su ejecución.

Se debe responder preguntas tales como:

- 1. ¿Qué se va a hacer? Definir el tipo de intervención
- 2. ¿Sobre qué? Definir el tipo de infraestructura a intervenirse
- 3. ¿Dónde? Definir la ubicación de la infraestructura a intervenirse

Se puede construir un cuadro como el siguiente ejemplo

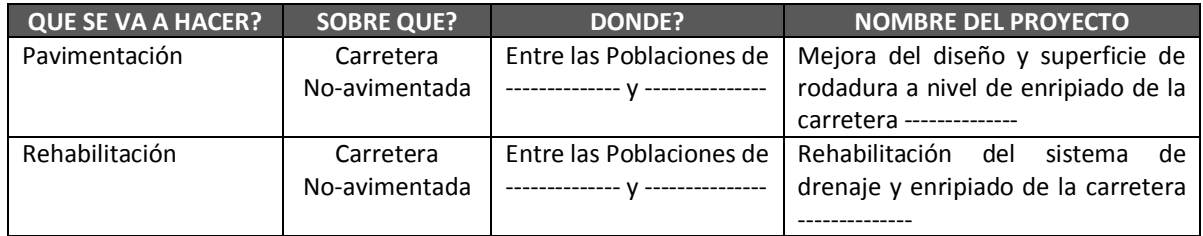

Se deberá identificar la Unidad Formuladora (responsable de la formulación de los Estudios de Pre-inversión del Proyecto) junto con la persona responsable del proyecto dentro de esta Unidad.

Complementando lo anterior se debe identificar la Unidad Ejecutora (entidad que se encargará de la ejecución) que debe tener la capacidad técnica y operativa para tal propósito.

En el Marco de Referencia del Proyecto se debe especificar:

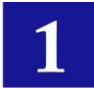

- Un corto resumen de los antecedentes del proyecto.
- Prioridad del proyecto dentro del plan estratégico local, plan vial local, regional, nacional, etc.

### **201.02 IDENTIFICACIÓN DEL PROBLEMA**

Se debe identificar el problema central que se intenta resolver, conocer sus causas y efectos así como plantear las posibles alternativas de solución que posteriormente serán detalladas. Si es preciso y como ayuda, se puede construir un flujograma que permita apreciar las causas y los efectos como se muestra en el ejemplo básico a continuación, donde las causas se encuentran en el nivel inferior y el efecto en la parte superior.

#### **EJEMPLO BÁSICO DE ÁRBOL DE CAUSAS Y EFECTOS**

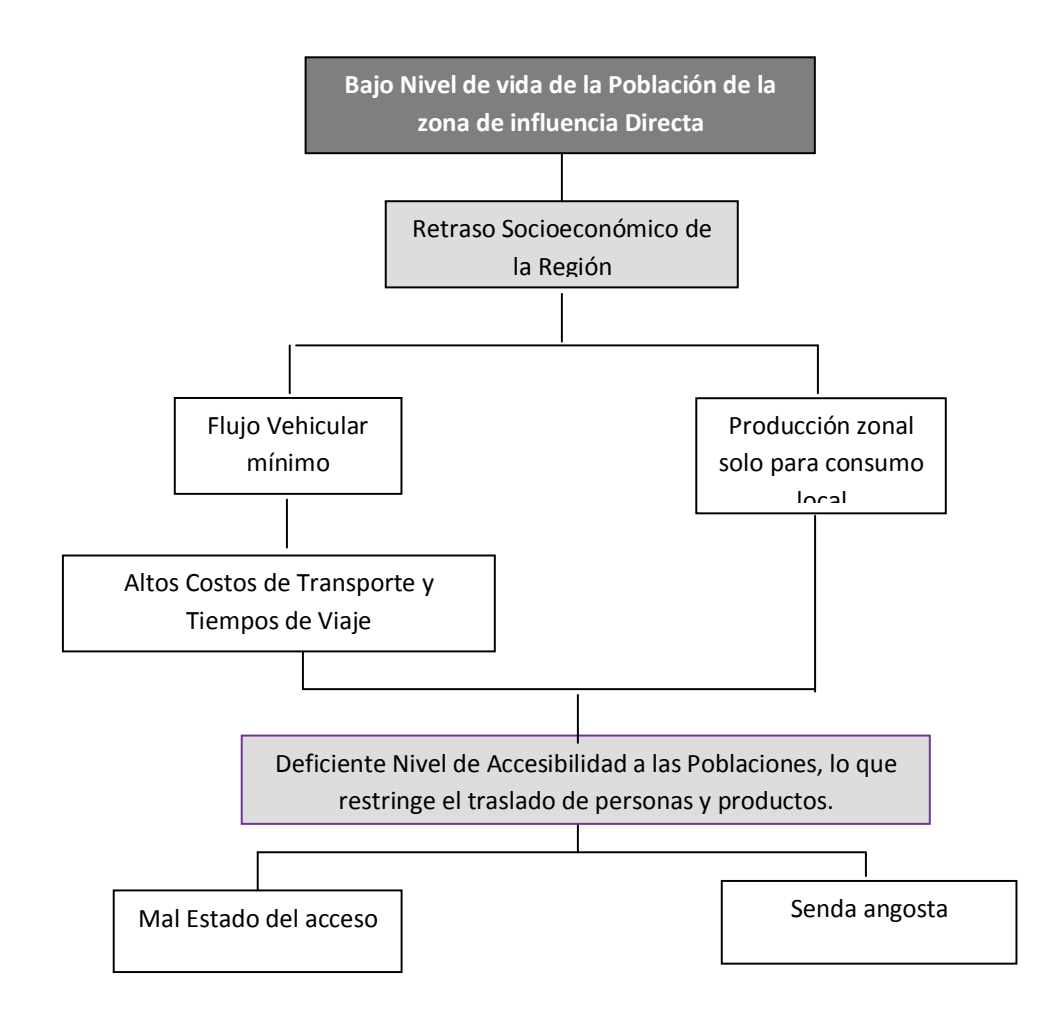

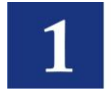

# **201.03 OBJETIVOS**

Habiendo identificado el problema central, causas y efectos, se deben establecer los objetivos general y, específico o central del estudio a desarrollar el cual debe expresar la situación deseada que se espera alcanzar con la ejecución del proyecto.

El Objetivo central del proyecto expresa lo que se pretende lograr con la ejecución del proyecto y está siempre asociado con la solución del problema central identificado.

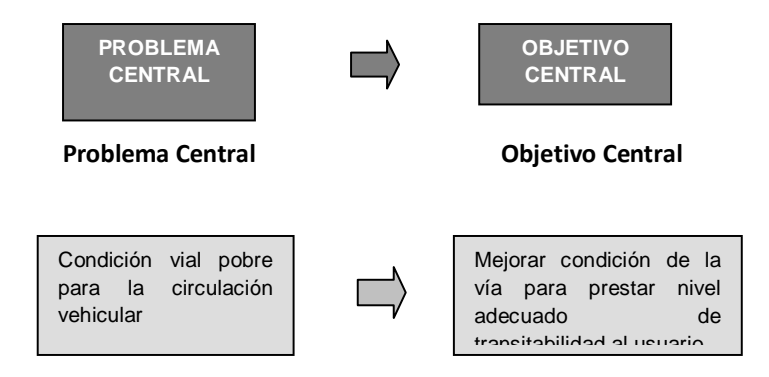

El objetivo del proyecto, se referirá al fin superior a ser alcanzado en el largo plazo. Se deberá justificar la relación positiva del proyecto con los planes de desarrollo municipales, departamentales y, nacionales correspondientes.

# **201.04 LOCALIZACIÓN DEL PROYECTO EN LA RED VIAL NACIONAL**

El estudio debe identificar y establecer la localización del proyecto dentro del contexto local, regional y nacional, tanto en el aspecto geopolítico como su ubicación dentro del sistema de la red vial nacional. En ese contexto también identificará la población y/o zona afectada.

### **DIAGNÓSTICO**

El diagnóstico de la situación actual tiene como propósito identificar las condiciones actuales socioeconómicas y de accesibilidad del área y de la ruta del proyecto y, cómo el proyecto pretende mejorarlas.

# **201.05 ÁREA DE INFLUENCIA**

Se deberá realizar una descripción de las características del área de influencia del proyecto (que complementa a los estudios socioeconómicos y de tráfico), destacando las características culturales y tradicionales (como ser ferias y fiestas) de los grupos o poblaciones a ser afectados por el mismo. Adicionalmente se deberá identificar las potencialidades de la zona para la explotación de recursos naturales y/o para el desarrollo de ciertas actividades productivas y los requerimientos que ello exigirá al sistema de transporte.

# **201.06 RECOLECCIÓN DE INFORMACION DISPONIBLE**

Una tarea primordial para el diagnóstico es el que corresponde a la recopilación de información disponible relativa al proyecto. Estas actividades tienen que ver con:

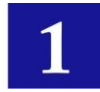

#### 201.06.1 ESTUDIOS ANTERIORES

Se deberá buscar toda la información posible existente y disponible en Estudios anteriores relacionados al proyecto. De existir información relacionada se deberá presentar un resumen de los resultados de estos estudios incluyendo los aspectos de Ingeniería, estadísticas, etc.

#### 201.06.2 LOS ESTUDIOS SOCIOECONÓMICOS

El Estudio Socioeconómico para este tipo de proyecto es una actividad fundamental y deberá estar desarrollado en otro informe. En ese sentido esta sección resumirá las partes sobresalientes de ese diagnóstico, identificando de ese informe las potencialidades de la zona para la explotación de recursos naturales y/o para el desarrollo de ciertas actividades productivas y su proyección.

*Población Afectada:* Se debe identificar el número de habitantes de cada una de las poblaciones afectadas, su actividad económica y su ingreso familiar.

*Actividad Económica:* Se debe identificar las actividades económicas de las poblaciones afectadas por el proyecto en los diferentes sectores productivos: agrícola, ganadera, agroindustrial, artesanal, industrial, comercial, etc.

*Acceso:* Se debe describir el acceso a cada una de las poblaciones afectadas por el proyecto (cantidad y condición) estableciendo el tipo de acceso: carretera, camino vecinal, camino de herradura, senda, etc.

*Uso de Suelo:* Se debe establecer el uso de suelo en las zonas y/o poblaciones afectadas por el proyecto de acuerdo a las siguientes categorías: agricultura, ganadería, agroindustrial, minería, comercial, residencial, etc.

*Productos:* Se deben identificar claramente los rubros de producción y comercialización de la zona de influencia del proyecto y cuantificarlos en términos de producción actual y proyectada incluyendo el incremento estimado que experimentará la zona como producto de la implementación del proyecto. Todos los rubros de producción deberán estar acompañados de los precios de los productos en cuestión. Esto debe efectuarse para todas las actividades productivas del caso: agricultura, ganadería, agroindustrial, minería, comercial, etc.

### 201.06.3 RECORRIDOS DE CAMPO

Los recorridos de campo son parte fundamental de cualquier estudio, si se quiere establecer en forma adecuada "in situ" la situación actual de la ruta del proyecto y las características de su área de influencia. Estos recorridos deberán establecer claramente la ruta del proyecto, poblaciones y puntos importantes dentro de esa ruta, distancias de recorrido, tipo y condición de la superficie de rodado. Los aspectos de distancias serán posteriormente establecidos con mayor propiedad con información de los levantamientos topográficos e inventarios viales que se realicen para la ruta del proyecto.

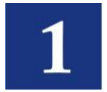

# **201.07 DEMANDA: TRANSPORTE Y TRÁFICO**

El Estudio de Tráfico y Transporte al igual que las anteriores es parte de las actividades iníciales de un proyecto y es presentado en un informe previo. Comprende el diagnóstico de la ruta del proyecto en términos de la cuantificación de la demanda existente y futura, traducida en volúmenes vehiculares, para las situaciones SIN y CON proyecto.

En el informe de evaluación, esta sección identificará todos aquellos aspectos importantes del Estudio de Tráfico, con la cual se establecerán los parámetros de la demanda a ser tomados en cuenta en la evaluación como los que siguen:

### 201.07.1 TRAMOS CARACTERÍSTICOS DE LA CARRETERA Y ENLACES PARA LA EVALUACIÓN

Considerando la información de, los recorridos de campo, estudios socioeconómicos y, los resultados de los estudios de tráfico, se identificaran los enlaces o tramos viales a ser tomados en cuenta y que conforman el proyecto a ser estudiado en la evaluación. Estos enlaces deberán corresponder a características homogéneas de topografía, geometría, superficie de rodado, condición, y volúmenes de tráfico. Si las características son homogéneas a lo largo de la ruta del proyecto, posiblemente la tramificación mencionada no sea necesaria y se considere solo un enlace vial, lo que deberá ser justificado en función de los parámetros mencionados.

### 201.07.2 CARACTERÍSTICAS DE LOS ENLACES SIN PROYECTO – SITUACIÓN EXISTENTE

Definidos los enlaces, se deben establecer las características actuales de los enlaces, la infraestructura vial existente a ser afectada por el proyecto deberá ser clasificada de acuerdo al tipo de superficie de rodado (ripio, tierra) además de sus características técnicas (longitud, ancho de vía, estado de puentes y otra infraestructura de drenaje), condición, etc.

Una vez establecidas las características del camino debe analizarse la información y con ella, explicar claramente el nivel de servicio que se observa en la práctica, de tal forma que se pueda responder las preguntas cómo, cuándo y por qué el nivel de servicio de la vía es inadecuado y como el proyecto solucionaría el problema.

A continuación se presenta un cuadro como ejemplo de información de características a ser tomadas en cuenta. Dependiendo del tipo de enlace y de la disponibilidad de información esta puede ser básica o extensamente detallada.

### **Cuadro 1. CARACTERÍSTICAS VÍA ACTUAL - Alternativa: SIN PROYECTO**

#### *Proyecto: Long. Tot. (Km) = 15*

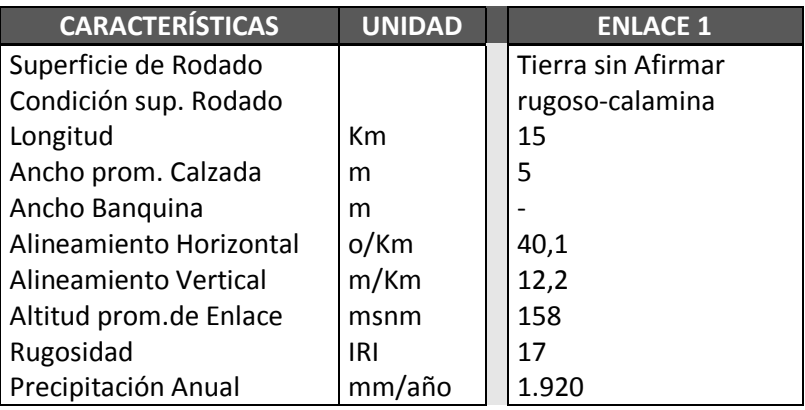

*Fuente: Trabajos Topográficos, Recorridos de campo. Los valores representan al promedio en cada enlace.*

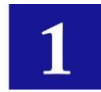

# 201.07.3 VOLÚMENES DE TRÁFICO – TRÁFICO NORMAL Y PROYECCIÓN

El Tráfico Normal es aquel que circula actualmente por la vía y circulará por ella en el futuro haya o no haya una mejora de la vía en estudio. Este es determinado en la actividad correspondiente al Estudio de Tráfico.

En un tramo vial, los volúmenes de tráfico representan a la demanda, así, los viajes de pasajeros, la producción de una región, etc. corresponden a la demanda traducida en unidades vehiculares que circulan por los enlaces viales. Este flujo vehicular es comúnmente cuantificado como el Tránsito Medio Diario Anual (TMDA) que representa la cantidad de vehículos diarios que circulan en promedio en ambas direcciones durante el año de referencia. Para caminos de tierra de bajo volumen, por lo general el TMDA está representado apenas por:

- Vehículos livianos utilitarios,
- Buses y,
- Camiones rígidos

De establecerse una composición vehicular con participación de más tipos de vehículos, estos deberán ser identificados plenamente. De todas formas siempre es adecuado identificar los vehículos dentro de la clasificación vehicular oficial del organismo responsable de la operación de las vías, para propósitos de análisis posteriores.

Adicionalmente, si se tratara del mejoramiento de un camino vecinal existente, se deberá indicar si los vehículos transitan de manera regular durante el año o existen temporadas de mayor demanda. Se deben hacer correlaciones con el estado del camino.

Se deberá realizar una estimación de la evolución futura de la demanda vehicular y su composición durante la vida útil del proyecto. Para esto será necesario estimar el desarrollo que tendrán las actividades productivas y a partir de ello estimar el tráfico asociado.

# 201.07.4 TRÁFICO GENERADO

Una mejora sustancial de las condiciones (geométricas y de superficie de rodado) de una vía trae aparejada un tráfico que no existía antes y que representa a nuevos viajes que son realizados como consecuencia de que la carretera nueva representa una reducción sustancial en los costos de transporte y el tiempo de recorrido. Estos nuevos viajes se denominan Tráfico Generado.

Considerando que una carretera de tierra de bajas condiciones, al ser sujeto de mejoras sustanciales que mejoren las condiciones de accesibilidad a una región, puedan generar un impacto fuerte en el área de influencia del proyecto, el tráfico generado probablemente provenga mayormente del desarrollo productivo de la región afectada cuantificada en términos vehiculares.

Para la evaluación, esta sección debe comprender la identificación del tráfico generado establecido en el Estudio de Tráfico.

# 201.07.5 TRÁFICO DESVIADO O DERIVADO

Por lo general las carreteras rurales no-pavimentadas proveen accesos terminales a una región y no siempre son rutas alternativas por lo que la existencia de tráfico desviado es improbable De todas formas si se da el caso de la posibilidad de este tipo de Tráfico, deberá ser tomado en cuenta.

# 201.07.6 TRÁFICO INDUCIDO

El tráfico Inducido se define como aquel Tráfico que se debe al desarrollo económico local, es decir, es un tráfico atraído de otras rutas hacia el proyecto carretero, cambiando su origen o destino, atraído por las nuevas y mejores condiciones y oportunidades que ofrece el incremento de la actividad de desarrollo en la zona de influencia de la carretera por efecto del proyecto.

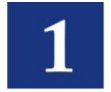

De presentarse esta posibilidad, deberá ser establecido plenamente en el Estudio de Tráfico. No debe ser confundido con el tráfico generado aunque dentro de la evaluación puede ser manejado como parte de este debido a su relación con la reducción de costos de transporte y tiempos de viaje. Esto dependerá del procedimiento y del instrumento utilizado en evaluación

### 201.07.7 TRÁFICO TOTAL

El tráfico total será la suma de todos los tipos de tráfico identificados en el Estudio de Tráfico, esto para el caso "con proyecto". Para el caso "sin proyecto" el tráfico total corresponderá solo al tráfico normal.

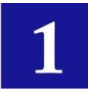

# SECCIÓN 202. DISEÑO DE ALTERNATIVAS

# **202.01 PLANTEAMIENTO DE LAS ALTERNATIVAS PARA LA EVALUACIÓN**

Esta sección debe comprender la identificación y planteamiento de las alternativas a considerar en la evaluación, para ello se considerará una situación Base "Sin Proyecto" y otras situaciones alternativas "Con Proyecto".

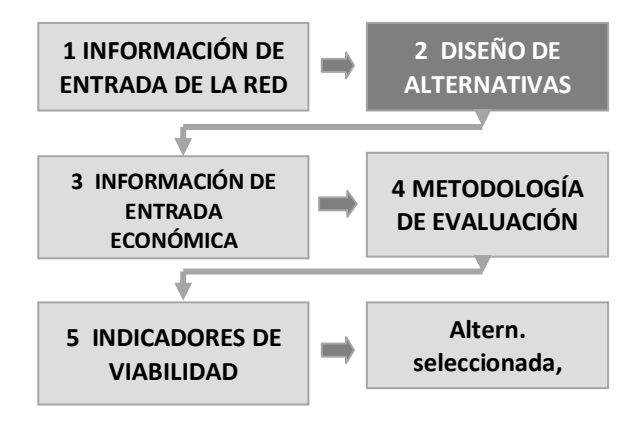

# 202.01.1 ALTERNATIVA SIN PROYECTO

### (SITUACIÓN BASE OPTIMIZADA)

La alternativa SIN proyecto corresponde a una situación Base optimizada que es la utilización óptima de la infraestructura vial existente y que únicamente requiere inversiones marginales, o adecuar las que actualmente se efectúan sobre la vía mejorando su estándar, frecuencia, etc. Contra esta situación se compararan las alternativas de proyecto para determinar el beneficio neto de estas.

La situación base optimizada supone la situación actual mejorada con la ejecución de obras de inversión menores y rentables que mejorarán las condiciones de operación del camino y se ejecutarán durante el horizonte de evaluación y cuya materialización es independiente del proyecto analizado (p.e. mejoras a obras de drenaje, mantenimiento rutinario, etc.).

# 202.01.2 ALTERNATIVAS CON PROYECTO

Comprende una o más situaciones que presentan un mejoramiento mayor a las condiciones actuales de la vía en estudio.

Se deben considerar y analizar todas las alternativas que solucionen el problema vial y que sean técnicamente factibles de realizar. Dentro de las alternativas para este tipo de carreteras, se podrá considerar:

- Distintas carpetas de rodadura (ripio, tratamiento químico de capa superior, etc.).
- Distintos trazados de eje de camino.
- Distintos tamaños de obra, de manera de determinar el tamaño óptimo, si corresponde. Al respecto, es importante destacar la conveniencia de tramificar el camino objeto de análisis (definición de enlaces), ya que es posible que algunos sectores no aporten rentabilidad al conjunto del proyecto.

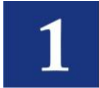

### A continuación se muestra un ejemplo de planteamiento de alternativas:

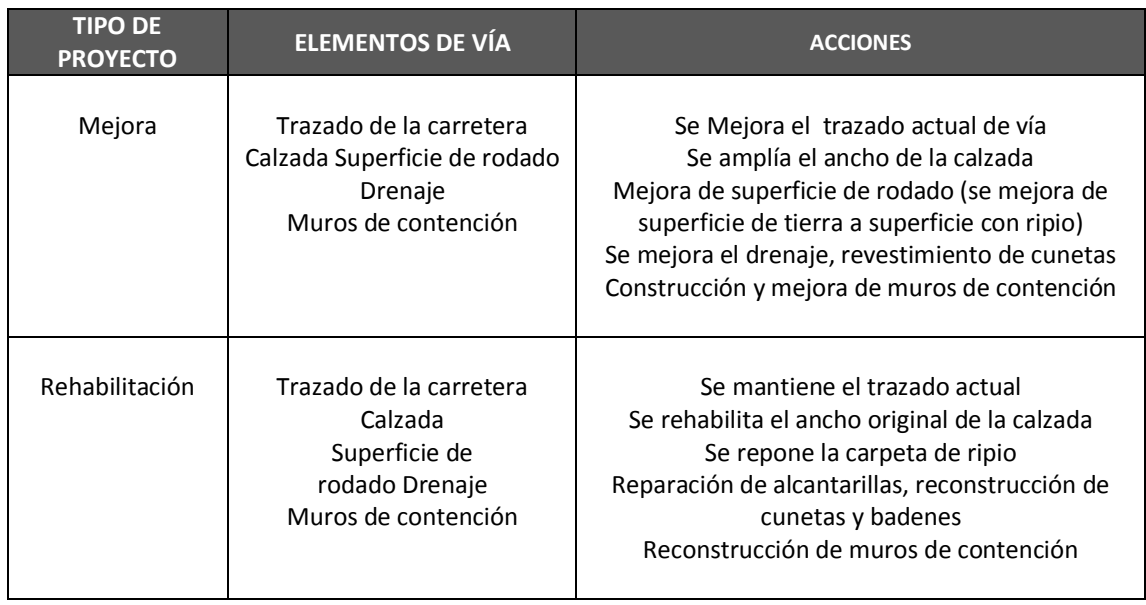

# **202.02 CARACTERÍSTICAS DE LAS ALTERNATIVAS CON PROYECTO**

En esta sección se deberán establecer las características geométricas y estructurales de las alternativas "con" proyecto

# 202.02.1 CARACTERÍSTICAS GEOMÉTRICAS

Al igual que para la situación actual, se deberán establecer las características geométricas de los enlaces del proyecto (alineamientos horizontal y vertical, anchos calzada y banquinas, etc.). Estas deberán considerar como mínimo los aspectos que se citan en el cuadro que sigue.

# 202.02.2 CARACTERÍSTICAS DEL PAQUETE ESTRUCTURAL

Se deben definir las características del paquete estructural de acuerdo a la alternativa considerada y a su diseño. Así un proyecto de carretera con superficie de ripio considerará el espesor de la carpeta de ripio, espesor de capa base, etc. El cuadro que sigue muestra un ejemplo de información para carretera con superficie ripiada, la que puede seguir siendo complementada con mayor información de acuerdo al caso analizado.

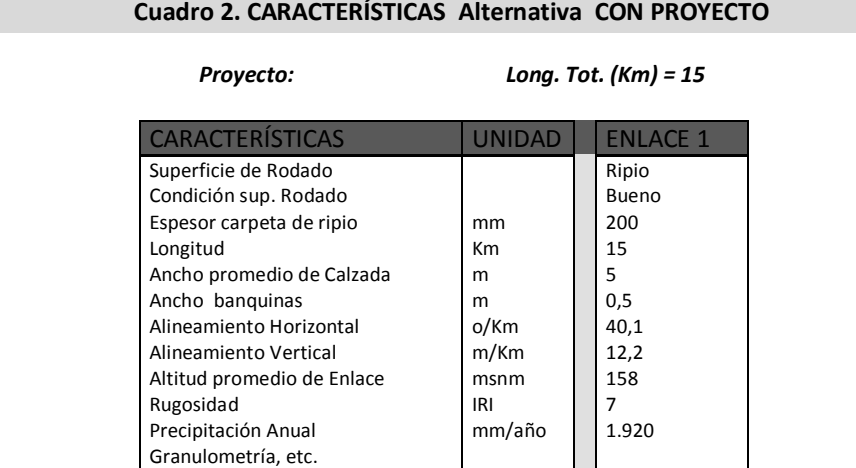

*Fuente: Diseño de Alternativas*

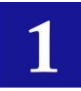

# SECCIÓN 203. INFORMACIÓN DE ENTRADA ECONÓMICA Y FINANCIERA

# **203.01 COSTOS PARA LA EVALUACIÓN**

Para la evaluación de carreteras rurales nopavimentadas se considera dos tipos de costos: Costos de Inversión (construcción) y, Costos de mantenimiento que corresponden a las inversiones necesarias para implementar el proyecto vial y mantener su operabilidad en el período de vida de la facilidad. Todos los costos estimados primero a precios de mercado (financieros), deberán ser corregidos con los respectivos factores de costo social para obtener costos sociales o económicos para la evaluación social. Los costos de parámetros vehiculares solo son **necesarios si los volúmenes son apreciables y** determinan la metodología de la evaluación.

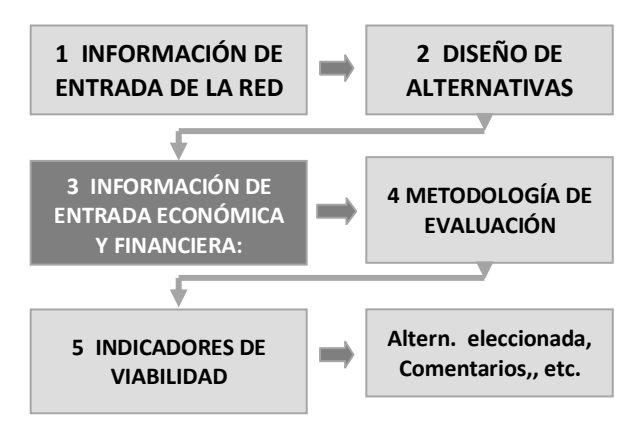

# 203.01.1 COSTOS DE CONSTRUCCIÓN, FINANCIEROS Y ECONÓMICOS

El proyecto objeto de preparación y evaluación deberá contar con un presupuesto de ejecución de obras de infraestructura y trabajos relacionados con la operación y mantenimiento de la vía durante la vida útil del proyecto.

Los costos más frecuentes para la etapa de construcción son el movimiento de tierras, construcción de terraplén, obras de drenaje, puentes, afirmado, base y sub base, mitigación ambiental, señalización y otras obras complementarias, además de los costos de supervisión, fiscalización, etc., gastos generales fijos y variables, y otros imprevistos. En realidad se deben cubrir todos los costos que entran en la implementación del proyecto.

#### **COSTOS TOTALES DE INVERSIÓN**

- $\bullet$ Costos de estudios definitivos
- Costos de Obras (ejecución de Obra)
- Costos de Mitigación Ambiental
- Costos de supervisión de Obra
- $\bullet$ Costos por expropiaciones y compensaciones

Lo que corresponde a esta sección es el resumen de todo el cálculo presupuestario, preparando la información para la evaluación, expresándolo en términos totales (\$) y unitarios (\$/Km), financieros y a precios sociales (financieros afectados por los factores de precios sociales), para cada uno de los enlaces a ser considerados.

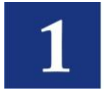

### 203.01.2 ESTÁNDARES Y COSTOS DE MANTENIMIENTO, FINANCIEROS Y ECONÓMICOS

Esta sección tiene que ver con la consideración de un presupuesto para la operación y mantenimiento de la vía durante la vida útil del proyecto.

Los costos más frecuentes para la etapa de operación y mantenimiento son, limpieza de obras de drenaje, reparación de baches, reposición de ripio, y otros de mantenimiento rutinario, además de la remoción de derrumbes si se da el caso.

Lo que corresponde a esta sección es el resumen de toda esa actividad expresando los costos en términos unitarios financieros y a precios sociales, con los cuales se pueda estimar posteriormente (con la ayuda de algún instrumento) los costos totales de mantenimiento.

Al final, los costos deben ser expresados en términos anuales para el flujo de fondos (flujo de caja) en la evaluación.

El cuadro 3 muestra un ejemplo de flujo de costos para inversión y mantenimiento en términos incrementales, es decir: (Costos Con proyecto) – (Costos Sin Proyecto). Se asume en el cuadro que por el tamaño de la obra, esta será efectuada en 1 año. En años intermedios de la columna de inversión no se tienen otros costos que correspondan a actividades mayores como Reposición de ripio de la vía, aunque en otros casos estos pueden ser considerados e insertados en esta columna, que no corresponden a mantenimiento pues son inversiones mayores. En el último año se incluye un costo negativo que representa al "valor residual" de la facilidad al final de la vida del proyecto (que en realidad es un beneficio). El efecto de este valor residual es mínimo cuando se actualizan los valores al año base (2010 en el cuadro).

# **Cuadro 3. FLUJO DE FONDOS SIN ACTUALIZAR DE COSTOS INCREMENTALES DE INVERSIÓN Y MANTENIMIENTO**

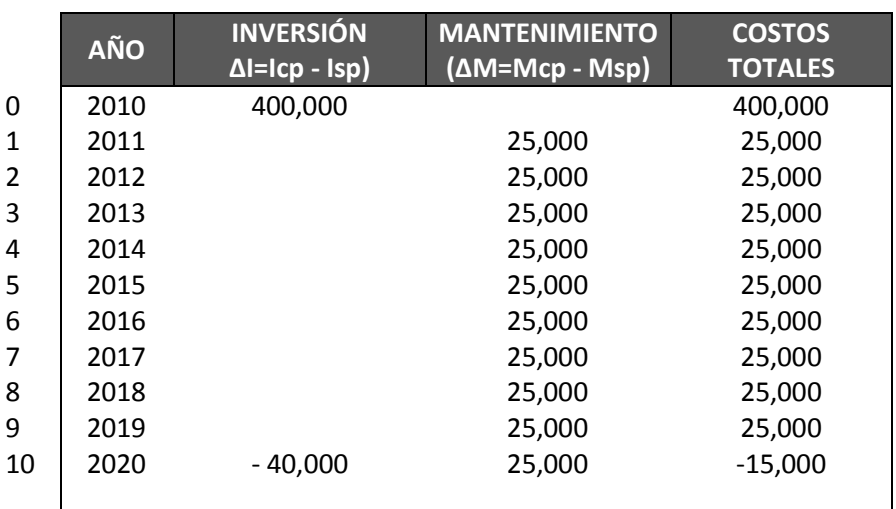

(Millones de \$)

Icp = Inversión Con proyecto Mcp = Mantenimiento Con proyecto Isp = Inversión Sin proyecto Msp = Mantenimiento Sin proyecto

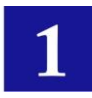

# **203.02 ANÁLISIS AMBIENTAL DEL PROYECTO**

El análisis ambiental de un proyecto de construcción de caminos rurales no-pavimentados es un insumo indispensable para la evaluación socioeconómica y privada así como para determinar la viabilidad técnica de un proyecto de esta naturaleza, desde el punto de vista ambiental. Para este análisis se debe establecer el impacto que el proyecto analizado pueda tener sobre la fauna, flora, calidad del aire, recursos forestales, recursos hídricos, el balance ecológico de la región y otros que pudieran ser afectados de forma significativa y/o irreversible a causa de la implementación y operación del proyecto vial.

El análisis no sólo debe detallar todos estos impactos sino también deberá sugerir alternativas razonables para reducir el impacto del proyecto recomendando las medidas de mitigación necesarias. En ese sentido deberán considerarse los costos de las obras de mitigación de impactos, los que pueden son considerados dentro de los costos de construcción o, en forma independiente para identificarlo plenamente, aunque al final será considerado como costo junto con los otros.

No se debe descartar la posibilidad que el análisis ambiental puede determinar la inviabilidad del proyecto debido a la irreversibilidad del impacto del mismo.

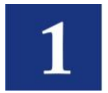

# SECCIÓN 204 - METODOLOGÍA DE EVALUACIÓN - EVALUACIÓN SOCIAL ECONÓMICA

La evaluación social económica es la diferencia de los beneficios y costos del proyecto corregidos por los factores de costo social de los insumos básicos de la economía (divisa, mano de obra y, tasa social de descuento) a objeto de determinar la conveniencia de ejecutar un proyecto y determinar su impacto (positivo o negativo) en el bienestar social.

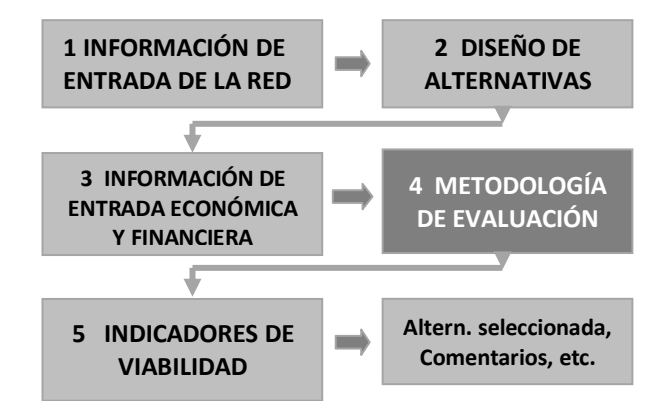

Si la carretera no-pavimentada presenta en la situación Sin proyecto volúmenes vehiculares (TMDA) relativamente apropiados para aplicar el "**Método del Excedente del Consumidor**" (digamos por encima de 100 veh/día) como en los proyectos de pavimentación, entonces la evaluación seguirá los mismos pasos que los especificados para proyectos viales de pavimentación.

Por otro lado, en caso de que se trate de proyectos rurales no-pavimentados de bajo volumen de tráfico (menos de 50 veh/día aprox.), donde los beneficios provenientes de la reducción de los costos al usuario no son suficientes para justificar una inversión vial a pesar de la necesidad de su implementación, la metodología de evaluación considerará el "**Método del Excedente del Productor**" el cual determina los beneficios provenientes de los excedentes que los productores de la zona del proyecto generan luego de su ejecución. La sección que sigue ilustra este método.

# **204.01 LOS BENEFICIOS**

# 204.01.1 IDENTIFICACIÓN DE LOS BENEFICIOS DEL PROYECTO

En el caso de caminos rurales no-pavimentados con "bajo tráfico" donde no se pueda aplicar el "método del excedente del consumidor", los beneficios socioeconómicos del proyecto deberán ser estimados del análisis de cambios en las cantidades de consumo propio y de los excedentes producidos para el intercambio en el mercado agropecuario. Es decir, se realiza una aproximación de los beneficios directos del proyecto como efecto del incremento que generará la comercialización de la producción adicional o excedente ocasionada por la implementación del proyecto, debido a la diversificación e intensificación de las actividades productivas que se originarían en el área de influencia (Método del Excedente del Productor).

Los excedentes generados debido al incremento de la actividad agropecuaria en el área de influencia por la implementación de un proyecto vial, se debe a la reducción de pérdidas post-cosecha, a una mayor y más rentable producción agropecuaria (incremento de la superficie cultivable), cambio a cultivos más rentables y, un aumento de rendimiento de cultivos como consecuencia de nuevas tecnologías. Cosa similar se puede aplicar a otras actividades **extractivas**. Estos aspectos son establecidos en el Estudio Socio-económico.

Los beneficios socioeconómicos, se estiman como la diferencia de ingresos netos de las situaciones "con" y "sin" proyecto de los productos, corregidos con los factores de costo social.
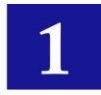

Los cuadros que siguen ilustran este proceso. Primero se tiene la cuantificación de los ingresos de la producción agropecuaria Sin y Con Proyecto de acuerdo al tipo de producción zonal, se identifica la superficie cultivable, Número de cabezas, u otra unidad de acuerdo al rubro analizado, también se tienen los rendimientos y los precios de mercado de estos productos, con lo cual se determina el ingreso bruto o valor del producto. La diferencia entre el Ingreso Bruto y los costos de producción generan el Ingreso Neto por tipo de producto, tanto para el caso Sin Proyecto como para el caso Con proyecto. Los costos de producción deberán tomar en cuenta: los bienes transables, insumos locales, Mano de Obra calificada y no-calificada. Otros productos, artesanales, mineros, etc. que muestren potencial de excedentes, también deben ser considerados.

#### **Cuadro 4 (a, b) EJEMPLO DE CÁLCULO DE INGRESOS AGROPECUARIOS**

a)

## PRODUCCION AGROPECUARIA (Valores Anuales) **SITUACIÓN SIN PROYECTO - PRODUCCION AGRÍCOLA**

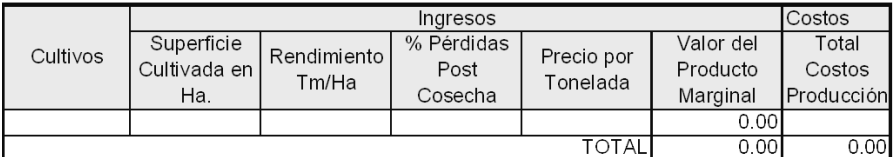

## SITUACIÓN SIN PROYECTO - PRODUCCION PECUARIA Y PISCICOLA

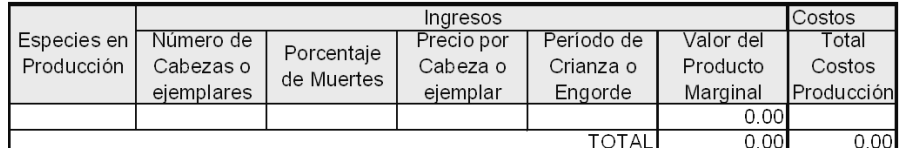

## SITUACIÓN SIN PROYECTO - PRODUCCIÓN AGROFORESTAL

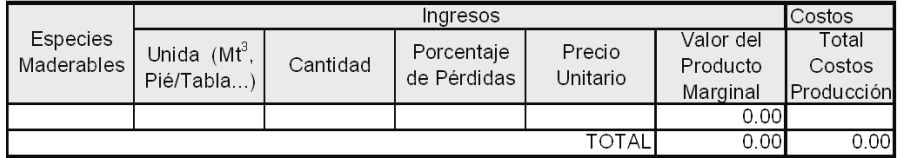

b)

#### PRODUCCION AGROPECUARIA (Valores Anuales) **SITUACION CON PROYECTO - PRODUCCIÓN AGRICOLA**

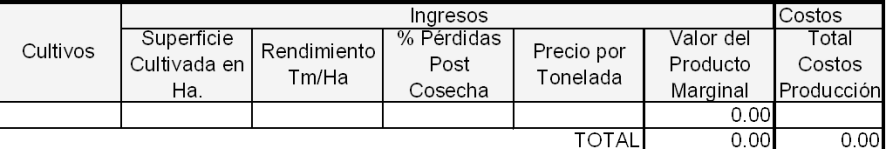

**SITUACIÓN CON PROYECTO - PRODUCCION PECUARIA Y PISCICOLA** 

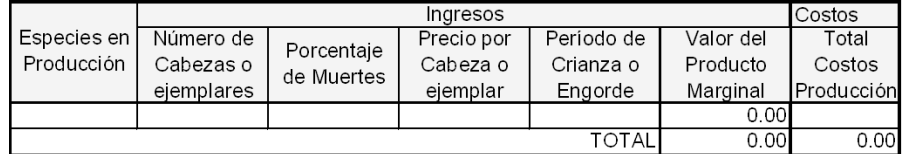

#### SITUACIÓN CON PROYECTO - PRODUCCIÓN AGROFORESTAL

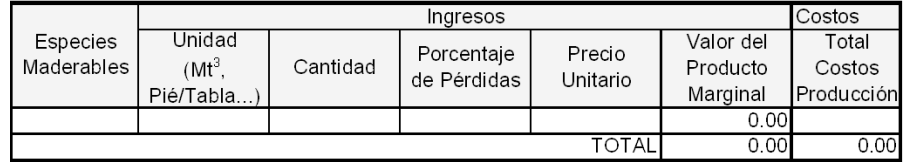

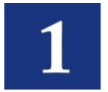

La diferencia entre los Ingresos Netos Sin y Con Proyecto, corresponde al excedente del productor (beneficio) el que será comparado con los costos de inversión y mantenimiento, para determinar los indicadores de la evaluación.

#### **204.01.1. (a) Resumen del Procedimiento**

El Estudio Agropecuario calcula el ingreso bruto de la producción agropecuaria. Esto lo realiza tanto para el caso SIN proyecto y CON proyecto.

(Ingreso bruto) = (Volumen de Producción) x (precio unitario producto)

También el estudio Agropecuario determina los costos de producción correspondientes a cada actividad agropecuaria y, a cada caso (Sin y Con proyecto).

Costos Producción = (Costos de capital) + (Costos operativos de producción)

La diferencia del Ingreso Bruto menos Costos de Producción da lugar al Ingreso Neto tanto para el caso Sin  $\bullet$ proyecto como para el caso Con proyecto.

Ingreso Neto = (Ingreso Bruto) – (Costo Producción)

El Beneficio Excedentario se obtiene de la diferencia entre el ingreso neto Con proyecto menos Ingreso neto Sin proyecto.

Excedente = (Ingreso neto Con Proy) – (Ingreso neto Sin Proy)

Estos estimados deberán ser establecidos en términos anuales para el período de estudio, de forma tal que se pueda obtener el flujo de los beneficios excedentarios durante la vida del proyecto.

Los cuadros a continuación reflejan como ejemplo este proceso. Se tiene en los dos primeros cuadros ejemplos de ingresos brutos y costos de producción por sector mientras que la última columna refleja el ingreso neto anual total para cada caso. En el inciso (c) se tiene el resumen de ambos casos y el cálculo de los beneficios excedentarios anuales que conforman el flujo de fondos de beneficios para el proyecto.

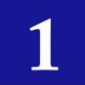

#### **Cuadro 5 (a, b, c). EJEMPLO DE CÁLCULO DE BENEFICIOS ANUALES POR EXCEDENTES DEL PRODUCTOR**

INGRESO NETO - PRODUCCION AGRICOLA Y PECUARIA (\$)

## a) SIN PROYECTO

### Enlace o Tramo I

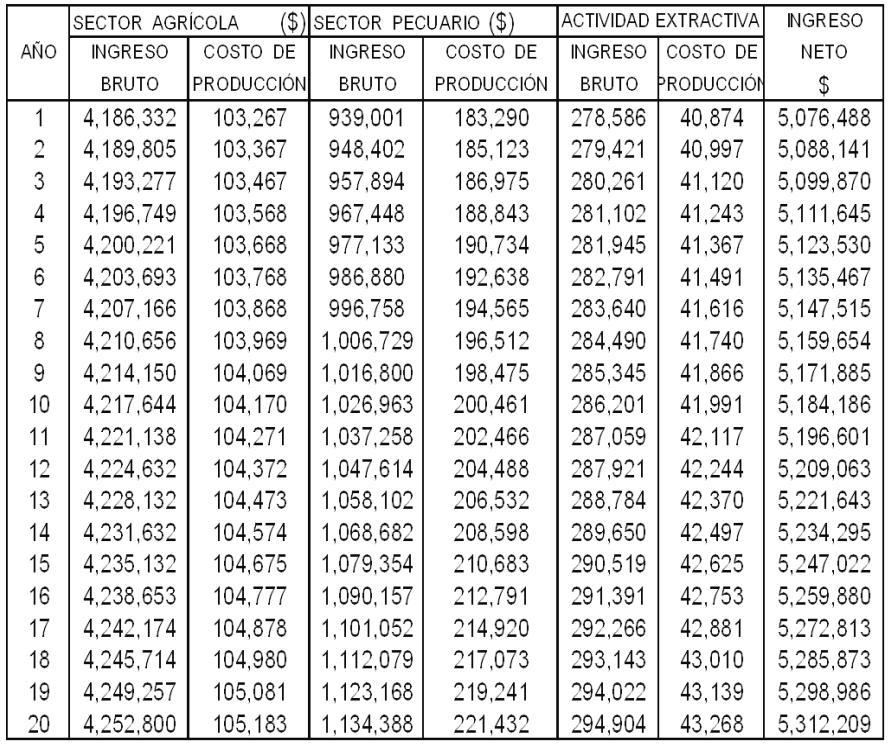

#### INGRESO NETO - PRODUCCION AGRICOLA Y PECUARIA (\$)

## b) CON PROYECTO

#### Enlace o Tramo I

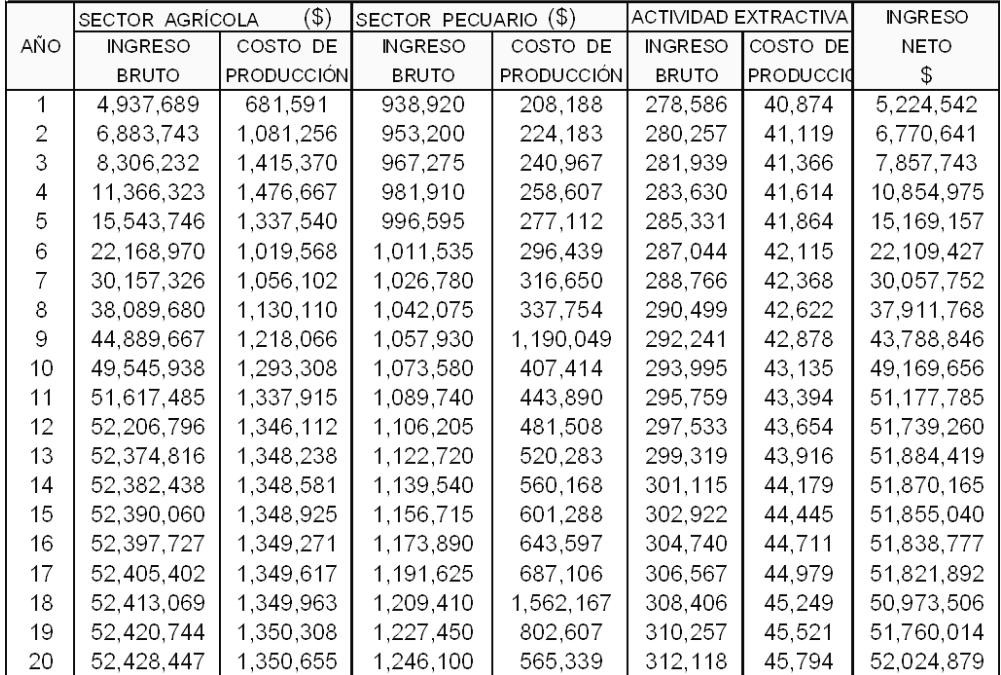

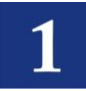

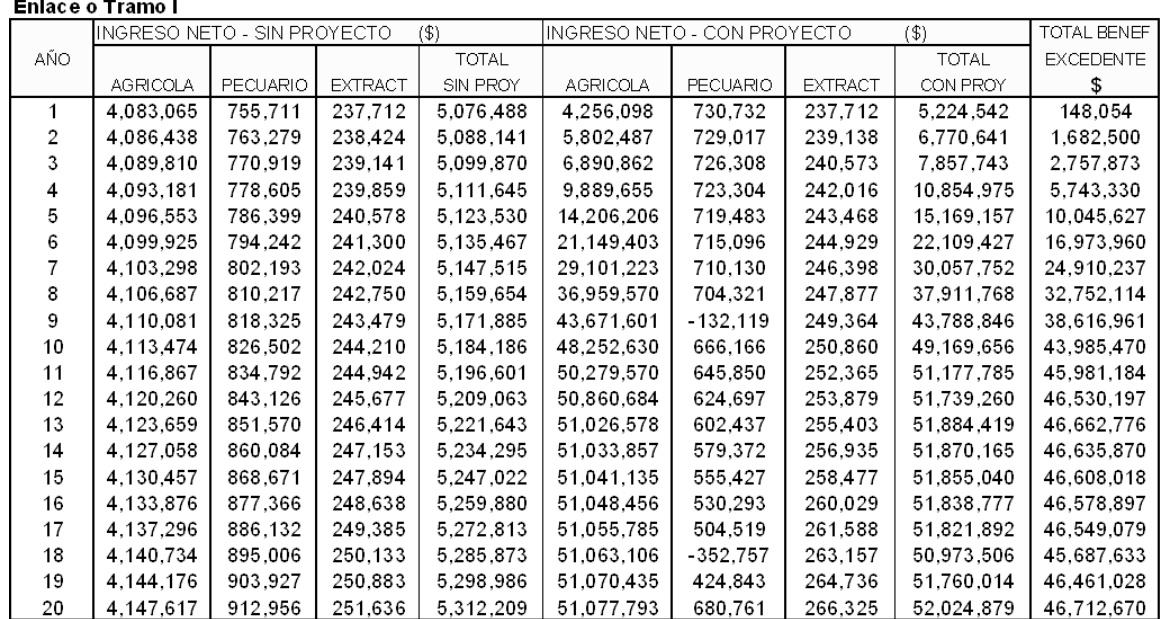

### **EXCEDENTE DEL INGRESO NETO. PRODUCCION AGRICOLA Y PECUARIA (\$)** c) CON PROYECTO - SIN PROYECTO

Otros beneficios plenamente justificados y estimados en términos económicos pueden ser añadidos al flujo de fondos económicos (flujo de caja) para la evaluación.

El valor residual que puede ser considerado un beneficio indirecto, corresponde al costo de oportunidad o mejor uso alternativo del remanente de las obras pertenecientes al proyecto al final del período de evaluación, también debería ser tomado en cuenta.

Adicionalmente, en estos proyectos viales pueden existir beneficios intangibles que no pueden ser valorados en forma fácil ni objetivamente. Estos beneficios de existir, difíciles de cuantificar, deben ser identificados y comentados plenamente.

## **204.02 INSTRUMENTOS PARA LA EVALUACIÓN**

La evaluación de proyectos viales rurales no-pavimentados puede ser efectuada acudiendo a la preparación de planillas en forma manual y posteriormente inter-relacionadas donde se cuantifiquen los excedentes en términos económicos para luego compararlos con los costos de inversión y mantenimiento. Otra opción es la de acudir a programas preparados específicamente para este efecto.

Complementariamente, existe el Modelo RED que realiza evaluaciones de carreteras de bajo tráfico, sin embargo este programa se basa en el "método del excedente del consumidor", es decir toma en cuenta los ahorros de los costos al usuario considerando valores promedio de condición de una vía y otros aspectos relativos a este método. Sería recomendable aplicar este método y programa computarizado siempre que se pueda cuando los volúmenes de tráfico existentes en una vía estudiada no sean tan bajos y generen ahorros en los costos al usuario suficientes para ser considerados en una evaluación.

*VER GRAFICO 3\_2 HERRAMIENTAS PARA LA EVALUACION DE PROYECTOS DE CARRTERAS RURALES NO-PAVIMENTADAS (Anexo I)*

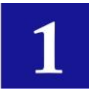

# SECCIÓN 205 - INDICADORES DE VIABILIDAD SOCIAL

# **205.01 PREPARACIÓN DE LA EVALUACIÓN Y CÁLCULO DE LOS INDICADORES ECONÓMICOS**

Las anteriores secciones presentan la preparación del proyecto para la evaluación. Ahora se deben establecer los parámetros que son parte constitutiva de esta actividad.

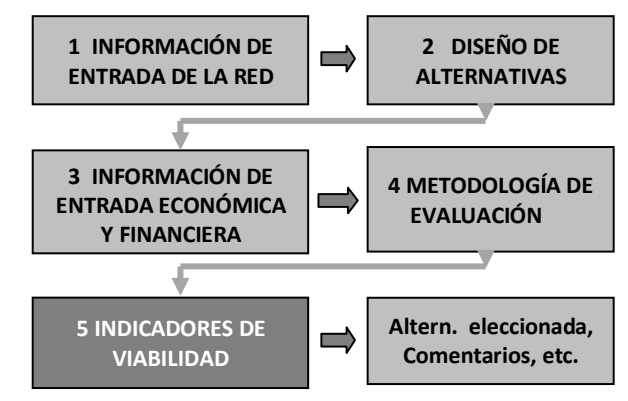

## 205.01.1 TASA SOCIAL DE DESCUENTO (COSTO DE OPORTUNIDAD) Y PERÍODO DE EVALUACIÓN

La Tasa Social de Descuento (TSD) representa el costo en que incurre la sociedad cuando el sector público extrae recursos de la economía para financiar sus proyectos. Se utiliza para transformar a valor actual los flujos futuros de beneficios y costos de un proyecto en particular. La utilización de una única tasa de descuento permite la comparación del valor actual neto de los proyectos de inversión pública.

La Tasa Social de Descuento (TSD) para la evaluación de proyectos de Inversión Pública en Paraguay deberá ser establecida y actualizada por el organismo gubernamental rector de este parámetro. Este organismo por lo general tendría que ser el responsable de reglamentar los aspectos de Inversión Pública, para cuyo efecto emite instructivos sobre diferentes aspectos (entre ellos la Tasa Social de Descuento) a ser tomados en cuenta en la evaluación de proyectos. En caso de no existir este, para la TSD podría adoptarse aquel valor establecido o requerido por el Organismo Financiador previo acuerdo y/o aprobación por parte del Gobierno Nacional.

El Período de evaluación debe comprender el tiempo de vida adoptado para el proyecto. Para la evaluación económica de proyectos viales no-pavimentados este período por lo general se considera como de 10 años, sin incluir el período de ejecución de la obra. Este período puede ser incrementado hasta 20 años.

*Período de evaluación = Periodo de ejecución + Período de vida del proyecto (10 años)*

## 205.01.2 LAS ALTERNATIVAS Y ACTIVIDADES DE MANTENIMIENTO

Se deberá especificar la estructura de las alternativas y las actividades de mantenimiento a considerar en la evaluación. El cuadro que sigue muestra un ejemplo de tipo de información a ser considerada en una evaluación de carreteras rurales no-pavimentadas. Los costos para estas actividades deben ser determinados en la sección de costos y convertidos a valores anuales para considerarlo en el flujo de caja. No se debe olvidar que al efectuar una evaluación social, los costos deben estar expresados en precios sociales, es decir los costos financieros afectados por los factores de precios sociales.

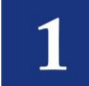

#### **Cuadro 6. EJEMPLO DE ALTERNATIVAS PARA LA EVALUACIÓN Y MANTENIMIENTO**

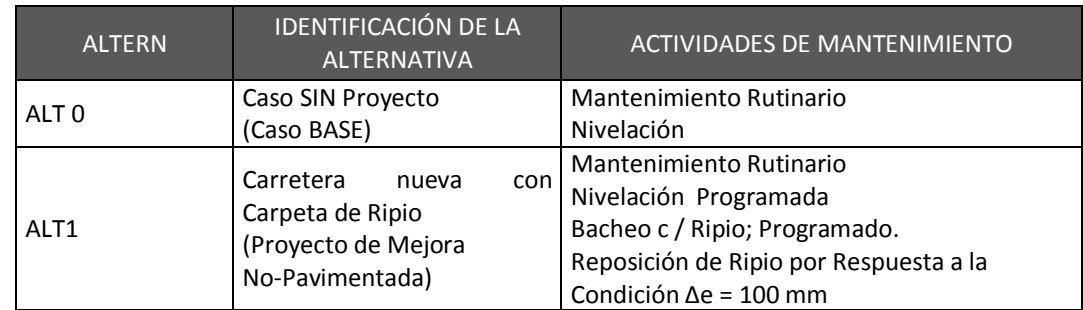

## **205.02 LA EVALUACIÓN ECONÓMICA**

205.02.1 COMPARACIÓN DE LAS ALTERNATIVAS E INDICADORES ECONÓMICOS DE LA EVALUACIÓN Como ya se dijo la evaluación consiste en la comparación de las situaciones "Sin Proyecto" y "Con Proyecto":

```
ALT1 vs ALT0
```
Esta comparación generará el flujo de caja de costos-beneficios para el período de evaluación.

Los indicadores económicos principales a obtener a partir del flujo de caja de costos y beneficios, serán:

VAN<sup>s</sup> El Valor Actual Neto Social o Valor Presente Neto (VPN)

TIR La Tasa Interna de Retorno

Si el VAN<sub>s</sub> > 0, y la TIR > tasa de descuento social, se debe recomendar la ejecución, caso contrario el proyecto es desestimado.

Adicionalmente se puede obtener la relación Beneficio/Cost (B/C).

El cuadro que sigue presenta el flujo de caja, costos y beneficios, de un proyecto hipotético donde se tiene la columna de los costos incrementales (Inversión y Mantenimiento) y de los Beneficios (excedentes del productor y Otros Beneficios). La última columna indica los beneficios netos (Beneficios – Costos) sin actualizar. Se asume que el proyecto será implementado en un año (2010).

En las tres últimas filas del cuadro referido se tienen los indicadores: El Valor Actual Neto de los flujos netos actualizados a una tasa de descuento i=12.67%, la relación Beneficio/Costo y, la Tasa Interna de Retorno. Para este ejemplo se tienen indicadores positivos lo que representaría una alternativa factible desde el punto de vista económico.

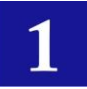

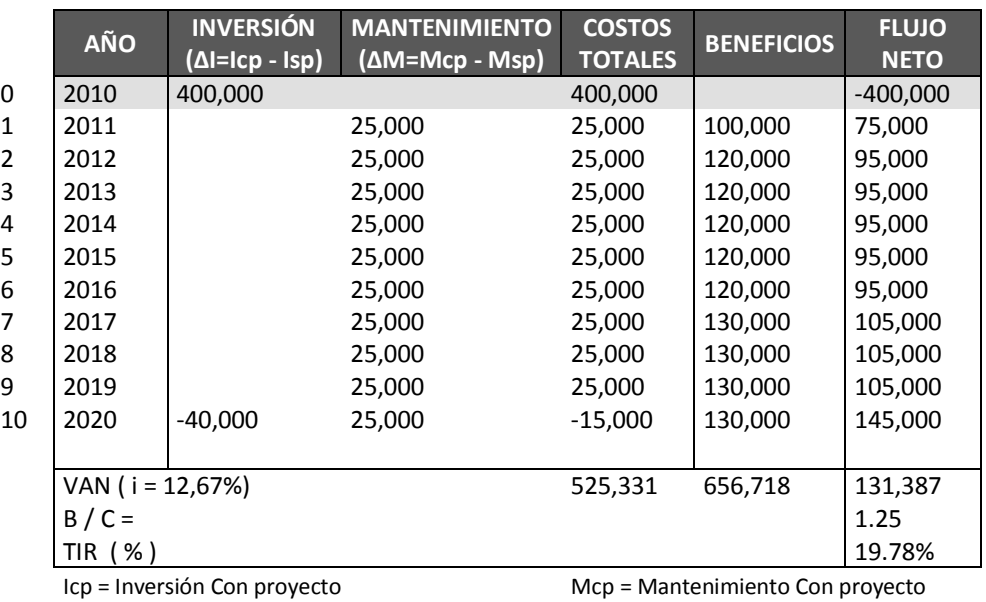

#### **Cuadro 7. EJEMPLO DE FLUJO DE CAJA DE COSTOS Y BENEFICIOS PARA UNA EVALUACÓN ECONOMICA (\$)**

Isp = Inversión Sin proyecto Msp = Mantenimiento Sin proyecto

## **Evaluación Costo/Efectividad (caminos con TMDA menor a 50 Vehículos/día)**

En carreteras rurales no-pavimentadas con bajo tráfico, y ante resultados negativos o cerca de los límites positivos de los indicadores citados anteriormente, es común determinar otro indicador que ayude a una definición de la viabilidad de un proyecto vial.

Este otro indicador es conocido como el índice Costo-Efectividad (C/E).

La relación C/E indica el costo social promedio en valores actuales respecto a la población beneficiada por el proyecto. De acuerdo a este indicador se deberá seleccionar la alternativa que presente el menor valor de costo/efectividad.

Para esto, una vez planteado el flujo de costos incrementales (Inversión y mantenimiento) del proyecto en el horizonte de evaluación, estos son actualizados con la correspondiente tasa social de descuento. Este valor actualizado es conocido como el VAC (valor actual de los costos a precios sociales).

Luego, se determina el indicador de Costo-Efectividad (C/E) dividiendo el VAC calculado anteriormente sobre la población beneficiada (Población del área de influencia del proyecto)

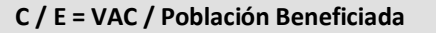

La población considerada en el análisis de costo-efectividad será la población promedio de los 10 años del horizonte de evaluación del proyecto (o más años de acuerdo al período de evaluación considerado).

También se debe definir un valor de C/E límite o de corte en base al cual establecer la viabilidad de un proyecto.

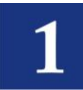

El valor límite deberá estar establecido por el organismo gubernamental responsable pertinente. Por ejemplo, para el caso de caminos vecinales se puede establecer la siguiente línea de corte:

**Ejemplo de Límite o Línea de Corte del Indicador C / E:**

**C/E lím. = 100 US\$ / habitante**

El indicador C/E de las alternativas no deberá ser mayor al límite o línea de corte establecida. En caso de que fuera mayor, la alternativa deberá ser rechazada.

#### 205.02.2 SELECCIÓN DE LA ALTERNATIVA

De existir más de una alternativa de mejora de una carretera rural no-pavimentada con resultados positivos, se debe seleccionar aquella con el mayor VAN<sub>s</sub>, y jerarquizar las alternativas en orden decreciente de acuerdo a este indicador.

En caso de tener que acudir al indicador C/E se deberá seleccionar la alternativa que presente el menor valor de costo/efectividad.

#### 205.02.3 ANÁLISIS DE SENSIBILIDAD

Seleccionada una alternativa se deberá proceder a analizar la consistencia de los resultados efectuando un análisis de sensibilidad.

El análisis de sensibilidad de un proyecto de inversión en infraestructura vial interurbana pública busca analizar la variación de los criterios de decisión (VAN y TIR) de acuerdo a cambios posibles o probables de las variables que los determinan.

Así, para la sensibilidad deberán asignarse rangos de variaciones posibles y probables en las siguientes variables:

- Niveles de producción
- Porcentaje de pérdidas post-cosecha
- Precios de productos
- Precios de Insumos
- Costos de Inversión
- Período de ejecución
- Costos de mantenimiento

Con los resultados del análisis de sensibilidad se deberán identificar medidas que controlen aquellas variables que inviabilizan el proyecto o inclusive determinar que la implementación del proyecto no es conveniente por el riesgo que representa.

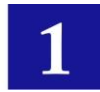

#### 205.02.4 VALORES UMBRAL

Se deben determinar los valores umbral, que corresponden a un análisis complementario a la sensibilidad y, consiste en determinar los límites de variación de los parámetros que afectan a los costos y beneficios, pasados los cuales una alternativa deja ser factible. Esto establecerá los rangos dentro de los cuales la certidumbre de la factibilidad está asegurada.

## **205.03 RESUMEN DE LA EVALUACIÓN SOCIAL, CONCLUSIÓN Y, RECOMENDACIONES**

Finalmente, el Informe deberá presentar el resumen total del proceso de la evaluación con los resultados definitivos donde se recomienda y sustenta una determinada alternativa en vez de otra.

#### 205.03.1 RESUMEN

Debe presentar una síntesis de los aspectos más relevantes del estudio, de modo que sea autosuficiente para entender el proyecto y en especial la situación problema que se quiere resolver.

205.03.2 PREPARACIÓN DEL PROYECTO Debe contener un resumen de los puntos que se describieron para la preparación del proyecto.

205.03.3 EVALUACIÓN DEL PROYECTO Debe presentar un resumen de los puntos que se describieron en el capítulo de la evaluación.

205.03.4 CONCLUSIONES Y RECOMENDACIONES

Debe incluir las principales conclusiones del estudio y en forma específica las recomendaciones pertinentes.

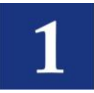

# SECCIÓN 206 - EVALUACIÓN FINANCIERA

Los proyectos de caminos rurales no-pavimentados, al ser de naturaleza pública de libre acceso, buscan realizar una transferencia directa de los beneficios financieros a los beneficiarios, subsidiando la mayor parte de la inversión. Debido a ello, la evaluación financiera (privada) se la realiza desde el punto de vista de la inversión, dejando de lado el financiamiento de la misma y obviando el destino de los beneficios del proyecto.

La evaluación financiera busca establecer si el proyecto genera una rentabilidad a los beneficiarios que sea mayor al costo de oportunidad del capital de inversión en la zona del proyecto. Por lo tanto, la evaluación financiera no servirá como un instrumento de verificación del posible interés del sector privado en proyectos de construcción de caminos rurales no-pavimentados.

La evaluación financiera, permitirá verificar la sostenibilidad del proyecto durante el periodo de análisis al determinar la existencia de fondos suficientes, por parte de los involucrados, para la operación y mantenimiento o alertar sobre la necesidad de recursos adicionales para este propósito.

## **206.01 IDENTIFICACIÓN Y ESTIMACIÓN DE BENEFICIOS**

Los ingresos para proyectos viales rurales no-pavimentados provienen de la comercialización de la producción agrícola, pecuaria, etc., de la zona de influencia del proyecto, a precios de mercado.

## **206.02 IDENTIFICACIÓN Y ESTIMACIÓN DE COSTOS**

En proyectos de infraestructura vial, los principales costos a ser considerados son aquellos de inversión en infraestructura vial y obras complementarias, y costos de mantenimiento de la infraestructura a precios de mercado.

Adicionalmente, deben ser incluidos en el flujo de fondos financieros, los costos de producción e insumos agrícolas necesarios para la producción, en cada periodo de ocurrencia.

De igual manera, se deben incluir los costos o gastos necesarios y requeridos para la implementación de acciones de mitigación ambiental.

## **206.03 DETERMINACIÓN DE LOS CRITERIOS PARA LA TOMA DE DECISIONES**

La evaluación financiera requiere flujos de fondos financieros para las situaciones con y sin proyecto. La diferencia de los flujos de las situaciones con y sin proyecto determinará el flujo neto de caja (flujo de fondos financiero o privado) que es el requerido para determinar los indicadores económicos. Para hallar el "Valor Actual Neto financiero del proyecto (VAN<sub>f</sub>)", se deben actualizar o descontar los valores del flujo de caja utilizando el costo de oportunidad del inversionista. Si el VAN<sub>f</sub> es mayor a cero el proyecto es rentable para el inversionista, en cambio si este es negativo (menor a cero) indicará que la inversión no es rentable.

## **206.04 ESTUDIO DE IMPACTO AMBIENTAL**

Como ya se mencionó anteriormente, los costos de mitigación deberán ser incorporados en la evaluación financiera, valorados a precios de mercado.

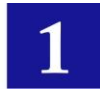

## **206.05 ANÁLISIS DE SENSIBILIDAD**

Seleccionada una alternativa se deberá proceder a analizar la consistencia de los resultados efectuando un análisis de sensibilidad.

El análisis de sensibilidad de un proyecto de inversión en infraestructura vial rural pública busca analizar la variabilidad de los criterios de decisión (VAN y TIR) de acuerdo a cambios posibles o probables de las variables que los determinan.

Así, para la evaluación deberán asignarse rangos de variaciones posibles y probables en las siguientes variables:

- Niveles de producción
- Porcentaje de pérdidas post-cosecha
- Precios de productos
- Precios de Insumos
- Costos de Inversión
- Período de ejecución
- Costos de mantenimiento

Los resultados del análisis de sensibilidad permitirán establecer medidas que controlen aquellas variables que inviabilizan el proyecto o determinar que la implementación del proyecto no es conveniente por el riesgo que representa.

#### **206.06 RESUMEN**

Al igual que la evaluación social, se debe efectuar el resumen de la evaluación financiera.

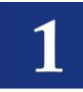

## **GRÁFICO 1\_1 DETERMINACIÓN DEL BENEFICIO NETO**

#### **(MÉTODO DEL EXCEDENTE DEL CONSUMIDOR)**

La figura da una idea de los beneficios que se derivan de la aplicación del proyecto, tanto en lo que respecta al tráfico normal como al tráfico generado, considerando:

- C1 = Costo Unitario en situación Antes (SIN Proyecto)
- C2 = Costo Unitario en situación Después (CON Proyecto)
- Q1 = Volumen de Demanda en situación ANTES
- Q2 = Volumen de Demanda en situación DESPUES

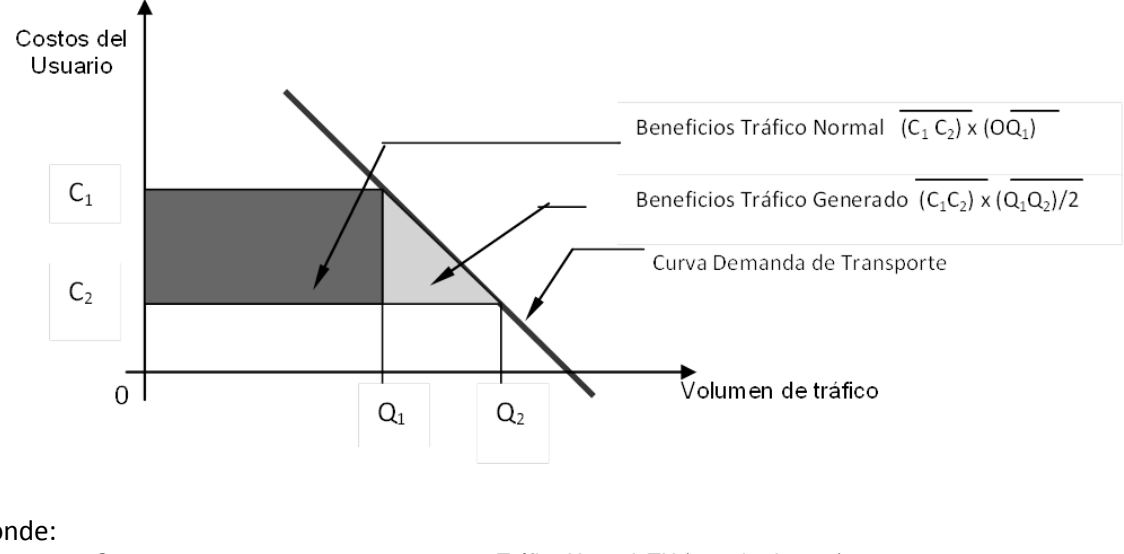

#### Donde:

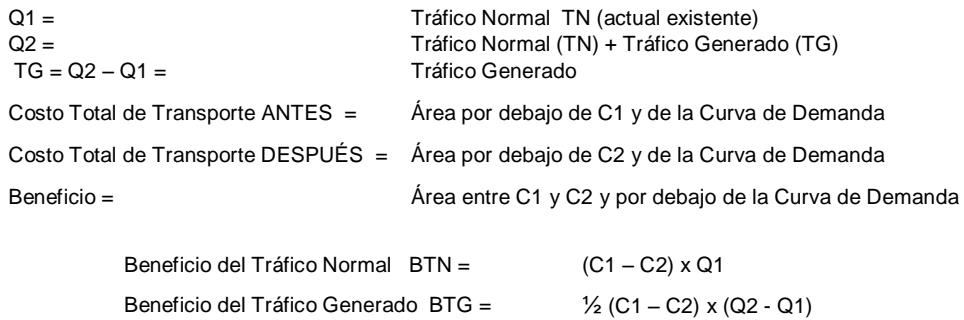

Beneficio Total BT = BTN + BTG

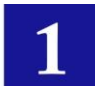

## **GRÁFICO 1\_2 CURVA DE DEMANDA PARA EL TRÁFICO GENERADO Y TRÁFICO INDUCIDO**

#### **(METODO DEL EXCEDENTE DEL CONSUMIDOR)**

La figura da una idea de los beneficios que se derivan de la aplicación del proyecto, tanto en lo que respecta al tráfico normal, tráfico generado y, tráfico inducido considerando:

- C1 = Costo Unitario en situación Antes (SIN Proyecto)
- C2 = Costo Unitario en situación Después (CON Proyecto)
- Q1 = Volumen de Demanda en situación ANTES<br>Q2 = Volumen de Demanda en situación DESPU
- Q2 = Volumen de Demanda en situación DESPUÉS con Tráfico Generado<br>Q3 = Volumen de Demanda en situación DESPUÉS con Tráfico Inducido
- Volumen de Demanda en situación DESPUÉS con Tráfico Inducido

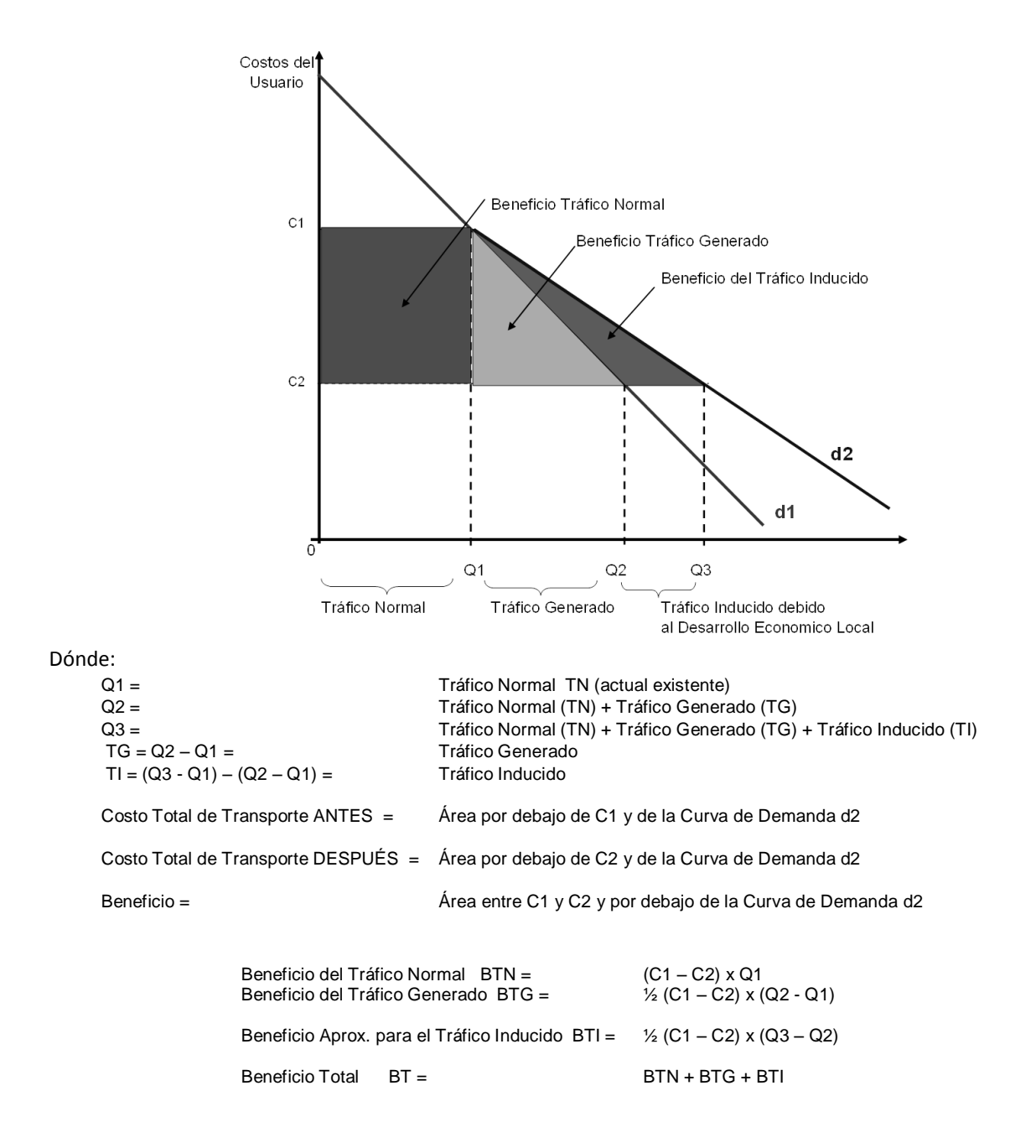

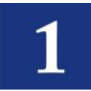

## **GRÁFICO 2\_1**

## **ESQUEMA DE CÁLCULO DEL BENEFICO POR TRÁFICO DESVIADO O DERIVADO (TD)**

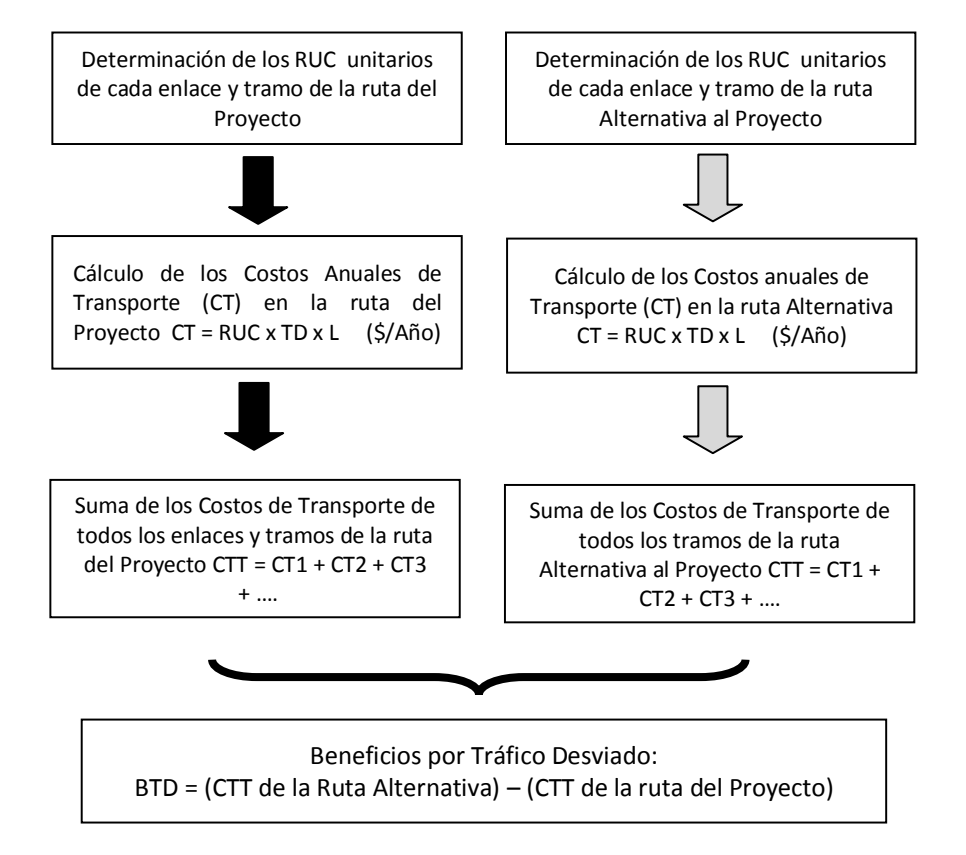

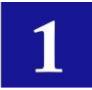

## **GRÁFICO 3\_1 HERRAMIENTAS PARA LA EVALUACION DE PROYECTOS VIALES**

#### **a) PROGRAMA VOC v.4.0**

Programa utilizado para cálculo de Costos al Usuario. 1993. Sistema Operativo: DOS

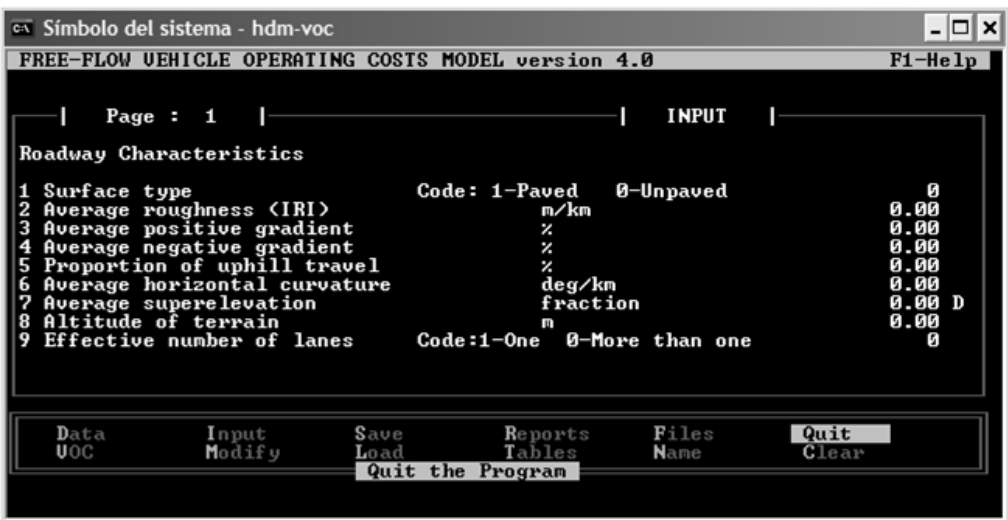

#### **b) HDM-MANAGER (Highway Design & Maintenance Standards Model: HDM-III)**

Herramienta para Evaluación de proyectos viales. Calcula los costos al Usuario, determina indicadores técnicos para el periodo de vida del proyecto y determina los indicadores de factibilidad económica para cada uno de los enlaces que conforman un proyecto. 1995, 1999

Sistema Operativo: DOS

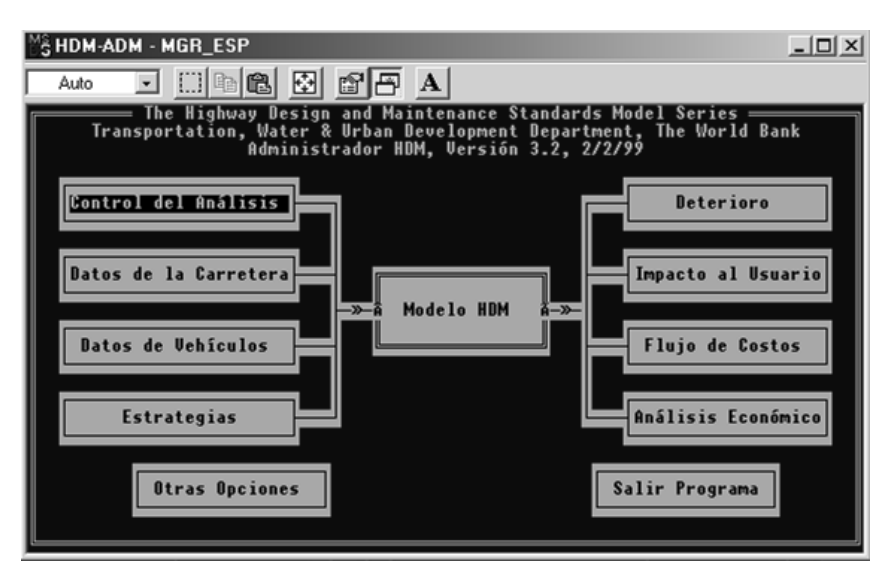

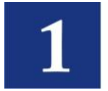

#### **c) HDM-4 v2.05+. Highway Developmnent & Management.2008**

Herramienta para Evaluación de proyectos viales. Calcula los costos al Usuario, determina indicadores técnicos para el periodo de vida del proyecto y determina los indicadores de factibilidad económica de los enlaces que conforman un proyecto ya sea a nivel de sección o a nivel de Red de carreteras. Soporta tres tipos de modelación: "Proyecto", "Programa", "Estrategia", incluye un análisis multicriterio (MCA).

La versión 2.05 es la última hasta el momento (2009). Antes de esta se tiene el HDM-4 v1.3 que incluye lo anterior menos el análisis MCA. Este modelo está en constante actualización.

Sistema Operativo: Windows

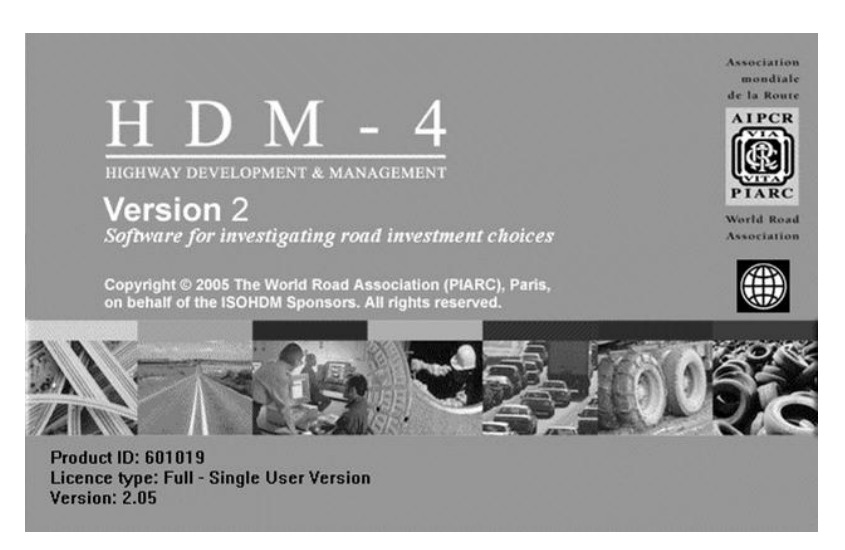

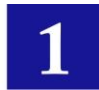

## **GRÁFICO 3\_2 HERRAMIENTAS PARA LA EVALUACIÓN DE PROYECTOS DE CARRETERAS RURALES NO-PAVIMENTADAS**

#### **a) RED - Roads Economic Decision Model.**

Modelo de Decisión Económica para Caminos de Bajo Tráfico. Rodrigo Archondo-Callao. Banco Mundial. 2005+ Herramienta para Evaluación de proyectos viales con bajo tráfico. Requiere menos información que los modelos HDM. Calcula los costos al Usuario y determina los indicadores de factibilidad económica de los enlaces que conforman un proyecto. También efectúa Análisis de Riesgo. Puede realizar un análisis con restricción presupuestaria. No modela el deterioro de la vía. Todo el programa está desarrollado en hojas electrónicas Excel.

Sistema Operativo: Windows

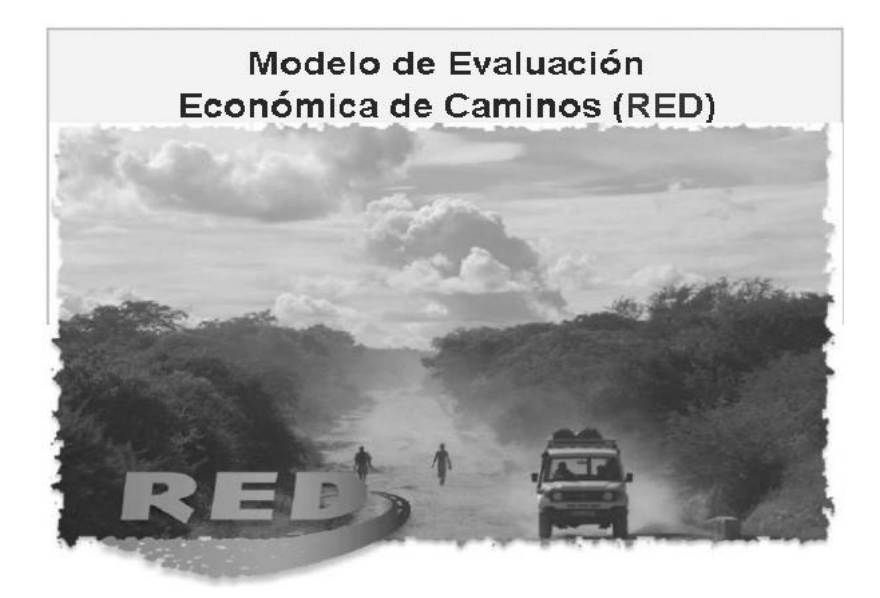

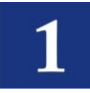

Manual de Carreteras del Paraguay Normas para la Evaluación de Proyectos y Geometría Vial Tomo 1 - Volumen I

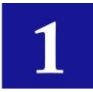

# **BIBLIOGRAFÍA \_\_\_**

**MANUAL DE EVALUACIÓN ECONÓMICA DE PROYECTOS DE TRANSPORTE**. Ginés de Rus Mendoza • Ofelia Betancor Cruz • Javier Campos Méndez. Banco Interamericano de Desarrollo, Washington, D. C. Nov. 2006.

**METODOLOGÍAS DE PREPARACIÓN Y EVALUACIÓN DE PROYECTOS**. Ministerio de Hacienda. VIPFE. Bolivia. 2003.

**GUÍA DE IDENTIFICACIÓN, FORMULACIÓN Y EVALUACIÓN SOCIAL DE PROYECTOS DE REHAB. Y MEJORAMIENTO DE CAMINOS VECINALES**. SNIP. MEF. Perú.

**TALLER DE EVALUACIÓN DE PROYECTOS VIALES CON EL HDM-4**.P. Condarco. Curso de Maestría en Diseño Vial. ITVC-UMSA. BOLIVIA. 2005.

**METODOLOGÍA DE PREPARACIÓN Y EVALUACIÓN DE PROYECTOS DE TRANSPORTE INTERURBANO.** Ministerio de Planificación División de Planificación, Estudios e Inversión Departamento de Inversiones. Chile.

**METODOLOGÍA GENERAL DE PREPARACIÓN Y EVALUACIÓN DE PROYECTOS**. Ministerio de Planificación División de Planificación, Estudios e Inversión. Departamento de Inversiones. Chile.

**HDM-4. HIGHWAY DEVELOPMENT & MANAGEMENT SERIES COLLECTION** Manuales del Modelo HDM-4. International Study of Highway Development and Management Tools (ISOHDM)World Road Association – PIARC.

**RED - ROADS ECONOMIC DECISION MODEL FOR ECONOMIC EVALUATION OF LOW VOLUME ROADS**. Manual del RED (Modelo de Decisión Económica para Caminos de Bajo Tráfico). Rodrigo Archondo-Callao. Banco Mundial. 2005.